# uc3m | Universidad Carlos III de Madrid

## MÁSTER CIENCIAS ACTUARIALES Y FINANCIERAS 2020 - 2022

## *Trabajo Fin de Máster*

Estudio actuarial y elaboración de tablas de contingencias de invalidez para España sobre la población general.

Itziar Lianes García

Tutor/es

José Miguel Rodríguez – Pardo del Castillo Jesús Ramón Simón del Potro Madrid, 15 de junio de 2022

Esta tesis es propiedad del autor. No está permitida la reproducción total o parcial de este documento sin mencionar su fuente. El contenido de este documento es de exclusiva responsabilidad del autor, quien declara que no se ha incurrido en plagio y que la totalidad de referencias a otros autores han sido expresadas en el texto.

En caso de obtener una calificación igual o superior a 9.0 (Sobresaliente), autorizo la publicación de este trabajo en el centro de Documentación de la Fundación Mapfre.

- $\blacktriangleright$  Sí, autorizo a su publicación.
- $\Box$  No, desestimo su publicación

Firmado:

Itziar Lianes García

#### **RESUMEN**

El presente estudio trata de analizar la contingencia de Incapacidad Permanente en España entre los años 2001 a 2020 considerando tanto el presupuesto destinado por la Seguridad Social como las indemnizaciones en las que incurren las entidades aseguradoras para cubrir este riesgo, la incapacidad en sentido amplio se trata de un acaecimiento de interés.

A lo largo de este análisis se desarrollará el marco teórico y legal de la incapacidad, tanto para las prestaciones contributivas como no contributivas, además del estudio de la incapacidad temporal y permanente. En cuanto al análisis de los datos nos centraremos en la incapacidad permanente al tener esta mayor importancia a nivel de frecuencia.

Con el fin de determinar la probabilidad de incapacidad se expondrá el método de interpolación de Karup-King mediante coeficientes y el método de estimación de Máxima Verosimilitud.

Finalmente se concluye con la creación de las tablas de invalidez para cada uno de los grados de incapacidad y sus correspondientes intervalos de confianza mediante el uso del algoritmo Bootstrap. Además, se realizará una revisión de la literatura de algunos de los modelos actuariales que se han dado a lo largo de la historia.

*Palabras clave: Incapacidad, Karup-King, bootstrap, inequidad, modelos actuariales.*

## **ABSTRACT**

This study intends to analyse the contingency of permanent incapacity in Spain between 2001 and 2020, considering both the budget allocated by the Social Security and the indemnification incurred by insurance companies to cover this risk, incapacity in a broad sense being an event of interest.

Throughout this analysis, the theoretical and legal framework of incapacity will be developed, both for contributory and non-contributory benefits, furthermore to the study of temporary and permanent incapacity. Regarding the analysis of the data, we will focus on permanent incapacity as this is of greater importance in terms of frequency.

In order to determine the probability of incapacity, the Karup-King interpolation method using coefficients and the Maximum Likelihood estimation method will be presented.

Finally, it concludes with the creation of the disability tables for each of the degrees of incapacity, and their corresponding confidence intervals using the Bootstrap algorithm. Additionally, a literature review of some of the actuarial models that have been used throughout history will be carried out.

*Keywords: Incapacity, Karup-King, bootstrap, inequity actuarial models.*

## ÍNDICE DE CONTENIDOS

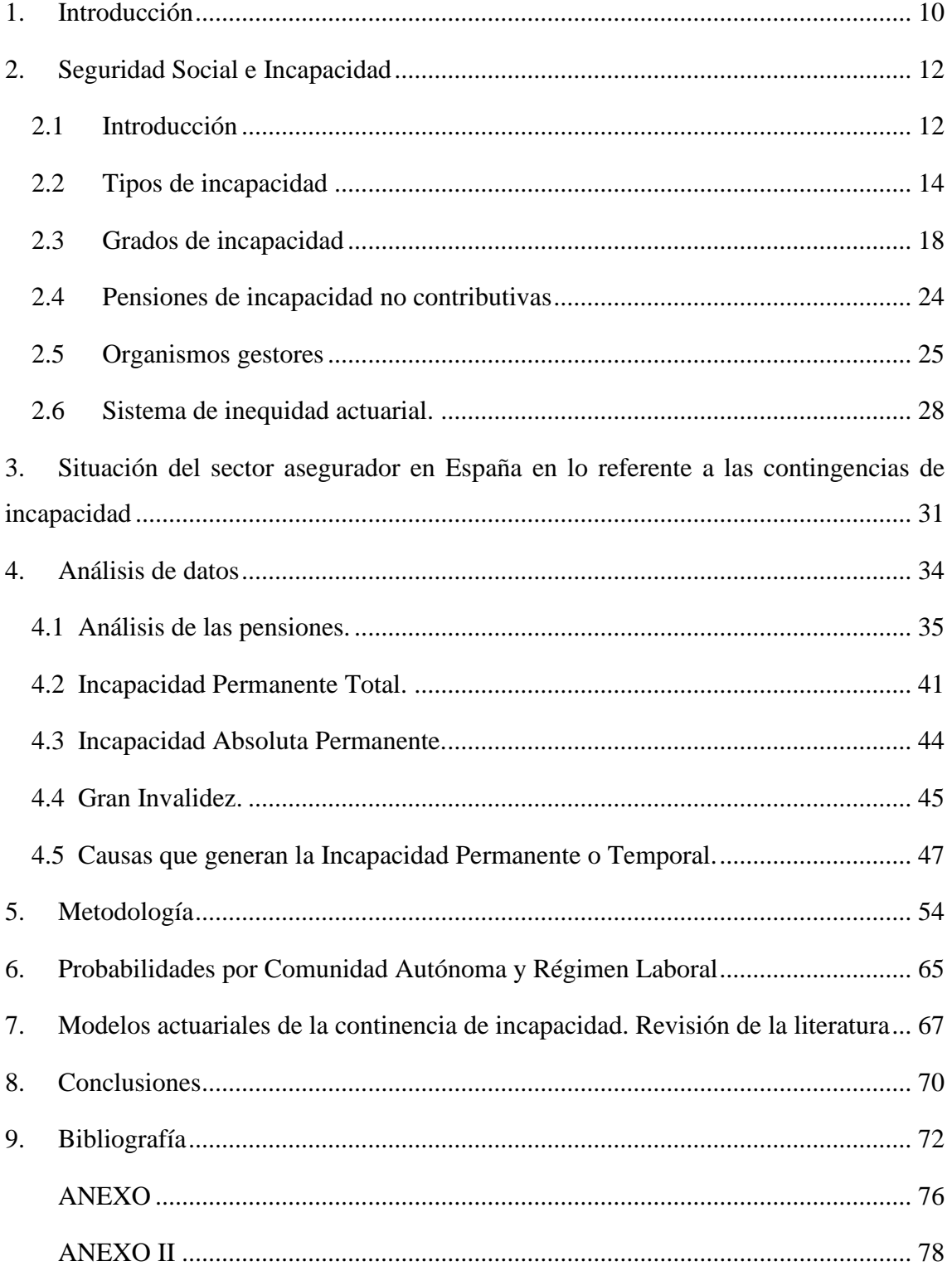

## **ÍNDICE DE FIGURAS**

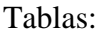

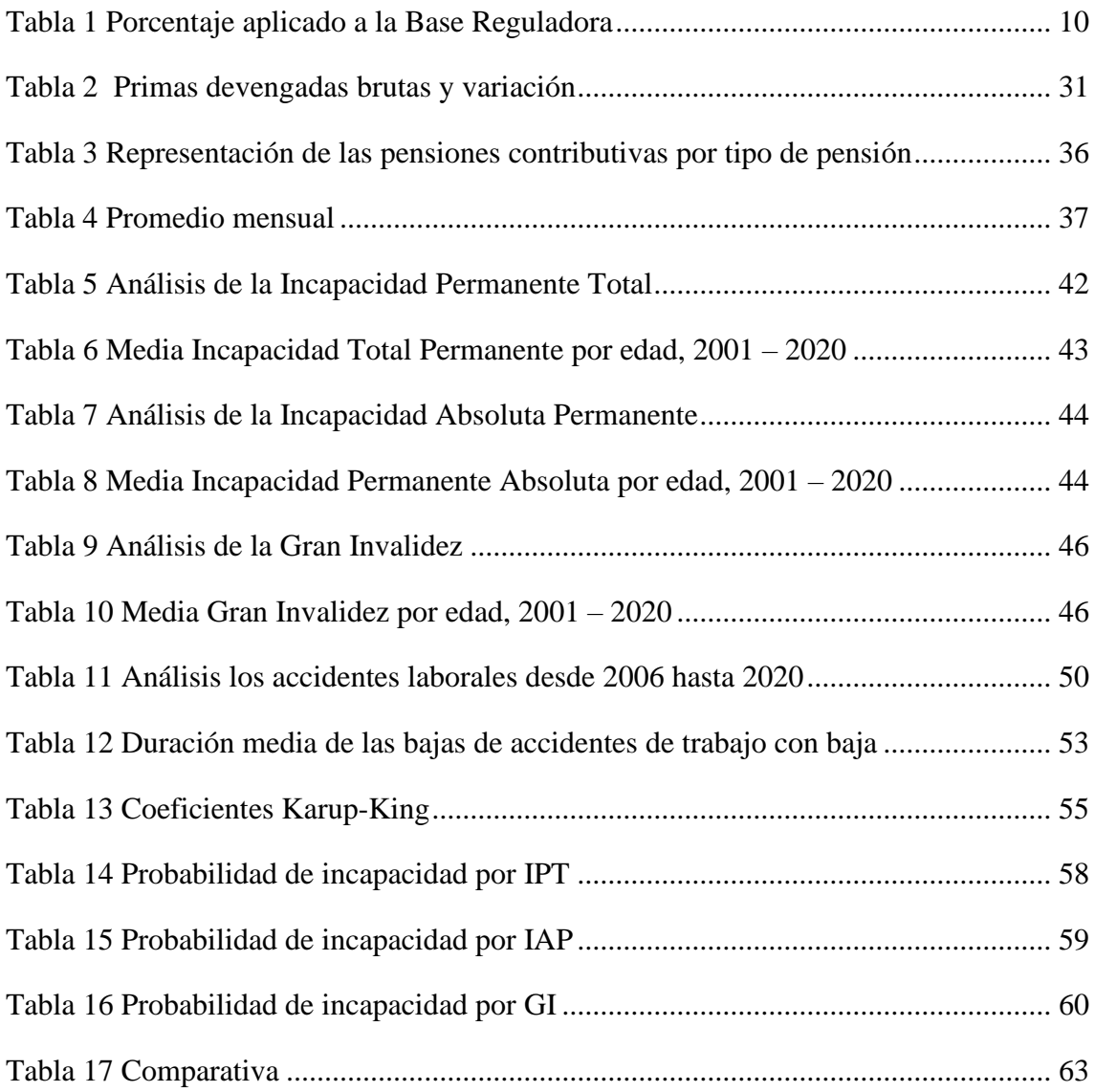

#### Ilustraciones:

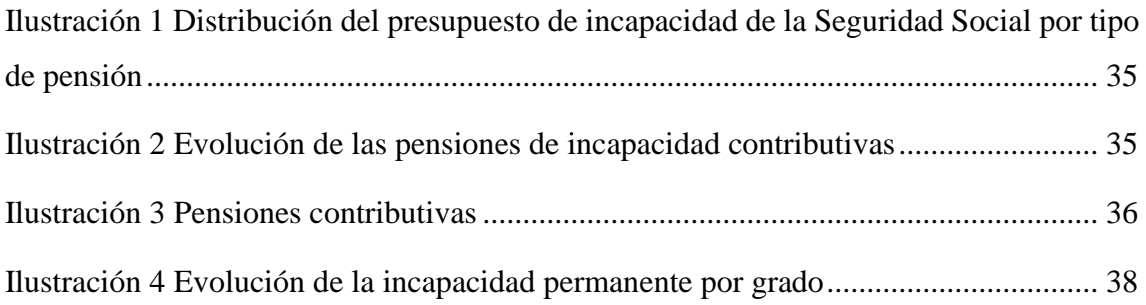

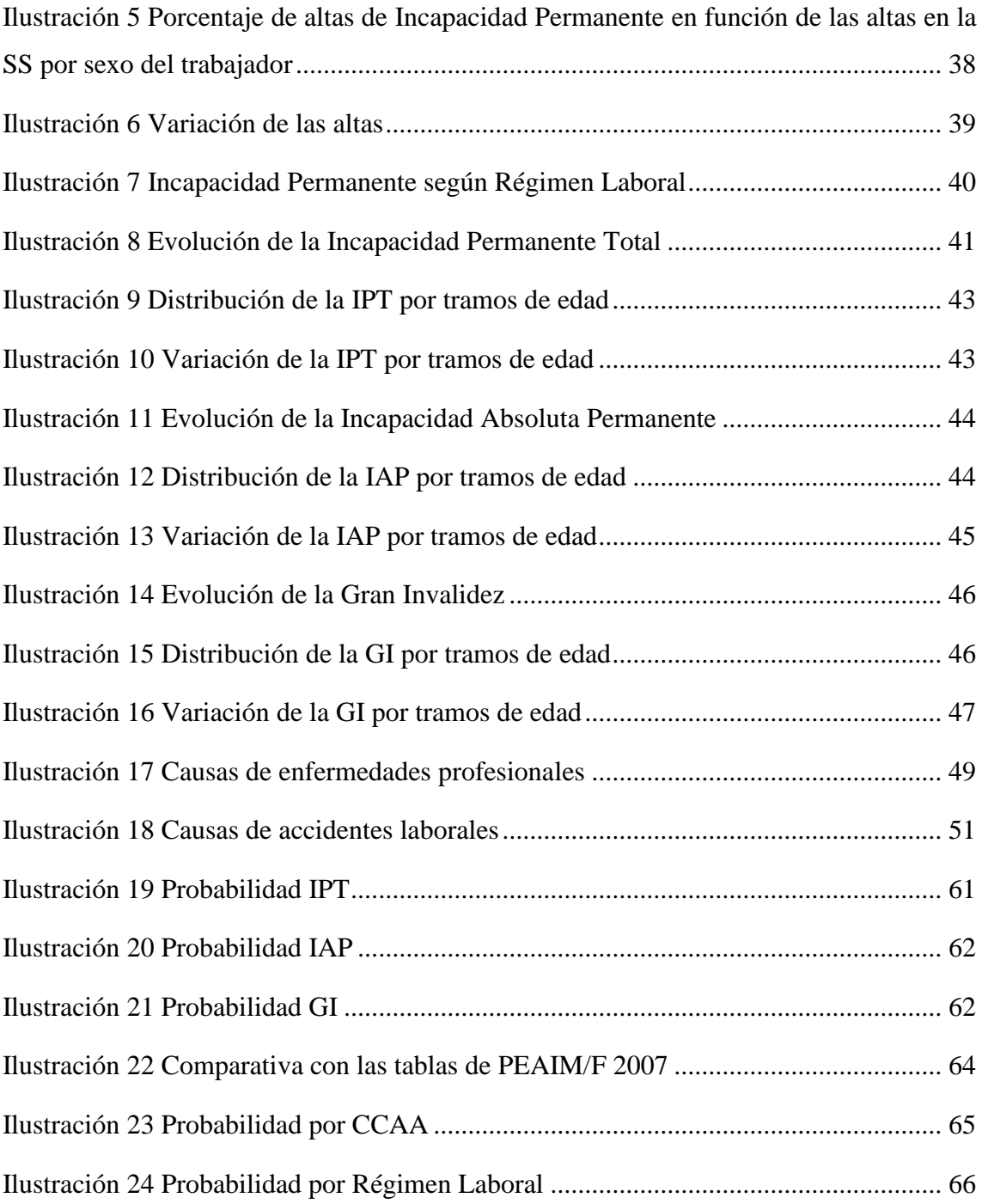

## **LISTA DE ABREVIATURAS**

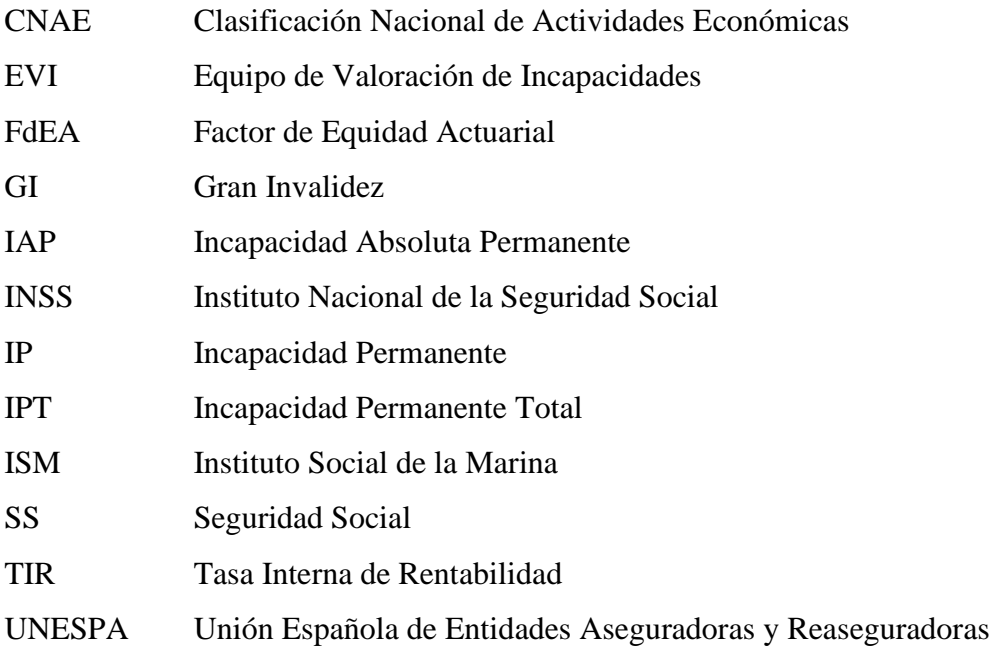

## **1. INTRODUCCIÓN**

<span id="page-9-0"></span>El sistema actual de la Seguridad Social en España cubre el riesgo de incapacidad, a través de las pensiones contributivas y no contributivas de invalidez, desde el sector privado, se hace a través de los seguros de vida de las entidades aseguradoras complementando la protección social ejercida por el sector público.

La situación actual dada por la acentuación del envejecimiento de la población en general y en concreto de la población activa genera la necesidad de estudiar la modelización de la incapacidad. España se sitúa como el penúltimo país de la UE 27 respecto al envejecimiento en las plantillas, la población activa de edades entre 40 y 66 años representó el 61,6% en 2019, respecto al 43% de 2009. Por otro lado, respecto a la población de entre 16 a 39 años, se ha dado un decremento de 18,8 puntos porcentuales de acuerdo con el Índice Manpowergroup Nº 60. Esto genera una preocupación tanto desde un punto de vista del sector público como desde el sector privado siendo necesario el estudio de la incapacidad en España (Manpowergroup, 2022).

Por otro lado, existe la dificultad en cuanto a encontrar información acerca de datos sobre la incapacidad, si bien es cierto que se elabora un registro de altas por incapacidad en España según grado de incapacidad, sexo o Régimen Laboral, existen deficiencias que ya se han puesto de manifiesto con la sugerencia de crear un Mapa de Incapacidad que permita conocer datos de estudio respecto a las enfermedades profesionales o los accidentes laborales que generan la situación de incapacidad o la profesión del incapacitado, entre otros factores. (Araceli López-Guillén García et al., 2015)

Otro de los aspectos fundamentales, es el sistema actual de pensiones, entre las que se encuentra las pensiones de incapacidad, puesto que se trata de un sistema inequitativo, no sólo desde el punto de vista contributivo, sino también intrageneracional e intergeneracional, y desde el punto de vista actuarial. (Devesa et al., 2019)

En cuanto a la estructura de este trabajo se ha desarrollado un método deductivo, por lo que se tratarán los aspectos desde un punto de vista más genérico hasta llegar a lo particular.

En este estudio se ha realizado un análisis del riesgo, desarrollando el marco legislativo sobre el cual se sustenta, siendo esto necesario para comprender bajo que circunstancias se ha de cubrir el mismo o el alcance de la prestación económica. Con lo que se desarrollará una breve descripción de la Seguridad Social y cómo se recoge la incapacidad en la misma. Se analizarán las definiciones, los requisitos y procedimientos legales de cada uno de los grados de incapacidad de acuerdo con la Ley de la Seguridad Social.

Respecto a este análisis del riesgo se ha procedido con el estudio de los datos, así pues se ha considerado necesario investigar acerca del presupuesto que la Seguridad Social destina a cada tipo de pensión, dónde se dan más altas por incapacidad en España y cuáles son las causas que pueden producir esta contingencia. De acuerdo con este análisis se proponen variables que intervienen en el riesgo, agravándolo o reduciéndolo.

Por otro lado, a pesar de haber enfocado el trabajo en el sector público es necesario comprender la situación actual del sector privado, con un análisis del sector.

Se ha propuesto un modelo de tablas que reflejan la probabilidad de incapacitarse en cualquiera de los grados que sostiene la legislación entre las edades de 20 a 64 años, para ello se ha desarrollado la metodología de Karup-King, que a consecuencia de las limitaciones de la base de datos obtenida de la sede de la Seguridad Social permite desagregar los intervalos quinquenales de edad en edades simples. Este modelo de tablas permite realizar una serie de comparativas tanto con estudios sobre la incapacidad en un periodo de tiempo anterior al de este estudio, como con las tablas de PEIAM/F 2007. Adicionalmente se ha completado este estudio con la revisión de la literatura de modelos actuariales en lo referente al riesgo de invalidez.

Finalmente se cerrará el estudio con las conclusiones obtenidas del contenido del mismo.

### **2. SEGURIDAD SOCIAL E INCAPACIDAD**

#### <span id="page-11-1"></span><span id="page-11-0"></span>**2.1 Introducción.**

La Incapacidad está recogida en la Ley 40/2007 de medidas en materia de Seguridad Social.

La Seguridad Social es una pieza fundamental del sector público puesto que ejerce una acción protectora tratando de cubrir las necesidades de la sociedad frente a determinados riesgos mediante un seguro social. Entre estos riesgos se encuentra la incapacidad, dado que el surgimiento de este riesgo afecta al bienestar de los individuos, pues merma directamente a la capacidad económica de quien la padece. Los pilares o fundamentos sobre lo que se sustenta la Seguridad Social son la solidaridad, la igualdad, la universalidad y la unidad. (Sáez de Jáuregui y Sanz, 2019)

Este sistema público tiene su inicio en la Comisión de Reformas Sociales de 1883, tras ello comienzan a aparecer distintas normativas y seguros cuyo fin era proteger y velar por el bienestar de la sociedad, como la Ley de Accidentes del Trabajo de 1900, la creación de las primeras Mutuas en 1900 y más adelante la Ley de Bases de la Seguridad Social de 1963 y la Ley General de la Seguridad Social en 1966. Por otro lado, se da el soporte normativo para la aparición de los Organismos gestores siendo estos:

- Instituto Nacional de Seguridad Social.
- Instituto Nacional de Gestión Sanitaria.
- Instituto Nacional de Mayores y Servicios Sociales.
- Instituto Nacional de la Marina.
- Tesorería General de la Seguridad Social.

Los cuales se desarrollarán a lo largo del documento.

Por otro lado, en relación con las pensiones contributivas surge la creación del Fondo de Reservas<sup>1</sup> de la Seguridad Social, de acuerdo con el Texto Refundido de 1994 de la Ley General de la Seguridad Social.

 $<sup>1</sup>$  Fondo de reserva de la Seguridad Social: surge para garantizar las pensiones contributivas de la Seguridad</sup> Social y poder hacer frente a posibles desviaciones de ingresos y gastos.

En 1995 se firma el *Informe de la Ponencia para el análisis de los problemas estructurales del sistema de la Seguridad Social y de las reformas que deberán acometerse*, el *Pacto de Toledo*, comisión parlamentaria creada para analizar los problemas relativos a los sistemas de pensiones en España, en su origen y al no tener capacidad legislativa, estableció una serie de recomendaciones.

La primera de estas recomendaciones establece la diferencia entre las prestaciones contributivas y no contributivas, diferenciadas entre sí en función a la fuente de financiación, siendo así las prestaciones contributivas financiadas por los recursos propios del Sistema de Seguridad Social a través de las aportaciones de los trabajadores. Mientras que las no contributivas son financiadas por los Presupuestos del Estado. Si bien, respecto a las prestaciones de incapacidad, las prestaciones contributivas superan en consideración a las prestaciones no contributivas.

La modalidad contributiva comprende a trabajadores por cuenta propia, ajena, socios trabajadores de Cooperativas de Trabajo Asociado, estudiantes y funcionarios. Sin distinción de sexo y profesión. Los extranjeros que residan y desarrollen su actividad en España estarán incluidos. Por otro lado, la modalidad no contributiva engloba a todos los españoles.

Por otro lado, el sistema se estructura por Regímenes, siendo estos el Régimen General y el Régimen Especial, respecto a este último ha habido distintas modificaciones en cuanto a los grupos que lo conformaban. Una de las recomendaciones iniciales del Pacto de Toledo fue precisamente la simplificación e integración de los Regímenes Especiales con el fin de conseguir la homogeneización del sistema y conseguir agrupar a los trabajadores en dos bloques, trabajadores por cuenta propia y trabajadores por cuenta ajena, a pesar de intentar unificar en únicamente dos bloques, es necesario, dada la particularidad de algunos de los grupos que forman el Régimen Especial, establecer distintos tipos de Regímenes, como el Régimen Especial de la Minería del Carbón y el Régimen Especial de Trabajadores del Mar.

Tras la creación del Pacto de Toledo se han desarrollado distintas revisiones, con el fin de adaptarse a los retos de cada momento y mantener la acción protectora de la Seguridad Social.

De acuerdo con la Real Decreto Legislativo 8/2015, de 30 de octubre, por el que se aprueba el texto refundido de la Ley General de la Seguridad Social, podríamos distinguir entre la Incapacidad Temporal y la Incapacidad Permanente. A continuación se detallarán ambos tipos.

#### <span id="page-13-0"></span>**2.2 Tipos de incapacidad.**

#### **2.2.1. Incapacidad Temporal.**

#### **Definición.**

Se define como Incapacidad Temporal aquella que se ha producido a consecuencia de una enfermedad común o profesional o producida por un accidente laboral o no laboral. Se diferencia de la Incapacidad Permanente por la duración máxima, puesto que existe una temporalidad límite en cuanto a encontrarse en situación de Incapacidad Temporal, dependerá de si se trata de una enfermedad o un accidente cuyo origen es la actividad laboral, o si es el origen es otra causa. En el primer caso la duración es de 365 días, pudiendo llegar a los 545 días, siempre que en estos 180 días de prórroga se considere que el trabajador pueda obtener el alta. En el segundo caso, la duración es de 6 meses, en caso de que se estime oportuno se puede alargar otros 6. (Real Decreto Legislativo 8/2015, de 30 de octubre, por el que se aprueba el texto refundido de la Ley General de la Seguridad Social., 2015)

Se contemplan las posibles recaídas, considerando como tal si se produce el alta, pero que dentro de los 180 días siguientes se da la baja siendo esta ocasionada por la misma causa que la que generó la Incapacidad Temporal o que presente similitudes.

#### **Prestación económica.**

La prestación que se recibe en caso de encontrarse en situación de Incapacidad Temporal corresponde a un porcentaje sobre la base reguladora, no obstante, existen unos periodos mínimos de cotización que conforman los requisitos para poder ser beneficiario del subsidio. En el caso de que se trate de una enfermedad común, será necesario que el solicitante haya cotizado 180 días en los 5 años anteriores al hecho causante. Mientras que si la situación es derivada de un accidente no será necesario cumplir con un periodo de cotización previo.

El cálculo de la Base Reguladora a nivel general se establece de la siguiente manera:

$$
Base\,Regular\, = \frac{Bi}{N}
$$

Siendo:

Bi = Base de cotización del mes i-ésimo anterior al mes previo al del hecho causante.

N = Número de días a que dicha cotización se refiere, siendo 30 días para los trabajadores con salario mensual, 28, 29 o31 días para los trabajadores con salario distinto del mensual.

Este cálculo presenta algunas particularidades en función al tipo de contrato del trabajador, puesto que hay variaciones para los artistas, los empleados del hogar y los trabajadores contratados a tiempo parcial entre otros.

Se va a detallar, dado que son supuestos que generan la incapacidad, si esta se ha producido por accidente de trabajo o enfermedad profesional, pues en estos casos el cálculo presenta variaciones.

Para estos casos la Base Reguladora se calcula de la siguiente manera:

$$
Base\,Regularar{ac} = \frac{BC_i^*}{N} + \frac{C}{365}
$$

Siendo:

 $BC<sub>i</sub><sup>*</sup> = Base de cotización por contingencias profesionales del mes i-ésimo anterior al mes$ previo al del hecho causante.

N = Número de días a que dicha cotización se refiere

C= cotización por horas extraordinarias del año natural anterior

El porcentaje corresponde a aplicar a la Base Reguladora son los siguientes según la causa que haya originado la incapacidad:

#### **Tabla 1**

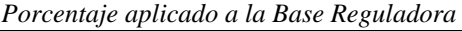

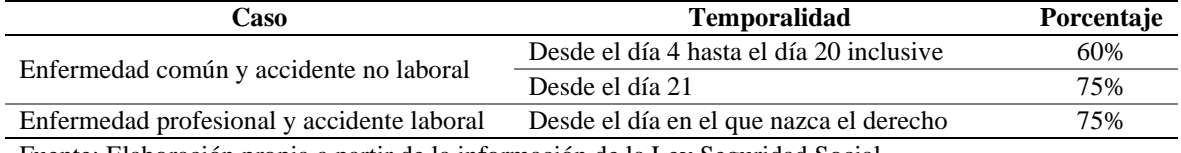

Fuente: Elaboración propia a partir de la información de la Ley Seguridad Social

Respecto a los Regímenes Especiales de la Minería del Carbón y de los Trabajadores del Mar existen particularidades. Por otro lado, dada la integración de los Regímenes Especial Agrario y Especial de Empleados de Hogar en el Régimen General el cálculo se realizará de la misma manera.

#### **Nacimiento, extinción y suspensión del derecho.**

El derecho a recibir esta prestación surge tanto a consecuencia de enfermedad, ya sea común o profesional, como por accidente, ya sea laboral o no. En ambos casos, el derecho no nace de forma inmediata, sino que surgirá al día siguiente de la baja en caso de accidente de trabajo o enfermedad profesional, y a los cuatro días de baja en los otros dos casos.

Considerando como accidente laboral la ocurrencia del siniestro que genera una contusión al trabajador a consecuencia del trabajo, ya sea durante el desempeño laboral, en los trayectos entre el trabajo y el domicilio. Además, dentro de esta definición se incluyen aquellas enfermedades que se hayan agravado en consecuencia de la generación de la actividad laboral o de las que sucedan por la realización del misma y no se incluyan en la definición de enfermedad profesional.

Definimos enfermedad profesional como aquella cuya causa es la realización de la actividad laboral, estas se definen en la ley.

Existen casos por los cuales se puede denegar o suspender el derecho, se consideran los siguientes, si el trabajador ejerce una actividad laboral, ya sea por cuenta propia o ajena, si el trabajador actúa de forma fraudulenta, si rechaza o abandona el tratamiento y si no acude a las convocatorias médicas realizadas por el INSS y/o mutuas colaboradoras.

Por otro lado, el derecho a recibir esta pensión se extinguirá en el momento en el que ocurra alguno de los supuesto casos, si se concede la Incapacidad Permanente, si se da de alta al trabajador, si finaliza el periodo máximo de duración, es decir, los 545 días, y finalmente, en el caso en que se produzca el fallecimiento o la jubilación del pensionista.

#### **2.2.2 Incapacidad Permanente contributiva.**

#### **Definición.**

Se define la Incapacidad Permanente contributiva como el escenario en el cual se encuentra un trabajador como consecuencia de haber sufrido algún tipo de reducción funcional o anatómica de gravedad que se pueda determinar de forma objetiva y que limite su capacidad a la hora de desarrollar una actividad profesional, ya sea la actual u otras, según el grado de incapacidad que presente. (Real Decreto Legislativo 8/2015, de 30 de octubre, por el que se aprueba el texto refundido de la Ley General de la Seguridad Social., 2015). Aun así, se considera la posible recuperación de incapacitado. Suele ocurrir que la Incapacidad Permanente deriva de la temporal, salvo en los casos en los que su situación sea de asimilada a la de alta <sup>2</sup>o en determinados trabajadores por cuenta ajena.

#### **Base reguladora.**

La Base Reguladora para las prestaciones por Incapacidad Permanente derivadas de contingencias comunes se calcula considerando las bases de cotización nominales correspondientes a los 24 meses anteriores a la fecha del hecho causante y las resultantes bases de cotización que variarán actualizándose de acuerdo con el Índice de Precios al Consumo. Por lo que, su fórmula de cálculo resulta de la siguiente manera:

Base Reguladora = 
$$
\frac{\sum_{i=1}^{24} B_i + \sum_{i=25}^{96} B_i \frac{I_{25}}{I_i}}{112}
$$

Siendo:

Bi = Base de cotización del mes i-ésimo anterior al mes previo al del hecho causante. Ii = Índice General de Precios al Consumo del mes i-ésimo anterior al mes previo al del hecho causante.

<sup>2</sup> Situación asimilada a la de alta: supuestos determinados por la ley en los que a pesar de haber ocurrido el cese temporal o definitivo de la actividad laboral, se mantiene la situación de alta que tenía el trabajador.

Al resultado de lo anterior se aplica el porcentaje correspondiente según el número de años que haya cotizado el trabajador, como mínimo será el 50%, en caso de que el trabajador no alcance los 15 años cotizados. Como resultado final se obtiene la Base Reguladora.

En cuanto a las pensiones de Incapacidad Permanente Absoluta o Gran Invalidez derivadas de accidente no laboral la base reguladora se establecerá como el cociente entre las bases de cotización durante los 96 meses previos al mes anterior al del hecho causante.

Por otro lado, respecto a las contingencias derivadas de accidente laboral o enfermedad profesional se desarrollará el cálculo de la Base Reguladora de acuerdo con cada grado de incapacidad.

#### <span id="page-17-0"></span>**2.3 Grados de incapacidad.**

En España, se define cada uno de los grados en la Ley General de la Seguridad Social en su Artículo 194 Grados de Incapacidad Permanente. De acuerdo con esto se puede distinguir en cuatro tipos de Incapacidad Permanente, siendo estos: Incapacidad Permanente parcial, total, absoluta y gran invalidez.

#### **2.3.1 Incapacidad Permanente Parcial.**

#### **Definición.**

Se considera como Incapacidad Permanente Parcial aquella que hace que el trabajador vea reducido su rendimiento profesional en un porcentaje no inferior al 33%, pero permitiendo que pueda realizar tareas fundamentales e incluso podría desarrollar el trabajo que estaba ejerciendo.

Existen dos maneras por las cuales se puede llegar a obtener la Incapacidad Permanente. La primera de ellas es tras haber obtenido la Incapacidad Temporal. La otra de las vías es obtener un dictamen por parte del Equipo de Valoración de Incapacidades (EVI).

La gestión de la misma la realizará el Instituto Nacional de Seguridad Social o el ISM en caso de que el trabajador pertenezca al Régimen Especial del Mar. Estos dos organismos se ocuparán de ejecutar el pago, salvo en los casos de que la Incapacidad Permanente

Parcial haya sido generada por una enfermedad profesional o accidente de trabajo, en estos casos esta acción será llevada a cabo por las mutuas colaboradoras de la Seguridad Social.

#### **Prestación económica.**

Los requisitos necesarios para poder ser beneficiario de la prestación económica a consecuencia de haber obtenido una incapacidad de este tipo son los siguientes, que variarán en función de la causa que origine la incapacidad. En cuanto al Régimen General, en primer lugar, la edad del incapacitado en el momento de obtener tal consideración si es que esta deriva de causas comunes no puede superar ni igualar los sesenta y siete años, es decir, que no puede estar en situación de recibir la jubilación. Debe además de estar afiliado a la Seguridad Social en alta o en situación asimilada de alta. En caso de enfermedad laboral o accidente profesional, los requisitos serán los mismos. Ocurre de forma distinta si se produce a consecuencia de una enfermedad común, en este caso es necesario que el trabajador haya cotizado 1800 días en los últimos 10 días. No será necesario que se produzca un periodo mínimo de cotización si la causa generadora es un accidente.

La cuantía que se recibiría en caso de obtener una Incapacidad Permanente Parcial se determina en función a 24 mensualidades de la base reguladora, siendo esta la partida para determinar la cuantía en caso de que se produzca la Incapacidad Temporal, la cuantía por Incapacidad Permanente Parcial se determinará en función a la base reguladora sobre la que se habría calculado la cuantía por Incapacidad Temporal. Por otro lado, independientemente de la manera en que se llegue a la Incapacidad Permanente, la prestación se abonará en un único pago y se trata de una indemnización a tanto alzado.

En cuanto a la tributación a la cual está sujeta, el indemnizado deberá tributar por el Impuesto sobre la Renta de las Personas Físicas como un Rendimiento del Trabajo, podrán en caso de que sea así realizar la reducción de un 30% por rendimiento irregular.

#### **2.3.2 Incapacidad Permanente Total.**

#### **Definición.**

Se considera como Incapacidad Permanente Total (IPT) aquella produce que el trabajador no pueda desempeñar las tareas propias de su profesión habitual, sin embargo sí pueda realizar otras profesiones. Salvo en el caso de recibir un incremento del 20% respecto al cálculo de la cuantía, en este caso la prestación será incompatible con la realización de trabajos por cuenta propia o ajena. Este incremento del 20% origina lo que se denomina la *Incapacidad Permanente total cualificada*. Se da este cobro de un 20% adicional dadas las dificultades para la reinserción laboral, pues la probabilidad de encontrar empleo en una profesión distinta de la habitual es muy baja. Además de esto, para poder recibirla se han de cumplir una serie de requisitos, pues se conceden a trabajadores con edad superior a 55 años y que les hayan concedido la Incapacidad Permanente Total.

Los beneficiarios de la prestación por Incapacidad Permanente Total han de cumplir algunos requisitos relacionados con la edad al igual que en el caso anterior, puesto que no puede tener una edad igual o superior a sesenta y siete, para el caso de enfermedad común o accidente laboral. También ha de estar afiliado y en alta o en situación asimilada de alta. Uno de los criterios necesarios que cumplir en caso de enfermedad común, es haber cotizado un periodo de tiempo determinado, que varía según si el trabajador es mayor o menor de 31 años.

Puesto que si el trabajador es menor de 31 años, el periodo genérico de cotización se corresponde con tercera parte del tiempo transcurrido entre la fecha en la que cumple 16 años y la fecha en la que se produce el hecho causante. En este caso no se exigen periodo específico de cotización.

Por otro lado, para los trabajadores mayores de 31 años, el período genérico de cotización es un cuarto del tiempo transcurrido entre la fecha en la que cumple 20 años y la fecha en la que se produce el hecho causante, este periodo de tiempo ha de ser como mínimo de 5 años. Respecto al periodo específico es un quinto del periodo entre los 10 años anteriores al hecho causante y los 10 anteriores a la fecha en la que la obligación de cotizar haya cesado.

En cuanto a la gestión y el pago los organismos encargados serán los mismos y de idéntica forma que en el caso de Incapacidad Permanente Parcial.

#### **Prestación económica.**

La prestación económica a diferencia del caso anterior consiste en una pensión vitalicia mensual, con la excepcionalidad si el incapacitado es menor de 60 años, que podrá solicitar un pago único a tanto alzado. Dicha cuantía se determina según la causa que genere la incapacidad pues se aplicará un porcentaje en función de la misma. El porcentaje aplicado variará no sólo en función de la causa que origine la incapacidad, sino que también lo hará en función de la edad del trabajador, puesto que se trata del 55% de la base reguladora de forma general, pero si es que el trabajador supera los 55 años, se incrementará un 20%. Sin embargo, en los casos de enfermedad profesional o accidente laboral, el incremento será del 30% al 50%, en función de la gravedad del mismo. En este caso, este incremento no recae sobre la Seguridad Social, sino que lo hace sobre el empresario, puesto que se considera que no se han proporcionado ni cumplido con las medidas de seguridad necesarias, a excepción de los trabajadores del hogar, en cuyo caso no se contempla este recargo.

La base reguladora también será diferente según la causa generadora, en función de si es por causa común, por enfermedad profesional o accidente laboral o por accidente no laboral. Esto también afecta al abono de la prestación, pues en caso de que la incapacidad derive de la enfermedad común y accidente no laboral se establece un abono en 14 pagas, mientras que si es por accidente de trabajo y enfermedad profesional será en 12 pagas.

Por otro lado, se establecen una serie de cuantías mínimas que pueden observarse en las tablas 1 a 5 del Anexo I.

Finalmente, se ha de tributar por la prestación económica de igual manera que en el caso de Incapacidad Permanente parcial, lo hará por el Impuesto sobre la Renta de las Personas de Físicas como un Rendimiento del Trabajo, por lo tanto en la Base General.

#### **2.3.3 Incapacidad Absoluta y Permanente.**

#### **Definición.**

Se considera como Invalidez Absoluta y Permanente aquella que imposibilita a una persona a realizar cualquier tarea profesional u oficio.

Los beneficiarios de la prestación por Incapacidad Absoluta Permanente han de cumplir los requisitos relacionados con la edad al igual que en el caso anterior. También han de estar afiliados y en alta, situación asimilada a la de alta o en situación de no alta*.*

Frente a la incapacidad derivada de enfermedad común o accidente no laboral la cuantía que se establece es igual a la cuantía por Incapacidad Permanente Total, salvo en el caso de la situación de no alta, para la cual hay un periodo genérico de cotización de 15 años y uno específico de 3 años en los últimos 10.

Respecto a la gestión y el pago los organismos encargados serán los mismos y de idéntica forma que en el caso de Incapacidad Permanente Parcial.

#### **Prestación económica.**

En este caso la prestación económica corresponde al 100% de la base reguladora, salvo en los casos de accidente de trabajo o enfermedad profesional, que podría aumentar entre un 30% y un 50%, este recargo ha de recaer sobre el empresario pues para poder recibir este incremento se han debido dar condiciones de falta de seguridad e higiene en el trabajo.

Respecto al cálculo de la Base Reguladora, salvo en el caso de la situación de no alta por incapacidad derivada de accidente no laboral, que la Base Reguladora se determina como incapacidad permanente derivada de contingencias comunes, en el resto de las situaciones será igual a la Incapacidad Permanente Total.

El abono de la cuantía en Incapacidad Absoluta Permanente se corresponde con una pensión vitalicia, estableciendo mensualidades mínimas por ley.

Respecto a la tributación, la prestación por Incapacidad Absoluta Permanente está exenta.

#### **2.3.4 Gran Invalidez.**

Se considera como Gran Invalidez aquella que a consecuencia de pérdidas anatómicas o funcionales, precise de la asistencia de otra persona para realizar las actividades esenciales. Se trata del grado máximo de Incapacidad Permanente.

Los beneficiarios de la prestación por Gran Invalidez han de cumplir los requisitos relacionados con la edad al igual que en el caso anterior. También ha de estar afiliados y en alta, situación asimilada a la de alta o en situación de no alta*,* al igual que ocurría en la Incapacidad Absoluta Permanente.

Respecto a la gestión y el pago los organismos encargados serán los mismos y de idéntica forma que en el caso de Incapacidad Permanente Parcial.

#### **Prestación económica.**

La cuantía correspondiente a esta prestación económica se forma por el importe correspondiente a la prestación por Incapacidad Permanente Total o Incapacidad Absoluta Permanente, además de un importe que resulta de incrementar el 45% la base mínima de cotización vigente y el 30% de la última base de cotización del trabajador. Por otro lado, en caso de accidente de trabajo o enfermedad profesional, lo incrementos son iguales a los que se contemplan en la Incapacidad Absoluta Permanente, de un 30% a un 50%.

El abono de la cuantía coincide en forma al abono de la prestación por Incapacidad Absoluta Permanente, es decir, una renta vitalicia, estableciendo también unas cuantías mínimas.

Respecto a la tributación, la prestación por Gran Invalidez está exenta.

#### **2.3.5 Proceso para obtener la Incapacidad Permanente en España.**

La pensión de Incapacidad Permanente de la Seguridad Social es una prestación que se concede tras haber sufrido una incapacidad, en cualquiera de los grados existentes, por la cual no podrá realizar como mínimo su actividad laboral actual. Con la prestación económica se pretende compensar la pérdida de ingresos del afectado, puesto que en mayor o menor grado, al no poder realizar su actividad laboral u otras actividades profesionales, verá reducidos sus ingresos.

El procedimiento genérico para poder obtener esta condición es el siguiente.

En primer lugar, existen distintas vías por las cuales se puede comenzar con la gestión, principalmente 3. Puede ser solicitado por el interesado tras reunir la documentación necesaria y cumplimentar la solicitud necesaria; por las entidades colaboradoras; o de

oficio. Este último puede ser iniciado por una inspección de trabajo, por el servicio público de salud o por la entidad gestora.

Es necesario que la solicitud se presente ante el Instituto Nacional de Seguridad Social o el Instituto Social de la Marina.

Tras reunir la documentación que sea necesaria y solicitada, se realizará una primera propuesta por parte del Equipo de Valoración de Incapacidades, tras ello los directores provinciales del INSS o ISM dictan una resolución, para lo cual dispondrán de un plazo máximo de 135 días.

Dicha resolución incluirá contenidos como el grado de incapacidad, la prestación económica correspondiente, además es posible realizar una revisión de la incapacidad, por lo tanto, en la resolución es necesario que se indique el plazo para poder reclamarlo.

#### <span id="page-23-0"></span>**2.4 Pensiones de incapacidad no contributivas**

#### **Definición**

Las prestaciones no contributivas surgen a través de la Ley de Prestaciones no Contributivas de 1990 consiguiendo que aquellas que personas que no hubieran cotizado tengan derecho a poder recibir una pensión de invalidez efectuando así con los principios de solidaridad y universalidad, además cumpliendo con el Artículo 41 de la Constitución Española "*Los poderes públicos mantendrán un régimen público de Seguridad Social para todos los ciudadanos, que garantice la asistencia y prestaciones sociales suficientes ante situaciones de necesidad, especialmente en caso de desempleo. La asistencia y prestaciones complementarias serán libres".* (Constitución Española., 1978)

La prestación por incapacidad no contributiva es aquella que no procede de las aportaciones de los trabajadores. Además, no es incompatible con la realización de actividades, ya sean lucrativas o no.

#### **Prestación económica.**

Se podrá conceder a aquellas personas con edad entre los 18 y 65 años que residan legalmente en territorio español o al menos lo hayan hecho durante 5 años de los cuales

2 han de ser consecutivos. Están destinadas a aquellas personas con un insuficiente nivel de ingresos, pues otro de los requisitos para poder obtenerla es tener un nivel de ingresos cuyo sumatorio en cómputo anual sea inferior a cuantía de la prestación predeterminada, aunque este importe depende del sumatorio de los ingresos de los miembros convivientes. Finalmente el último requisito es estar afectado por una discapacidad o por una enfermedad crónica, en un grado igual o superior al 65%.

La cuantía de la prestación se fija anualmente en la Ley de los Presupuestos Generales del Estado (Artículo 45), siendo este año 2022 de 5.899,60 €, lo que supone un incremento del 3% respecto al año anterior. Esta cuantía se reparte en 14 pagas anuales. La cuantía mínima que pueden conceder es el 25% del importe. Por otro lado, se concederá un complemento del 50% para aquellas personas que presenten una discapacidad o enfermedad crónica en un grado igual o superior a 75%.

#### <span id="page-24-0"></span>**2.5 Organismos gestores.**

De acuerdo con el Real Decreto Ley 36/1978, de 16 de noviembre, se establecen los siguientes organismos gestores.

- Instituto Nacional de Seguridad Social.
- Instituto Nacional de Gestión Sanitaria.
- Instituto Nacional de Mayores y Servicios Sociales.
- Instituto Nacional de la Marina.

A continuación se dará una breve descripción de las funciones que desarrollan.

#### **Instituto Nacional de Seguridad Social.**

El Instituto Nacional de Seguridad Social es el organismo que se encarga de la gestión, el reconocimiento y el control del derecho de las prestaciones contributivas del Sistema de la Seguridad Social.

Actúa con personalidad jurídica propia y está adscrita al Ministerio de Inclusión, Seguridad Social y Migraciones a través de la Secretaria de Estado de Seguridad Social y Pensiones. El reconocimiento de sus funciones se establece en el artículo 66 de la Ley General de la Seguridad Social. Sin embargo, no tendrá competencias en cuanto a las prestaciones de protección por desempleo, cuya responsabilidad se atribuye al Servicio Público de Empleo Estatal, ni tampoco con el Régimen Especial de los Trabajadores del Mar cuyas competencias son responsabilidad del Instituto Social de la Marina. Una excepción más, son las prestaciones de las cuales se encarga Instituto de Mayores y Servicios Sociales o los servicios de las comunidades autónomas.

#### **Instituto Nacional de Gestión Sanitaria.**

El Instituto Nacional de Gestión Sanitaria entidad dependiente del Ministerio de Sanidad y Consumo, sustituyó al Instituto Nacional de la Salud (INSALUD) en 2002.

Tras la desaparición de INSALUD este es el encargado de la gestión de la prestación de la asistencia sanitaria, pero no lo corresponde el reconocimiento del derecho a esta, puesto que la facultad descrita es función del Instituto Nacional de la Seguridad Social. A consecuencia de la descentralización de la gestión de la prestación sanitaria a las Comunidades Autónomas esta entidad gestiona la prestación en las ciudades autónomas de Ceuta y Melilla.

#### **Instituto Nacional de Mayores y Servicios Sociales.**

El Instituto Nacional de Mayores y Servicios Sociales adscrito al Ministerio de Trabajo y Asuntos Sociales a través de la Secretaría de Estado de Servicios Sociales, Familias y Discapacidad, es el organismo al cual le corresponde la gestión de servicios sociales de personas mayores y de aquellas que se encuentran en situación de dependencia.

#### **Instituto Social de la Marina.**

El Instituto Social de la Marina es el organismo que se encarga de la gestión, el reconocimiento y el control del derecho de las prestaciones contributivas del Régimen Especial de los Trabajadores del Mar. Actúa con personalidad jurídica propia y está adscrita al Ministerio de Inclusión, Seguridad Social y Migraciones a través de la Secretaria de Estado de Seguridad Social y Pensiones.

#### **Mutuas colaboradoras.**

Las mutuas colaboradas con la Seguridad Social son entidades privadas que realizan una serie de actividades, en concreto realizan la gestión de las prestaciones económicas derivadas de la Incapacidad Temporal, accidentes de trabajo y enfermedades profesionales, además de la gestión de la asistencia sanitaria en estos dos últimos casos. A pesar de ser entidades privadas, forman parte del sector público y por lo tanto, no pueden obtener beneficios de ningún tipo como consecuencias de la colaboración con la Seguridad Social. Por esto, entre alguno de los requisitos de constitución de las mismas, se encuentra la limitación de su actividad a las indicadas con anterioridad. Además, es necesario que obtengan la autorización Ministerio de Empleo y Seguridad Social para poder realizar las funciones.

A continuación se muestran las mutuas colaboradoras con la Seguridad Social:

- − UMIVALE ACTIVA
- − ASEPEYO
- − EGARSAT
- − FRATERNIDAD MUPRESPA
- − FREMAP
- − IBERMUTUA
- − MAC, MUTUA DE ACCIDENTES DE CANARIAS
- − MAZ, MUTUA DE ACCIDENTES DE ZARAGOZA
- − MUTUA BALEAR
- − MUTUA DE ANDALUCÍA Y CEUTA - CESMA
- − MUTUA INTERCOMARCAL
- − MUTUA MONTAÑESA
- − MUTUA NAVARRA
- − MUTUA UNIVERSAL, MUGENAT
- − MC MUTUAL
- − MUTUALIA
- − SOLIMAT
- − UNION DE MUTUAS, UNIMAT

#### <span id="page-27-0"></span>**2.6 Sistema de inequidad actuarial.**

Estudios del Instituto de Actuarios Españoles han revelado que el sistema actual de pensiones no es equitativo, considerando como equitativo aquel que el tratamiento de los individuos no es igualitario. A continuación se detallan algunas de las inequidades que presenta el sistema actual y que afectan a todos los tipos de pensiones, incluidas las de incapacidad.

• Inequidad intrageneracional:

Falta de equidad producida a consecuencia de las diferentes prestaciones económicas que recibirían dos sujetos con misma edad cuya contingencia ocurre en momentos distintos, perjudicando de manera desproporcionada al que la ha sufrido antes y sin beneficiar de igual modo al que la sufre posteriormente.

• Inequidad intergeneracional:

Falta de equidad producida a consecuencia de las diferentes prestaciones económicas que recibirían dos sujetos de generaciones diferentes por el efecto de la esperanza de vida.

• Inequidad contributiva:

Falta de equidad entre aportaciones y prestaciones a consecuencia de que dos personas que hayan hecho distintos esfuerzos de cotización obtengan la misma prestación.

• Inequidad actuarial:

La equidad actuarial se definió a través de la ecuación de Kaan (1888), por la cual se iguala el valor actual actuarial de las aportaciones al valor actual actuarial de las prestaciones. Por lo que, un sistema en el cual no se cumpla esta igualdad será un sistema que no cumpla con el principio de equivalencia actuarial.

Para analizar poder la equidad actuarial se puede utilizar la Tasa Interna de Rentabilidad (TIR) o el Factor de Equidad Actuarial (FdEA). La TIR se define como el grado de rentabilidad o trasferencia proporcionado por el sistema, por lo que en un sistema actuarial todos los sujetos tendrán la misma TIR, se calcula cómo:

$$
\sum C_i (1 + TIR)^i = \sum P_n \frac{1}{(1 + TIR)^n}
$$

Siendo:

 $C_i$  = cotizaciones para cada "i" periodo

 $P_n =$  prestaciones para cada "n" periodo

El FdEA se define como el "Coste por Pensión Unitaria" que interpreta la prestación económica que recibe el asegurado en función a la cuantía aportada (Instituto de Actuarios Españoles, 2020) se calcula de la siguiente manera:

#### $Factor$  de Equidad Actuarial  $=$ Valor Actual Actuarial de las Prestaciones Valor Actual Actuarla de las Cotizaciones

Con lo que si el FdEA es superior a 1 el Valor Actual Actuarial de las Prestaciones será superior al de las cotizaciones y por lo tanto, el sistema no sería equitativo, ni sostenible. Si por el contrario, este coeficiente resulta inferior a 1, entonces el sistema no sería equitativo y además, poco generoso, pues se aportaría más de lo que se recibiría. Finalmente un sistema equitativo implicaría que el coeficiente fuese igual a 1.

En concreto en las prestaciones por incapacidad, el estudio de José Enrique Devesa , Robert Meneu y Yulia Osipova, revela datos bastante importantes. En el mismo, se desarrolló el análisis de la equidad actuarial en las pensiones contributivas de incapacidad en 2013. Siendo el método que utilizaron, el de la Tasa Interna de Rentabilidad, indicaron que la TIR era diferente según el Régimen Laboral al cuál pertenecía el incapacitado, presentando una mayor TIR si se trataba del Régimen Especial del Mar. También difería por sexo del incapacitado, con mayor TIR en las mujeres y por la edad, en este caso, se debe al efecto de la esperanza de vida, puesto que si una persona joven resulta incapacitada recibirá la prestación económica durante mayor tiempo mientras que las aportaciones que haya realizado serían inferiores, de la misma forma, la mayor TIR en las mujeres se debe a la menor esperanza de vida. Finalmente, la Comunidad Autónoma también era un factor para considerar, pues la TIR presentaba un mayor valor en unas que en otras. (José Enrique Devesa, 2018).

A modo de conclusión podríamos indicar que el sistema actual no presenta equidad actuarial, en concreto para las prestaciones de incapacidad, puesto que según determinadas condiciones del incapacitado el sistema le será beneficioso o le perjudicará, si bien esto es así, no se debe olvidar que existe un aspecto también a considerar, el principio mutual, por el cual, mediante la mutualización del riesgo permite que compensar

unos perfiles de riesgo con otros, siendo necesario para el funcionamiento de los modelos de prestación contributiva.

## <span id="page-30-0"></span>**3. SITUACIÓN DEL SECTOR ASEGURADOR EN ESPAÑA EN LO REFERENTE A LAS CONTINGENCIAS DE INCAPACIDAD**

La situación actual del sector a nivel general de acuerdo con el Informe del Sector de 2020 realizado por la Dirección General de Seguros y Fondos de Pensiones indica un descenso de las primas devengadas <sup>3</sup> de un 6.4% a consecuencia del impacto económico tanto a nivel nacional como internacional generado por la crisis del COVID 2019. (Digital, Informe Estadístico de Instrumentos de Previsión Complementaria 2020 y avance, 2021)

Respecto al ramo de vida, este continúa con una tendencia decreciente desde 2017 como resultado de la situación de bajos tipos de interés, esta tendencia no afecta a la parte vida riesgo, puesto que el volumen de actividad en los seguros de vida riesgo se ha mantenido. Los productos de riesgo conforman el 29,20% mientras que a los productos de ahorro le pertenece el 70,80% restante.

#### **Tabla 2**

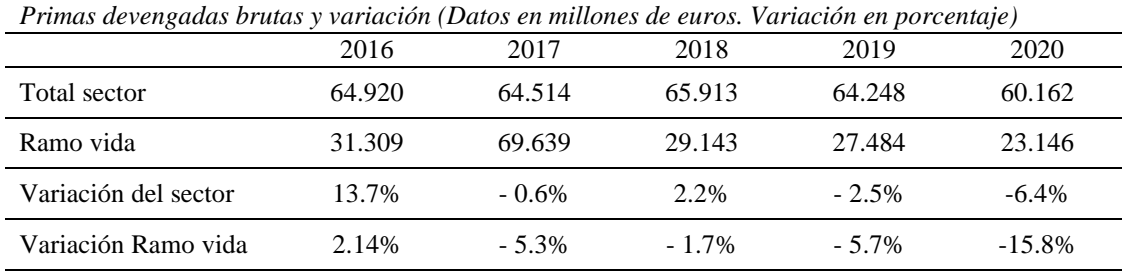

Fuente: Seguros y Fondos de Pensiones Informe 2020 DGSFP

La incapacidad es una de las contingencias cuya cobertura suele ser ofrecida complementando a la cobertura de fallecimiento, tanto a nivel de negocio individual como colectivo. Siendo al Incapacidad Absoluta Permanente la contingencia más comercializada según el estudio realizado para la elaboración de las Tablas PEIAM 2007 en el que se consideró los datos de las carteras de distintas entidades aseguradoras.

El estudio de la contingencia de incapacidad es muy interesante para el sector puesto que de acuerdo con el Informe de 2017 de UNESPA, en España se producen en torno a 25.800 casos de siniestros por invalidez con prestaciones medias unos 12.000€ llegando a los 307 millones de euros en indemnizaciones, el envejecimiento de la población y las distintas

<sup>3</sup> Primas devengadas brutas= "Primas devengadas de seguro directo" + "Primas devengadas de reaseguro aceptado"

reformas en cuanto al retraso en la edad de jubilación hacen de la incapacidad un reto, puesto que muchos de los productos, como los seguros colectivos que instrumentan compromisos por pensiones de las empresas con los trabajadores o los planes de pensiones de empleo cubren en ciertas contingencias de incapacidad. (UNESPA, 2017)

Un aspecto para considerar son las distintas formas en las cuales se establecen las coberturas de incapacidad en los condicionados generales de las entidades, de forma en que limitan la indemnización. Tras analizar los Condionados Generales de 5 entidades aseguradoras españolas (AXA, Allianz, BBVA, Santalucía y Surne) en cuanto a las contingencias de incapacidad no se han observado claras diferencias en la definición de incapacidad como tal respecto a la definición de la Seguridad Social, en cualquier de sus grados. Mientras que sí que existen una serie de limitaciones establecidas en los contratos, tanto en cuanto a riesgos excluidos como limitaciones de entrada y permanencia. A nivel ilustrativo, algunas compañías limitan la edad de entrada a los 60 años, mientras que de acuerdo con la Ley de la Seguridad Social la cobertura se limita a que el trabajador que no puede estar en situación de recibir la jubilación. Por otro lado, respecto a los riesgos excluidos que suelen ser comunes o al menos bastante similares, algunas compañías limitan según la enfermedad que ha generado la incapacidad, por el ejemplo si es que esta deriva de trastornos de ansiedad y/o trastornos depresivos, fibromialgias, entre otros.

En cuanto a las bases técnicas a utilizar, las tablas de invalidez actuales que pueden usar para las Entidades Aseguradoras en España son las tablas de incapacidad PEAIM/F-2007I para el negocio individual y PEAIM/F-2007G para el negocio el negocio colectivo. Anteriores a estas son la tabla OM-77 Orden Ministerial de 1977 y la SS-90 la de la Seguridad Social de 1990.

Las tablas de incapacidad PEAIM/F-2007I y PEAIM/F-2007G se elaboraron considerando la Incapacidad Absoluta Permanente, además se incluyeron una serie de recargos: (ICEA, 2007)

• Recargo por riesgo de desviación.

Se define el riesgo de desviación como aquel desvío entre los siniestros esperados y los siniestros reales a consecuencia de la propia aleatoriedad.

• Recargo por riesgo de cambios.

Se define como riesgo de cambios como aquel entre los siniestros esperados y los siniestros reales que no es propio del riesgo técnico del seguro, sino que se produce a consecuencia de cambios que afectan al riesgo, como pueden ser cambios económicos, sociales o regulatorios.

• Recargo por riesgo de error.

Se define el riesgo de error como aquel desvío entre los siniestros esperados y los siniestros reales a consecuencia de realizar una estimación inexacta.

Por último se estableció un recargo por profesión, a pesar de la insuficiencia de estos datos, se determinaron 3 grupos de profesión según el nivel de peligrosidad, de menor a mayor, con recargos del 0%, 50% y 100% respectivamente.

## **4. ANÁLISIS DE DATOS**

<span id="page-33-0"></span>Este análisis se ha realizado considerando los datos obtenidos de la Seguridad Social. El espacio temporal que se ha determinado ha sido desde el año 2001 hasta el 2020, ambos inclusives, aunque en este último hay que considerar la crisis del COVID 19 que afectó tanto a las altas de afiliación a la Seguridad Social como a la gestión y tramitación de las incapacidades por parte de los distintos organismos gestores.

Los datos utilizados han sido los siguientes:

- Datos relativos a las altas generadas por la afiliación a la Seguridad Social, en el periodo 2001 – 2020 y por tramos de edad en intervalos quinquenales.
- Datos relativos a las altas de pensiones contributivas por Incapacidad Permanente, en el periodo 2001 – 2020 , por tramos de edad en intervalos quinquenales, por grado de incapacidad, por sexo, por régimen laboral y por Comunidades Autónomas y provincias.
- Datos relativos al presupuesto en pensiones contributivas y pensiones no contributivas en España en el periodo 2001 – 2020.
- Datos relativos los accidentes laborales y enfermedades profesionales en España en el periodo 2006 – 2020.

Respecto al análisis por régimen laboral se han tenido que establecer dos subperiodos, el primero desde 2001 hasta 2011 y el siguiente de 2012 a 2020 puesto que de acuerdo con la Ley 28/2011, de 22 de septiembre, se integró a los trabajadores por cuenta ajena del Régimen Especial Agrario en el Régimen General. Por otro lado, de acuerdo con la Ley 27/2011, de 1 de agosto, sobre actualización, adecuación y modernización del sistema de Seguridad Social, se integró a los trabajadores del Régimen Especial de Empleados de Hogar en el Régimen General.

En cuanto a los datos relativos a las altas de incapacidad diferenciando por el sexo del trabajador se ha considerado el periodo de 2006 a 2020 ambos años inclusives, puesto que en los periodos anteriores no se realizó el registro de grado de incapacidad según el sexo.

#### <span id="page-34-0"></span>**4.1 Análisis de las pensiones.**

Con el fin de desarrollar el análisis es necesario tener una visión acerca del peso de las pensiones de incapacidad contributivas y no contributivas.

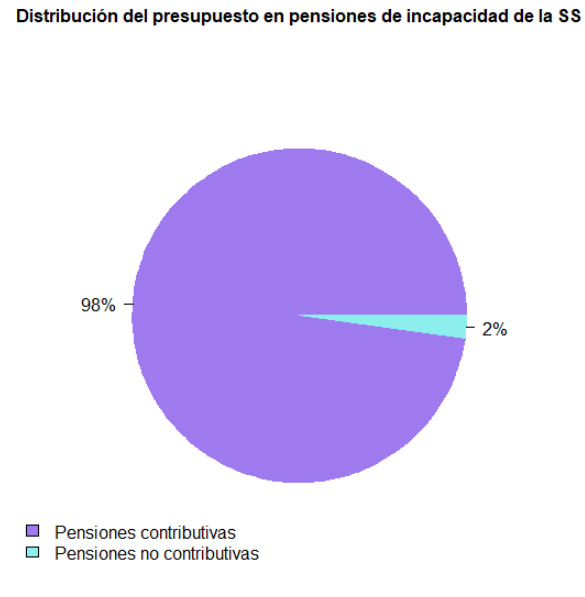

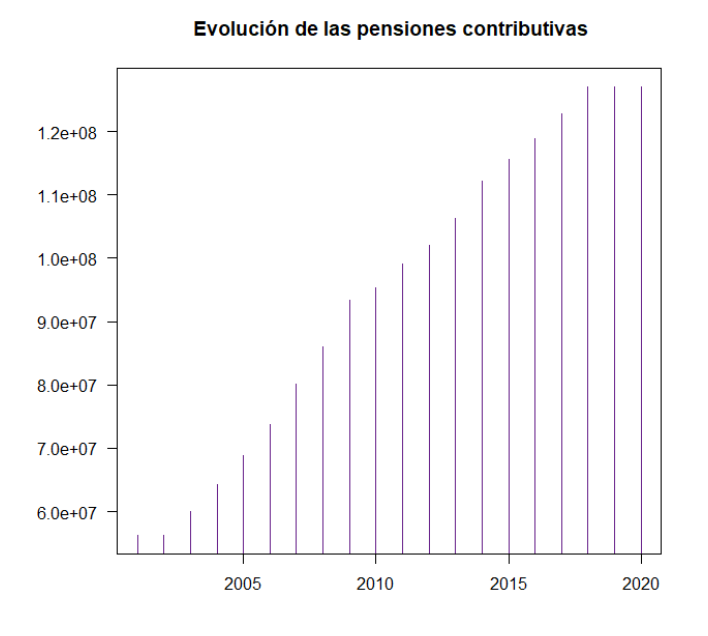

*Ilustración 1 Fuente de elaboración propia a partir de los datos de la Seguridad Social.*

*Ilustración 2 Fuente de elaboración propia a partir de los datos de la Seguridad Social.*

En este caso, se va a proceder al estudio de las pensiones contributivas de Incapacidad Permanente dado que en comparación, las pensiones contributivas representan un 98% mientras que las no contributivas apenas son el 2% del total. Por otro lado, se observa que desde 2001 existe una tendencia creciente del presupuesto en las pensiones contributivas con un leve descenso en el año 2020 rompiendo con la tendencia indicada.

La diferencia presupuestaria entre estos tipos surge por la financiación de las mismas, puesto que mientras que las prestaciones contributivas se financian a través de las aportaciones y el Fondo de Reserva, las prestaciones no contributivas lo hacen a través de los Presupuestos Generales del Estado. Además, como se ha visto anteriormente el importe de la pensión contributiva no supera los 6.000€ a fecha de 2022, las cuantías mínimas anuales de las prestaciones contributivas en cualquiera de sus grados son mayores, por lo que se destina más presupuesto a las mismas.

Las pensiones contributivas pueden ser de cinco tipos, pensiones de jubilación, de viudedad, de incapacidad, de favor familiar<sup>4</sup> o de orfandad, si realizamos una comparativa de las pensiones contributivas de incapacidad concedidas por la Seguridad Social respecto al resto de pensiones contributivas en el transcurso desde 2011 hasta 2020 obtenemos el siguiente gráfico:

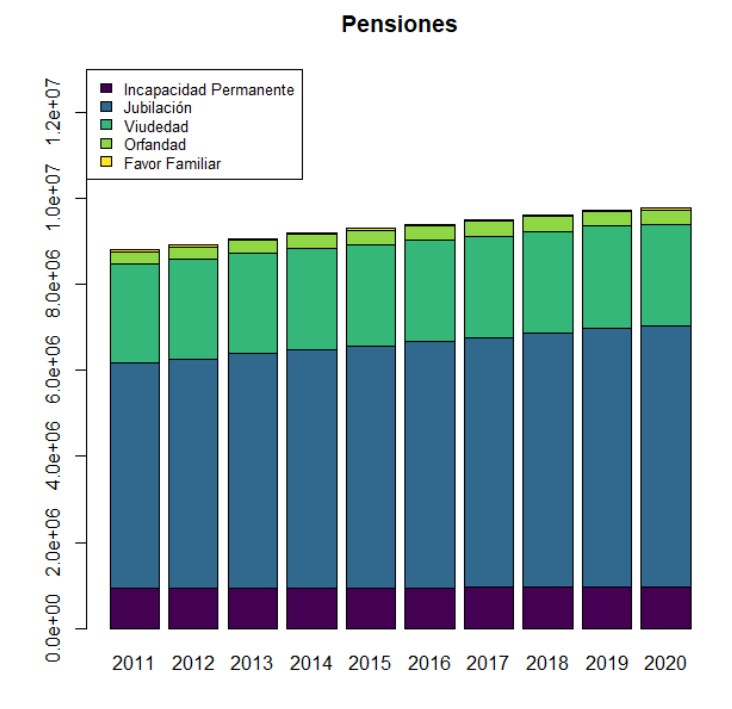

*Ilustración 3 Fuente de elaboración propia a partir de los datos de la Seguridad Social.*

#### **Tabla 3**

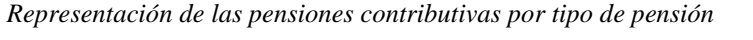

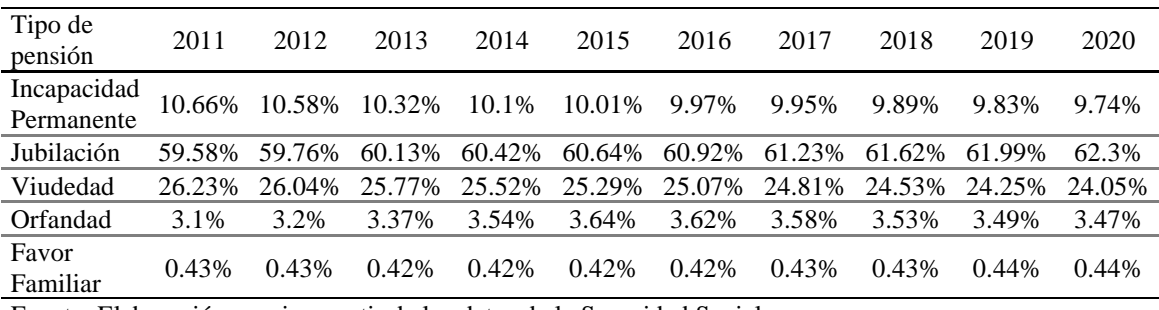

Fuente: Elaboración propia a partir de los datos de la Seguridad Social

Las pensiones de jubilación y de viudedad engloban el grosor del total de pensiones, mientras que las pensiones de incapacidad permanente representan en torno al 10% del

<sup>4</sup> Pensión de favor familiar: se trata de un tipo de pensión contributiva que concedida a los familiares dependientes o convivientes de la persona fallecida.
total. A nivel general el gasto en las pensiones contributivas a fecha de abril de 2022 suponía el 11,2% del PIB, de ahí la importancia de su estudio. En concreto, respecto a las pensiones de incapacidad se puede apreciar una tendencia decreciente del número de pensiones concedidas a nivel porcentual en comparación con el resto. A pesar de que representan tan sólo el 10%, suponen un porcentaje considerable, sobre todo considerando que tanto a nivel global como en concreto de las pensiones de incapacidad, no existe equidad actuarial, tal y cómo se muestra en distintos estudios del Instituto de Actuarios Españoles. (Devesa, y otros, 2019)

Con el fin de tener una visión más amplia de lo que suponen las pensiones de incapacidad, a continuación de muestran las prestaciones económicas concedidas considerando el promedio de la prestación económica de cada grado de incapacidad y el número de pensiones concedidas según cada grado de los últimos 3 años:

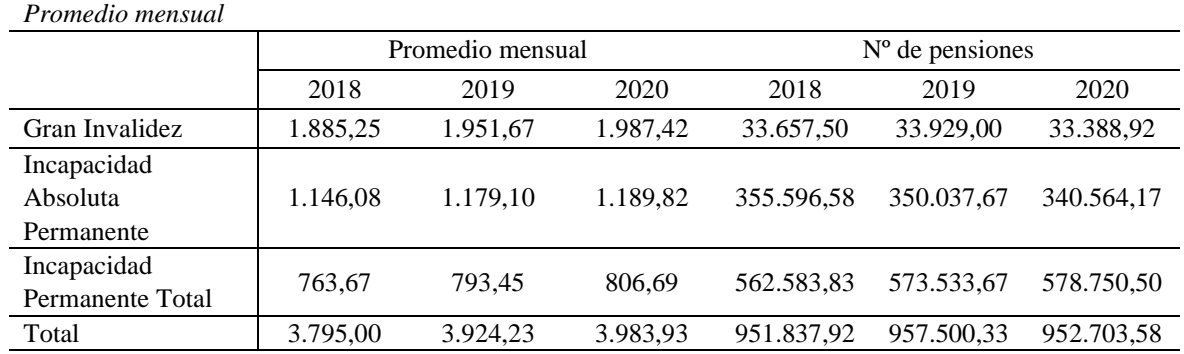

**Tabla 4**

Fuente: Elaboración propia a partir los datos de la Seguridad Social

Cabe destacar el incremento en la cuantía concedida en los últimos años.

En cuanto a las pensiones contributivas, las cuales se diferencian por grado de incapacidad, la evolución de las altas en Incapacidad Permanente ha sido de la siguiente manera:

 $\overline{\phantom{a}}$  $\overline{\phantom{0}}$ 

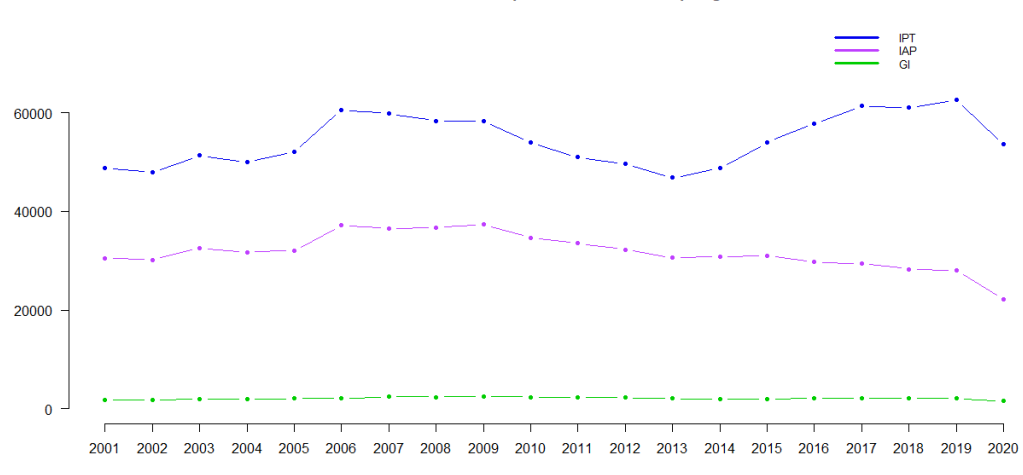

Evolución de la Incapacidad Permanente por grado

*Ilustración 4 Fuente de elaboración propia a partir de los datos de la Seguridad Social.*

El mayor número de las altas se da en la Incapacidad Permanente Total, esto es así porque al ser el grado más bajo de incapacidad, y además, la prestación económica es menor, se dan mayores altas en este grado de incapacidad. En menor medida están las altas por Incapacidad Absoluta y después la Gran Invalidez, a lo largo de este apartado se estudiarán de manera individual.

Por otro lado, si analizamos las altas de Incapacidad Permanente en función al sexo del trabajador, podemos observar que no pueden ser comparados ambos datos sin considerar las personas dadas de alta en la Seguridad Social, es decir, para poder comparar el número del altas en Incapacidad Permanente por sexo es necesario considerar las personas que están dadas de alta en la Seguridad Social y que por lo tanto pueden optar a este tipo de prestación económica en el caso de sufrir una incapacitación.

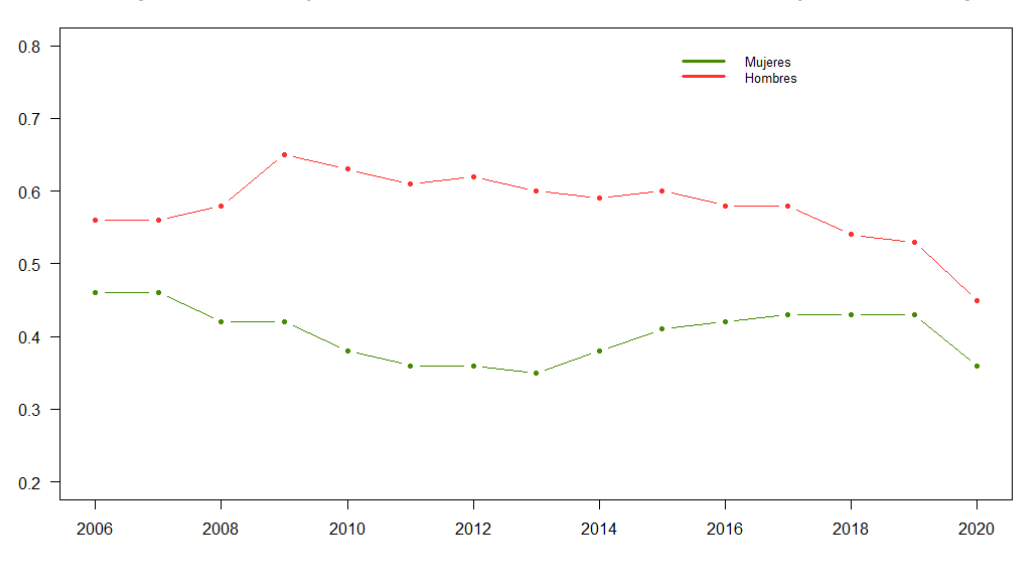

Porcentaje de altas de Incapacidad Permanente en función de las altas en la SS por sexo del trabajador

*Ilustración 5 Fuente de elaboración propia a partir de los datos de la Seguridad Social.*

El gráfico anterior se ha obtenido como resultado de calcular la proporción de las altas en Incapacidad Permanente por sexo según el número de altas en la Seguridad Social por sexo. Se puede observar un mayor porcentaje de altas de Incapacidad Permanente sobre las altas en la Seguridad Social en los hombres durante el periodo de tiempo analizado, superando en este transcurso el 0.5%, mientras que en el caso de las mujeres en ningún momento superan el 0.5%. Por otro lado cabe señalar la tendencia decreciente en los hombres desde 2008 con leves incrementos, en contraposición a la tendencia creciente en las mujeres desde 2012, a pesar del año 2020 que en ambos casos fue descendente.

Por otro lado, tal y cómo se puede ver en el siguiente gráfico, las altas por Incapacidad Permanente tanto en hombres como en mujeres presentan una tasa de variación bastante similar desde 2014. Mientras que la tasa de variación de las altas en la Seguridad Social a pesar de que desde 2014 presenta un movimiento parecido, se observa como varían más en ciertos periodos las altas en mujeres que en hombres.

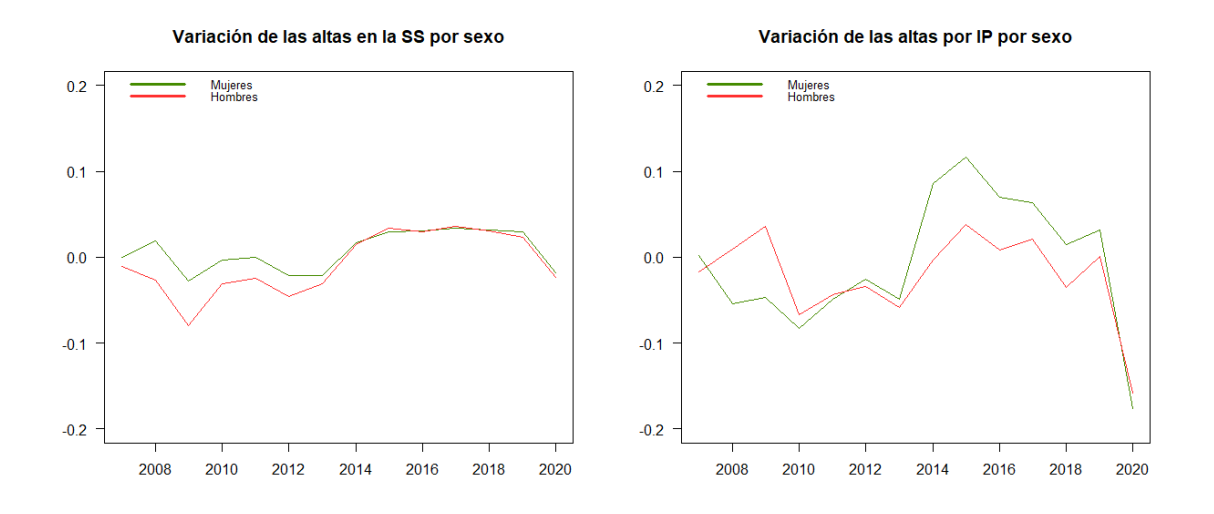

*Ilustración 6 Fuente de elaboración propia a partir de los datos de la Seguridad Social.*

Tras realizar un análisis de la Incapacidad Permanente por sexo se procede a estudiar la misma en función al régimen laboral del trabajador.

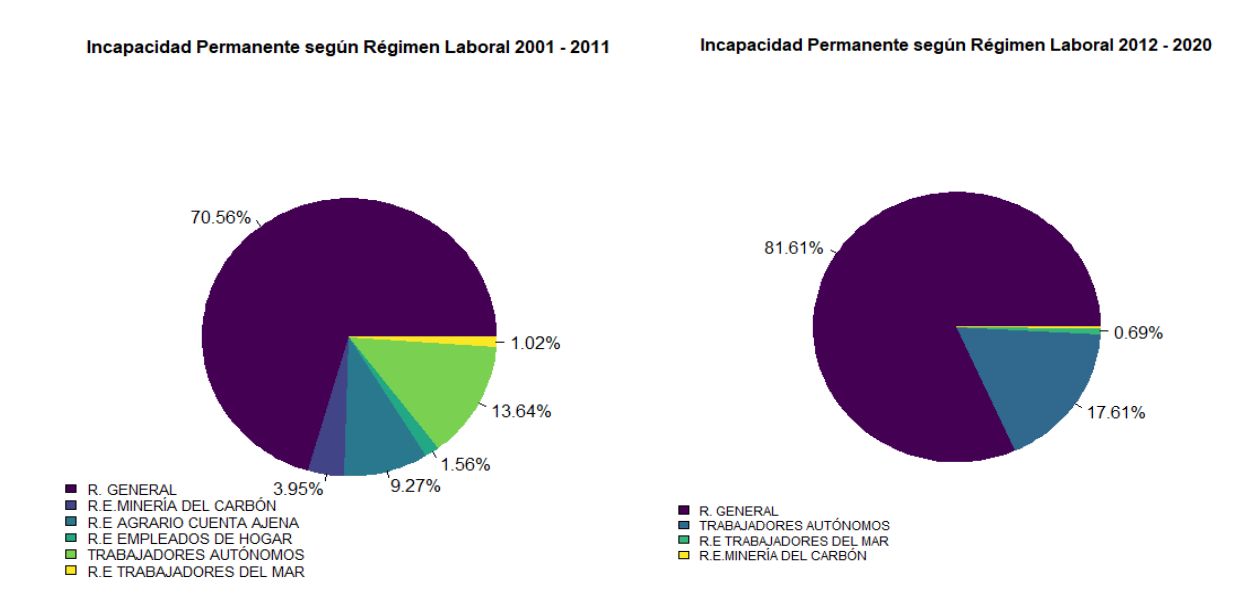

#### *Ilustración 7 Fuente de elaboración propia a partir de los datos de la Seguridad Social.*

En ambos periodos, el régimen en el cuál predominan las altas por incapacidad es el Régimen General, cabe señalar que se trata del régimen con mayor número de altas en la Seguridad Social, por otro lado, el incremento del número de altas en el Régimen General entre ambos periodos se debe a que el número de personas afiliadas a la Seguridad Social en este régimen ha tenido una tendencia creciente desde 2013, al igual que ha ocurrido con el número de altas en autónomos, pues en 2019 el Régimen General agrupaba el 77% de las altas en la SS y autónomos el 17%, mientras que los otros 4 Regímenes Especiales representaban únicamente el 6%. Además, en el Régimen General se incorporaron en 2013 los Regímenes Especiales de Empleados del Hogar y el Agrario por Cuenta Ajena.

Por otro lado, se ha realizado un estudio de la Incapacidad Permanente por Comunidades Autónomas. En primer lugar se ha analizado la media anual de pensionistas por incapacidad permanente por grado de incapacidad y Comunidad Autónoma, Andalucía es la Comunidad con mayor número de pensionistas, agrupando el 22.02% de las mismas, seguido de Cataluña (17.8%), la Comunidad Valenciana (9.95%) y la Comunidad de Madrid (7.4%). El menor número se da en Navarra (1.2%) y la Rioja (0.6%), sin contar con las Ciudades Autónomas de Ceuta y Melilla en las cuales, menos pensionistas por incapacidad permanente hay. Esto puede observarse gráficamente en el Anexo.

A nivel de grado de incapacidad continúan siendo Andalucía, Cataluña y Comunidad Valenciana las tres con más pensionistas, aun así, en cuanto a la Gran Invalidez Andalucía y Cataluña presentan resultados bastante próximos, agrupando el 19.76% y el 18.70% respectivamente. De igual manera ocurre en la Incapacidad Absoluta Permanente, en el que la diferencia entre ambas es incluso menor, agrupando el 21.58% y el 21.45% respectivamente. Finalmente, en cuanto a la Incapacidad Permanente Total, la diferencia entre ambas Comunidades data de 7.42 puntos porcentuales. A pesar de que existe una gran diferencia entre Comunidades Autónomas, hay que considerar que la población entre las mismas difiere, por lo que un estudio más apropiado sería estudiando la proporción de altas por incapacidad según los habitantes de cada Comunidad Autónoma. De acuerdo con este razonamiento no se han encontrado claras diferencias, es cierto, que las Comunidad Autónomas de Andalucía (4,55%), Asturias (4,89%) y Galicia (5,20%) presentan unos porcentajes levemente superiores al resto de Comunidades.

### **4.2 Incapacidad Permanente Total.**

A continuación se va a desarrollar un análisis detallado del grado de Incapacidad Total Permanente, la evolución desde 2001 a 2020 de las altas en este grado de incapacidad ha sido la siguiente:

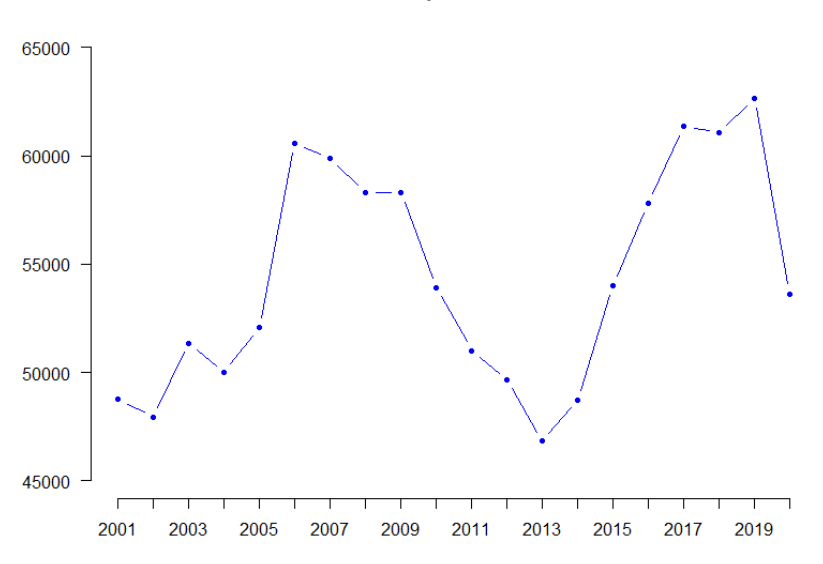

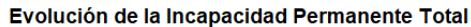

*Ilustración 8 Fuente de elaboración propia a partir de los datos de la Seguridad Social.*

| Análisis de la Incapacidad Permanente Total |        |        |                   |                          |  |  |  |  |  |
|---------------------------------------------|--------|--------|-------------------|--------------------------|--|--|--|--|--|
| Media                                       | Máximo | Mínimo | Desviación Típica | Coeficiente de Variación |  |  |  |  |  |
| 54.397                                      | 62.656 | 46.842 | 5.147.02          | 9.462031%                |  |  |  |  |  |

**Tabla 5**

Fuente: Elaboración propia

El mayor número de altas en IPT se dio en 2019, a pesar del descenso de las mismas respecto a 2020 de la crisis generada por el COVID-19, el año en el que menos altas se produjeron fue en 2013. Por otro lado, se observa un coeficiente de variación de un 9,5% aproximadamente lo que nos indica que los datos son homogéneos y poco dispersos.

Respecto a la evolución histórica se observa que en los periodos de crisis económica las altas por incapacidad descienden bruscamente, como en los años 2008 – 2013 y 2020, también se pueden observar los periodos de bonanza económica y de recuperación tras la crisis bursátil. Esto es así en parte por la variación de la tasa de empleo, dado que al tratarse de pensiones contributivas a medida que haya más personas de alta en la Seguridad Social, habrá más probabilidad de que aumente en número de altas en las pensiones contributivas.

Es interesante estudiar las altas de Incapacidad Total en función a las edades del colectivo, para dicho estudio se han considerado 10 tramos de edad, desde los 16 años, siendo esta la edad legal para poder realizar una actividad profesional remunerada económicamente, hasta más de 65 años.

El tramo de edad en el que se dan más altas por IPT es entre los 55 y 59 años representando aproximadamente el 26% del total con un número de altas máximo en 2017, si considerásemos al colectivo mayor de 50 años se agrupa el 64% de las incapacidades.

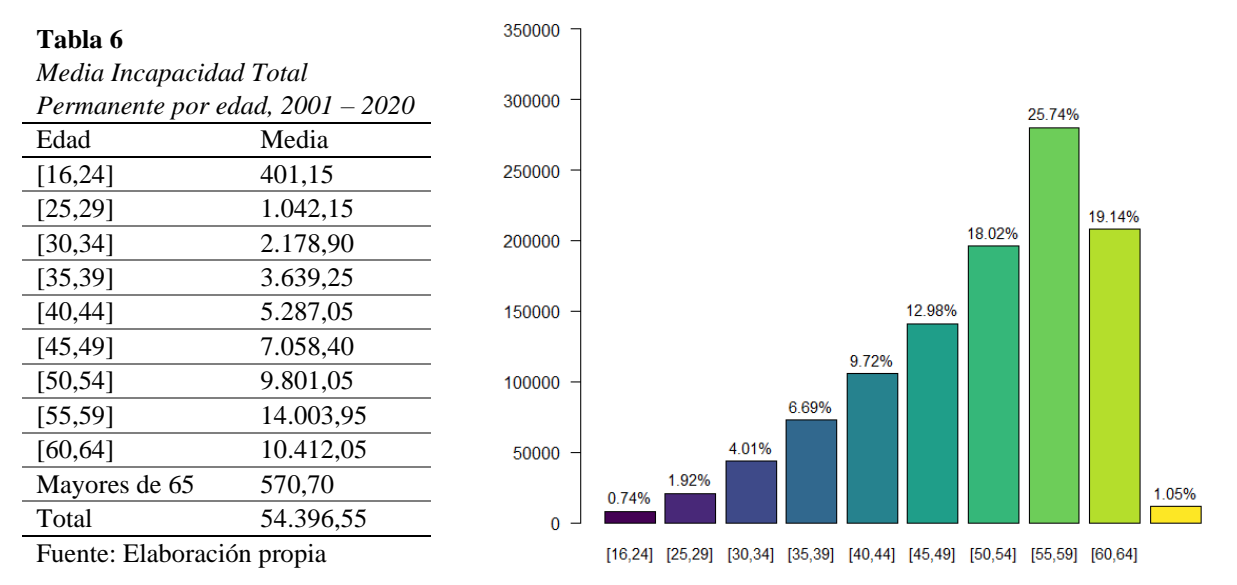

Distribución de IPT por edades

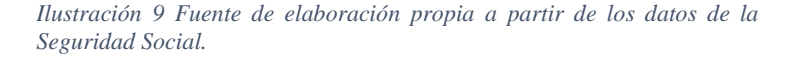

Si realizamos un análisis más detallado de la evolución de cada uno de los intervalos de edad observamos que los dos tramos con mayor variación interanual son los de mayores de 65, con un pico en 2002, además presenta una tendencia positiva desde los años 2014 – 2015. Por otro lado, el tramo de edad [30, 34] es el tramo más inestable puesto que alterna un variación positiva con otra negativa año a año. Mientras que el resto de tramos se mantiene con cierta estabilidad.

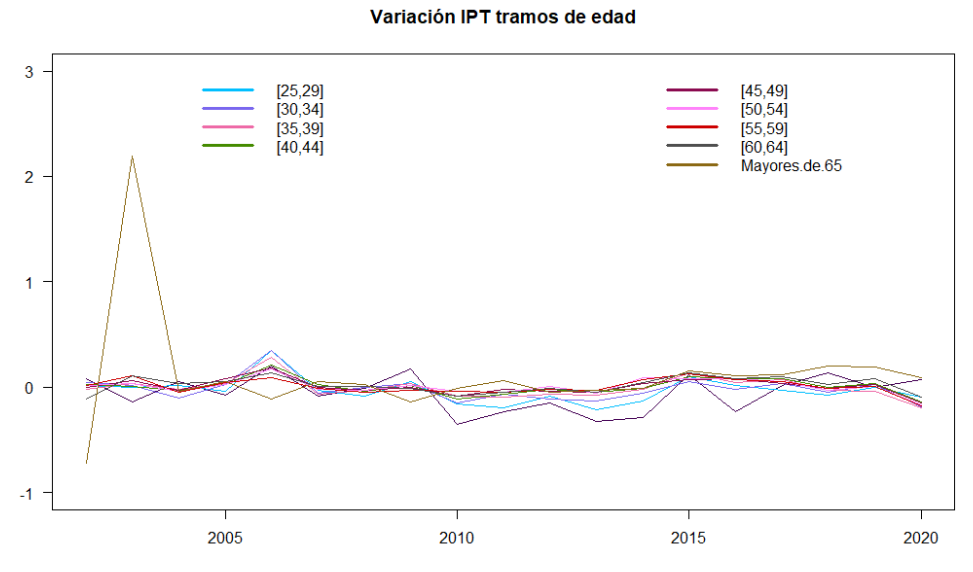

*Ilustración 10 Fuente de elaboración propia a partir de los datos de la Seguridad Social.*

### **4.3 Incapacidad Absoluta Permanente.**

En este apartado se desarrollará un análisis de la evolución de la Incapacidad Absoluta Permanente.

Evolución de la Incapacidad Absoluta Permanente

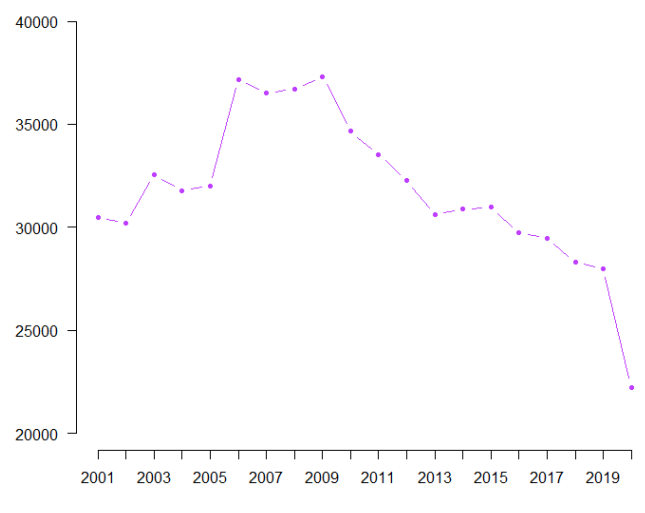

*Ilustración 11 Fuente de elaboración propia a partir de los datos de la Seguridad Social.*

**Tabla 7** *Análisis de la Incapacidad Absoluta Permanente*

| Media           | Máximo | Mínimo | Desviación Típica | Coeficiente de Variación |
|-----------------|--------|--------|-------------------|--------------------------|
| 31771.35 37.320 |        | 22.240 | 3.646,016         | 11,4758%                 |

Fuente: Elaboración propia

Las altas por Incapacidad Absoluta Permanente han sufrido una clara tendencia descendente desde 2009 llegando al menor número de altas en 2020, si decidimos no considerar este año dada su excepcionalidad, el año con menor número de altas sería 2019. En este caso, el coeficiente de variación es mayor que en la IPT por lo que los datos son algo más dispersos. De igual manera, se realiza un estudio respecto a los tramos de edad.

### **Tabla 8**

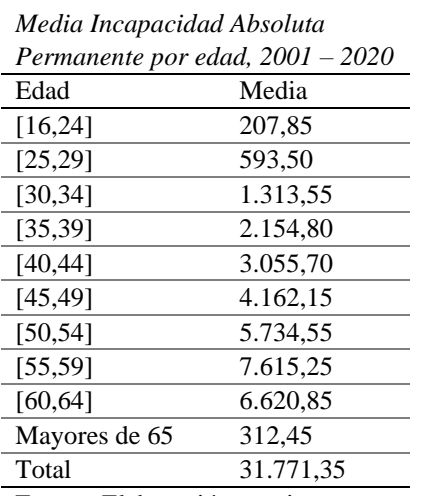

Distribución de IAP por edades

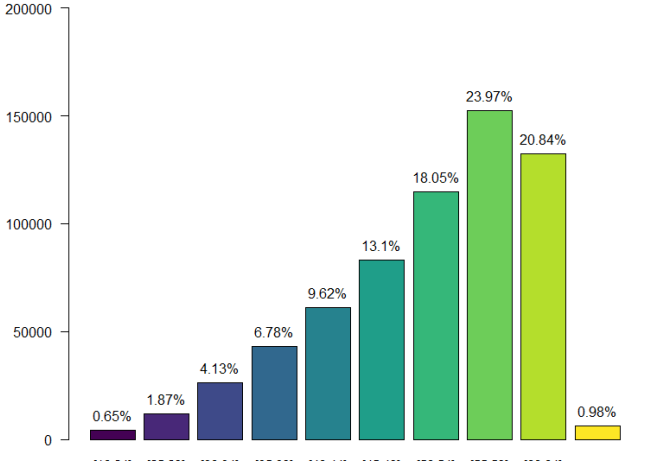

*Ilustración 12 Fuente de elaboración propia a partir de los datos de la Seguridad Social.*

Fuente: Elaboración propia

En este caso, se observa que el tramo de edad con mayor número de altas en IAP, al igual que ocurría en la IPT es el tramo de [55,59] que representa el 24% del total de altas. Además, en este caso el tramo de [60,64] a pesar de ser inferior al tramo de [55,59] representa un alto número de altas, pues engloba el 21% de las mismas. Por otro lado, hay que señalar que al igual que ocurría en el caso anterior, las altas de trabajadores con edad superior a 50 años agrupan el 64% del total de altas por Incapacidad Absoluta Permanente.

Al realizar un estudio de la variación interanual de cada tramo de edad observamos lo siguiente:

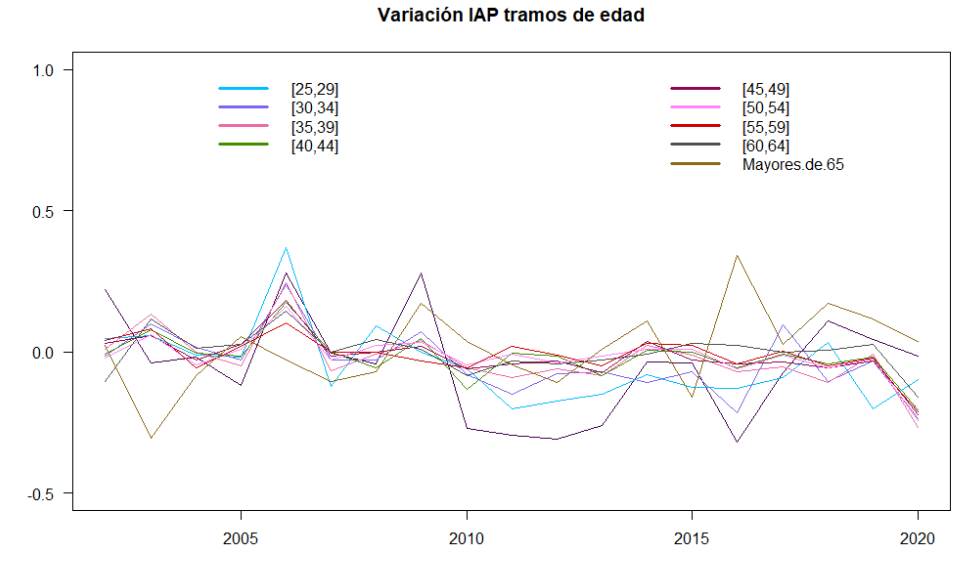

*Ilustración 13 Fuente de elaboración propia a partir de los datos de la Seguridad Social.*

En este caso al igual que ocurría en las variaciones de la IPT los tramos que destacan sobre el resto son lo de [30,34] y mayores de 65 años.

# **4.4 Gran Invalidez.**

En cuanto a la evolución de la Gran Invalidez, no se observa una clara tendencia como ocurría en el caso de las IAP, con lo que existen similitudes respecto a la IPT, en cuanto a los incrementos de altas en periodos precrisis y decrementos en situaciones de crisis económica.

#### Evolución de la Gran Invalidez

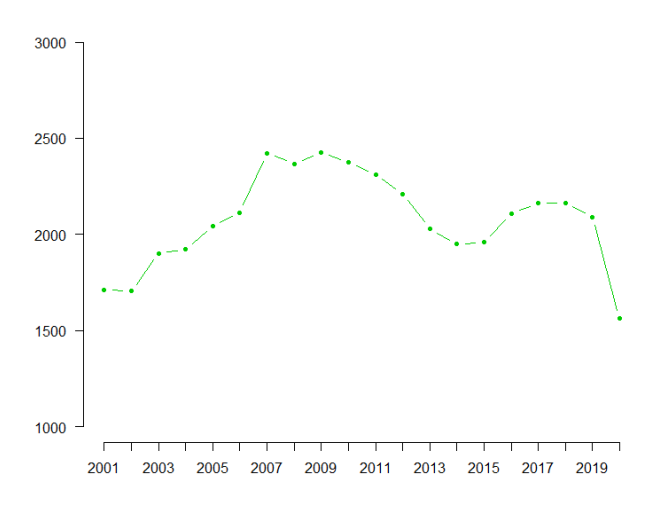

*Ilustración 14 Fuente de elaboración propia a partir de los datos de la Seguridad Social.*

#### **Tabla 9** *Análisis de la Gran Invalidez*

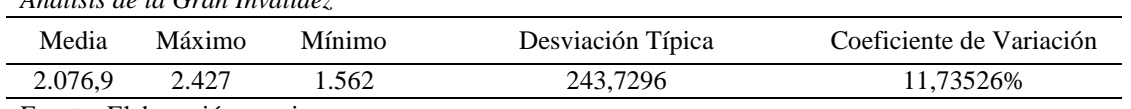

Fuente: Elaboración propia

Respecto al análisis por tramos de edad de igual manera que en los otros dos grados de incapacidad, el tramo con mayor número de altas es el de [55,59] años, en este caso, el tramo inmediatamente siguiente, es decir [60, 64] presenta un número de altas muy similar al de [55,59], agrupando en torno al 22% y 21% respectivamente, con lo que podemos indicar que se concede este tipo de incapacidad a personas con mayor edad.

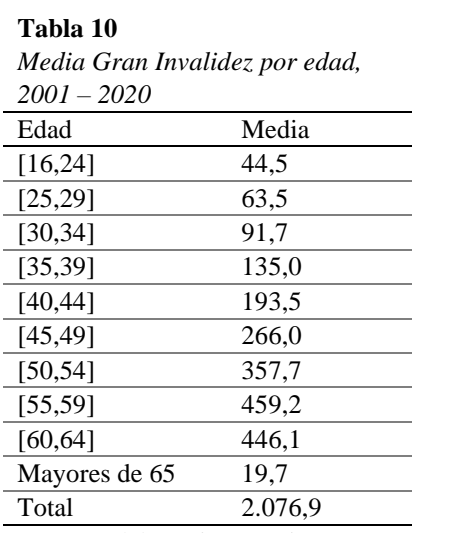

#### Distribución de GI por edades

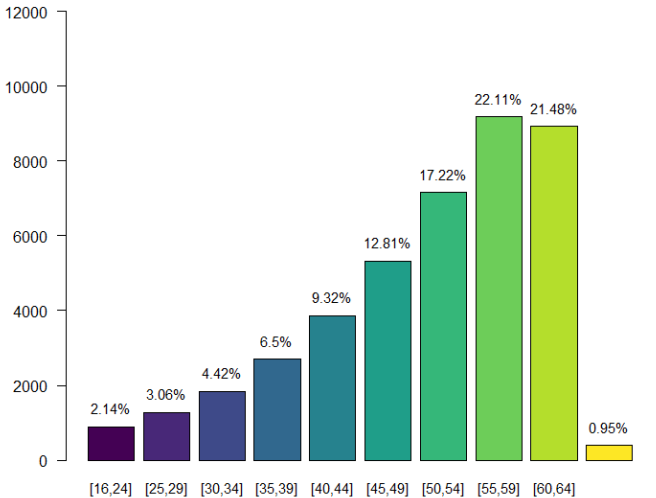

Fuente: Elaboración propia *Ilustración 15 Fuente de elaboración propia a partir de los datos de la Seguridad Social.*

En este caso al igual que ocurría con los otros dos grados de incapacidad los tramos que presentan variaciones dispares son los de mayores de 65, produciéndose un incremento elevado en el año 2007 y un fuerte descenso, y el de [30, 34] como puede observarse.

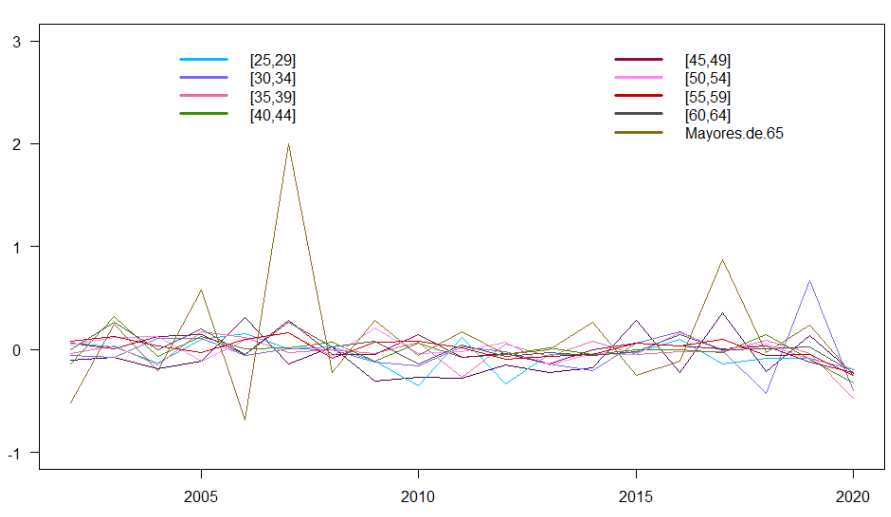

Variación GI tramos de edad

*Ilustración 16 Fuente de elaboración propia a partir de los datos de la Seguridad Social.*

### **4.5 Causas que generan la Incapacidad Permanente o Temporal.**

La incapacidad puede surgir a consecuencia de los siguientes sucesos, enfermedad común o profesional, o un accidente laboral o no laboral.

### **4.5.1 Enfermedades profesionales.**

Los datos recogidos para realizar el análisis son los relativos a las enfermedades profesionales ocurridas a los trabajadores afiliados en alguno de los regímenes de la Seguridad Social.

Las enfermedades profesionales están reguladas por el Real Decreto 1299/2006, de 10 de noviembre, por el cual se distinguen seis grupos en función de la causa que ha generado dicha enfermedad:

- 1. Enfermedades Profesionales Causadas Por Agentes Químicos.
- 2. Enfermedades Profesionales Causadas Por Agentes Físicos.
- 3. Enfermedades Profesionales Causadas Por Agentes Biológicos.
- 4. Enfermedades Profesionales Causadas Por Inhalación De Sustancias Y Agentes No Comprendidas En Otros Apartados.
- 5. Enfermedades Profesionales De La Piel Causadas Por Sustancias Y Agentes No Comprendidos En Alguno De Los Otros Apartados.
- 6. Enfermedades Profesionales Causadas Por Agentes Carcinógenos.

Previo al Real Decreto 1299/2006, de 10 de noviembre, las enfermedades profesionales se encontraban definidas de acuerdo con la Real Decreto 1995/1978, de 12 de mayo, que a diferencia de su sucesorio las enfermedades profesionales se agrupaban en:

- 1. Enfermedades profesionales producidas por los agentes químicos.
- 2. Enfermedades profesionales de la piel causadas por sustancias y agentes no comprendidos en alguno de los otros apartados.
- 3. Enfermedades profesionales provocadas por la Inhalación de sustancias y agentes no comprendidas en otros apartados.
- 4. Enfermedades profesionales infecciosas y parasitarias.
- 5. Enfermedades profesionales producidas por agentes físicos.
- 6. Enfermedades osteo-articulares o agioneuróticas provocadas por las vibraciones mecánicas.
- 7. Enfermedades sistemáticas.

Esta adaptación se hizo para cumplir con la Recomendación 2003/670/CE de la Comisión, de 19 de septiembre de 2003, con el fin de reflejar tanto la realidad productiva actual como los nuevos procesos productivos y de organización. (EUROPEA, 2003)

Respecto a la clasificación actual la causa que más enfermedades profesionales genera es "Enfermedades profesionales causadas por agentes físicos", en el que se agrupan entorno al 80% de los casos.

En este tipo de enfermedades se agrupan las siguientes: hipoacusia, enfermedades osteoarticulares o angioneuróticas, enfermedades oftalmológicas provocadas por la radiación ultravioleta, y nódulos de las cuerdas vocales a causa de los esfuerzos sostenidos de la voz por motivos profesionales. Provocadas por: ruido, vibraciones mecánicas, posturas forzadas, compresión y descompresión atmosférica y radiaciones ionizantes. (Ortega, s.f.).

#### Causas de enfermedades profesionales

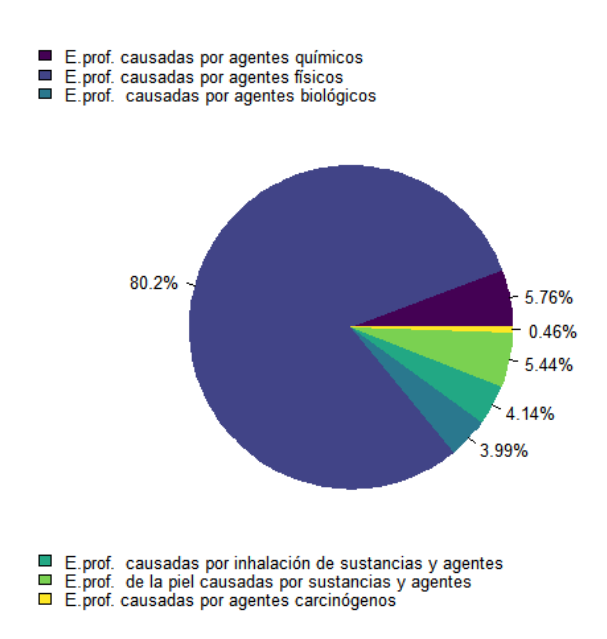

*Ilustración 17 Fuente de elaboración propia a partir de los datos de la Seguridad Social.*

### **4.5.2 Accidentes laborales.**

El criterio de acopio de datos de la Seguridad Social, fuente de donde se ha obtenido la información es el siguiente, los accidentes laborales que se han recogido son aquellos accidentes de trabajo ocurridos a los trabajadores afiliados en alguno de los regímenes de la Seguridad Social que tienen cubierta la prestación de incapacidad temporal por contingencias profesionales. Excluyendo a los trabajadores en periodos de inactividad en el Sistema Especial para Trabajadores por Cuenta Ajena Agrarios y los funcionarios públicos puesto la gestión por incapacidad lo gestionan las mutualidades de funcionarios.

Respecto a los accidentes laborales se ha realizado un estudio del tipo de lesión, quedando los siguientes grupos:

- Dislocaciones, esguinces y distensiones.
- Heridas y lesiones superficiales.
- Fracturas de huesos.
- Conmoción y lesiones internas.
- Quemaduras, escaldaduras y congelación.
- Infartos, derrames cerebrales y otras patologías debidas a causas naturales.
- Lesiones múltiples.

• Otras lesiones.

En 2020 se empezaron a contabilizar los accidentes laborales producidos por COVID-19. Estos datos corresponden a los accidentes laborales que ocasionan baja, ya sea por trabajadores en jornada o en itinere. De los 8 grupos en los cuales se clasifican las enfermedades profesionales, "Dislocaciones, esguinces y distensiones" es el grupo con mayor número de accidentes. Desde 2006 se ha dado un descenso de los mismo hasta 2013, año en el cuál comenzó a sufrir una tendencia creciente. Por otro lado, el grupo con menor número de accidentes es "Infartos, derrames cerebrales y otras patologías debidas a causas naturales". En la siguiente tabla se indican algunas de las características de estos grupos.

**Tabla 11**

*Análisis los accidentes laborales desde 2006 hasta 2020*

| Media                      | Máximo | Mínimo  | Desviación Típica | Coeficiente de Variación |  |  |
|----------------------------|--------|---------|-------------------|--------------------------|--|--|
| 570.096,73 922.879         |        | 404.248 | 173.147.16        | 30.37154%                |  |  |
| Fuente: Elaboración propia |        |         |                   |                          |  |  |

Fuente: Elaboración propia

El año en el que más accidentes laborales ocurrieron fue en 2007 con 922.879 accidentes laborales, dada la tendencia decreciente indicada el año con menor accidentes fue en 2013 con 404.248 laborales, entre ambos existe una gran diferencia, lo que se explica claramente con el coeficiente de variación que nos indica la alta dispersión de los datos. A continuación se muestran los grupos según el porcentaje promedio de accidentes laborales a lo largo del periodo de tiempo contemplado:

#### Causas de accidentes laborales

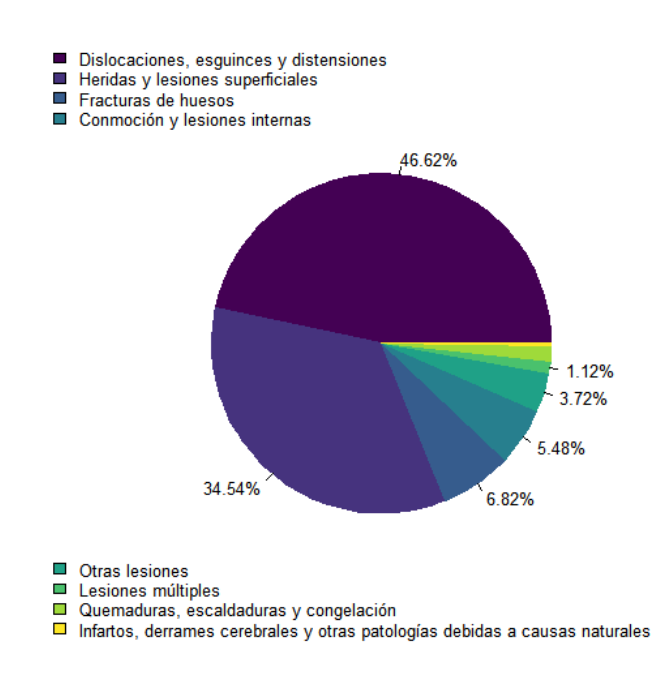

*Ilustración 18 Fuente de elaboración propia a partir de los datos de la Seguridad Social.*

En cuanto al grupo de otras lesiones se incluyen las siguientes, que desde 2017 se contabilizan sin distinción entre subgrupos:

- Amputaciones traumáticas (pérdida de partes del cuerpo).
- Envenenamientos e infecciones .
- Ahogamientos y asfixias.
- Efectos del ruido, la vibración y la presión.
- Efectos de las temperaturas extremas, la luz y la radiación.
- Trauma psíquico, choque traumático.
- Sin información.

De estos subgrupos el mayor número de lesiones le corresponden a "Trauma psíquico, choque traumático", en este grupo se engloban los daños psicológicos debidos a agresión y amenazas y lo choques originados por desastres naturales, por otro lado el otro grupo es "Amputaciones traumáticas",

Al realizar un análisis de los accidentes laborales según el sector laboral al cual pertenece el trabajador, considerando los siguientes sectores. La clasificación por Código CNAE 5 de 2011.

Se podría decir que las industrias que mayor número de accidentes por 100.000 trabajadores durante el periodo de tiempo 2006 – 2020 han sido:

- Comercio al por mayor y menor; reparación vehículos (8,75% de porcentaje sobre el total durante el periodo analizado).
- Agricultura, ganadería, silvicultura y pesca. (8,10% de porcentaje sobre el total durante el periodo analizado).

Aun así ninguna industria presenta una gran diferencia a nivel accidentes laborales sobre las demás.

Por otro lado, al estudiar los accidentes laborales por tramo de edad, aunque en un periodo menor dado el registro de datos disponibles de la Seguridad Social, el tramo de edad que presenta más accidentes laborales es el de 16 a 24 años, con el 26% siendo más frecuentes en los hombres que en las mujeres. El resto de los tramos, considerando ambos sexos, mantienen aproximadamente la misma proporción de accidentes laborales, entre un 9,5% y 10%, salvo el tramo de edad de mayores de 60 años, que es menor a consecuencia de la baja frecuencia de accidentes en varones en este tramo. A pesar de producirse más accidentes en los jóvenes, como se ha indicado anteriormente, el mayor porcentaje de accidentes es por lesiones del tipo dislocaciones, esguinces y distensiones, considerando esto si analizamos el número de días de baja por tramo de edad, aunque el tramo de 16 a 24 años presente más accidentes es el que está menos días de baja por accidente de trabajo.

Calculando esta duración media de días de baja como:

$$
Duración media de las bajas = \frac{Días de duración de las bajas}{Número de accidents}
$$

Obtenemos los siguientes resultados respecto al periodo comprendido entre 2016 a 2020:

<sup>5</sup> Código CNAE: (Clasificación Nacional de Actividades Económicas) se trata de un conjunto de números que permiten clasificar las actividades económicas con el fin de por agruparlas de forma homogénea y de acuerdo a un criterio previo, de manera que se pueda utilizar la información que proporcionan para elaborar análisis estadísticos.

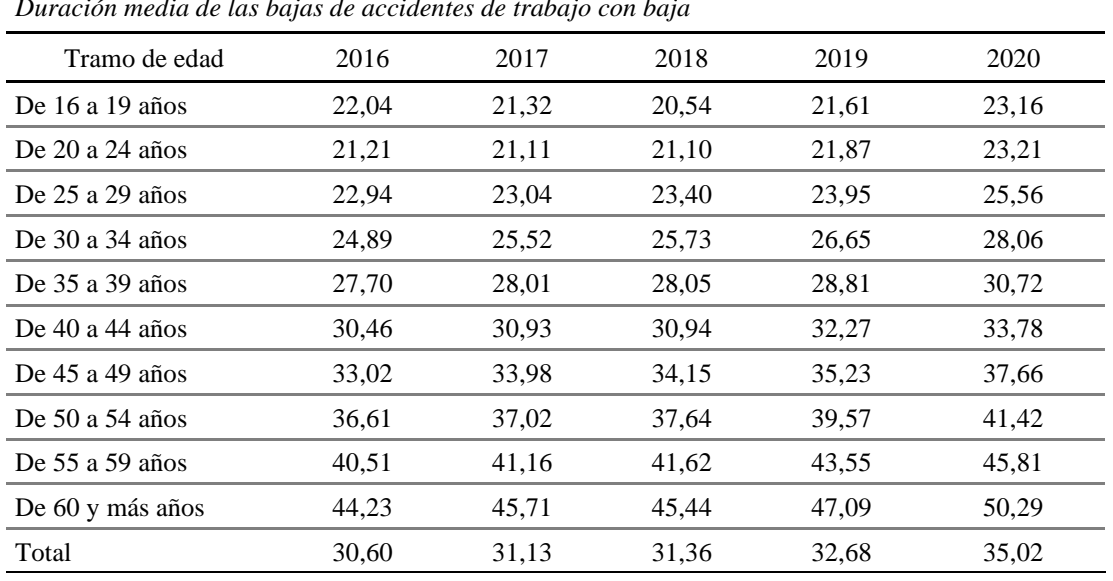

#### **Tabla 12**

*Duración media de las bajas de accidentes de trabajo con baja*

Fuente: Seguridad Social

Se observa una tendencia creciente a nivel general, por otro lado, el tramo de edad en el que la duración media es superior al resto es el de mayores de 60 años.

# **5. METODOLOGÍA**

El alcance del trabajo es la elaboración de la medida actuarial de la contingencia de invalidez atendiendo a la información disponible por los organismos públicos, hemos testado la modalización por un Modelo Lineal Generalizado (GLM) que no ha sido posible a consecuencia de que no existe un registro de la incapacidad por grado según diversas variables como puede ser la profesión, el sexo o la provincia. Por lo que, finalmente hemos modelado el riesgo por la metodología método de los coeficientes de Karup-King (Kerf, 1975).

El método utilizar para desagregar los intervalos quinquenales de edad en edades simples es el Método de Karup- King. Este método puede utilizarse a través del polinomio de interpolación para interpolar intervalos unitarios (x, x+1) o utilizando la tabla de coeficientes para desagregar en edades simples cada uno de los intervalos, estos valores parciales (edades simples) suman el total correspondiente al intervalo (x, x+5). (FLICI, 2016)

La fórmula de interpolación de Karup – King trata de interpolar en este caso la afiliación en alta laboral en la Seguridad Social y las altas por incapacidad entre las edades x y x+5, pues los intervalos se establecen en intervalos quinquenales. El objetivo es descomponer la probabilidad de incapacidad:

$$
_5i_x = 1 - \prod_{s=0}^4 (1 - i_{x+s})
$$

Siendo:

 $x =$ edad

 $s =$  tramos de interpolación

Cabe señalar que este método asume que las tasas interpoladas crecen siguiendo la tendencia observada.

La tabla integrada de coeficientes es la siguiente:

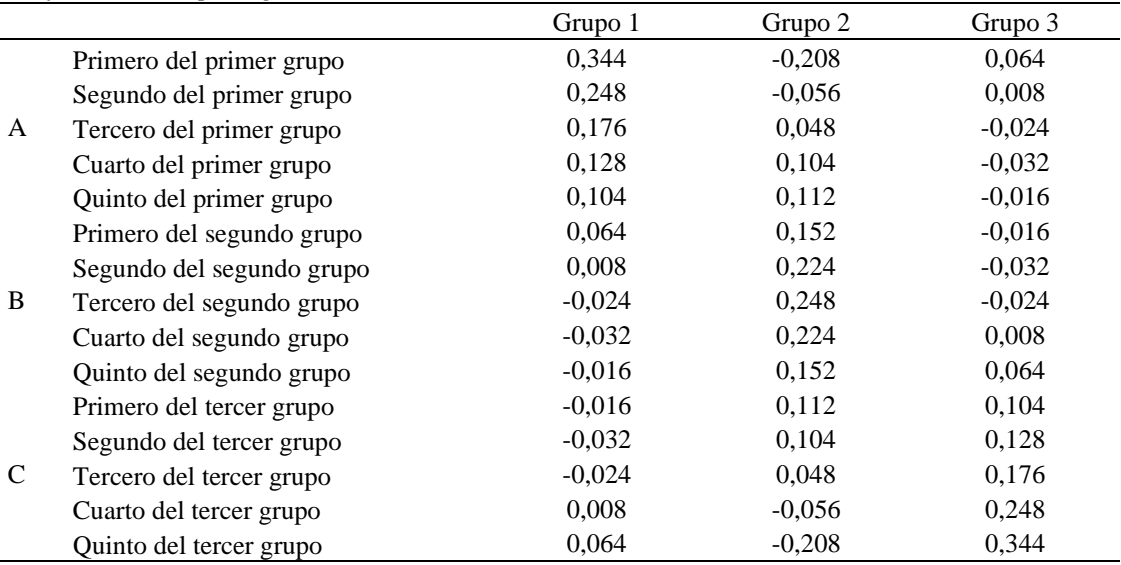

# **Tabla 13**

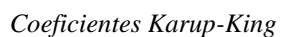

Fuente de elaboración propia a partir de los datos de la Seguridad Social

En primer lugar se va a proceder con la interpolación de cada una de las variables, para después obtener la probabilidad de incapacidad para cada grado. Por lo que utilizando los coeficientes quedaría de la siguiente manera.

Grupo 1:

$$
I_{x,x+i} = A_{1i} \cdot T_{x,x+5} + A_{2i} \cdot T_{x+5,x+10} + A_{3i} \cdot T_{x+10,x+15}
$$

Grupo 2:

$$
I_{x,x+i} = B_{1i} \cdot T_{x,x+5} + B_{2i} \cdot T_{x+5,x+10} + B_{3i} \cdot T_{x+10,x+15}
$$

Grupo 3:

$$
I_{x,x+i} = C_{1i} \cdot T_{x,x+5} + C_{2i} \cdot T_{x+5,x+10} + C_{3i} \cdot T_{x+10,x+15}
$$

Siendo:

 $I_{x,x+i}$  = resultado de la interpolación por edades simples

 $T_{x,x+n}$  = intervalos quinquenales conocidos

Una vez obtenidas las altas por incapacidad según el grado y edad simple y las afiliaciones en alta laboral según edad simple se procede al cálculo de la probabilidad de incapacidad de la siguiente manera:

#### $i_x =$ Nº altas de incapacidad (por grado) a la edad x  $N^{\tt o}$  trabajadores afiliados en alta laboral a la edad x

Por otro lado, se han considerado la media anual de los trabajadores afiliados en la Seguridad Social puesto que se trata de prestaciones contributivas y el requisito fundamental para poder recibir esta prestación económica en caso de sufrir algún grado de incapacidad es estar dado de alta en la Seguridad Social.

En este caso al tratarse de invalidez permanente no se ha considerado la probabilidad de reactivación de los inválidos, algo que en caso de estudio de la incapacidad temporal si hubiera que tener en cuenta.

# **Algoritmo Bootstrap**

Se ha considerado adecuado la realización del algoritmo Bootstrap no paramétrico con el fin de elaborar intervalos de confianza, teniendo en cuenta la limitación de la base de datos, este algoritmo permite generar una muestra aleatoria a partir de la base de datos obtenida a través de la interpolación de Karup-King.

Este algoritmo consiste en remuestrear la muestra aleatoria simple de la población, en este estudio se va a utilizar para crear los intervalos de confianza al 95%, señalar además que el número de simulaciones ha sido 3.000.

La estimación paramétrica se realiza mediante el Método de Máxima Verosimilitud, puesto que el Métodos de los Percentiles y el Método de Momentos, a pesar de ejecutarse de manera más sencilla, presentan algunos inconvenientes, que Método de Máxima Verosimilitud solventa. (Stuart A. Klugman, 2019)

El estimador máximo verosímil será aquel que maximice la siguiente función:

$$
L[\emptyset] = \prod_{i=1}^{n} f(x_i/\emptyset)
$$

Con el fin de hacer operativa esto se toman logaritmos, es por ello que se conoce la función como función *log-likelihood*.

$$
L[\emptyset] = \sum_{i=1}^{n} ln f(x_i/\emptyset)
$$

Los estimadores máximos verosímil presentan las siguientes propiedades o medidas de calidad: (Martín-Pliego y Ruíz- Maya, 2002)

- Insesgados: siendo el sesgo la diferencia entre la esperanza del estimador y el verdadero parámetro  $E(\emptyset) - \emptyset = 0$ .
- Eficientes: siendo un estimador eficiente aquel que presenta una varianza mínima.
- Consistente: conocido como sesgo asintótico, indica que cuando el tamaño de la muestra tiende a infinito el sesgo sea 0, es decir, que la probabilidad de que la estimación sea distinta del verdadero parámetro sea 0.

De acuerdo con esto se han obtenido las siguientes tablas de probabilidad de incapacidad por grado de incapacidad y edad:

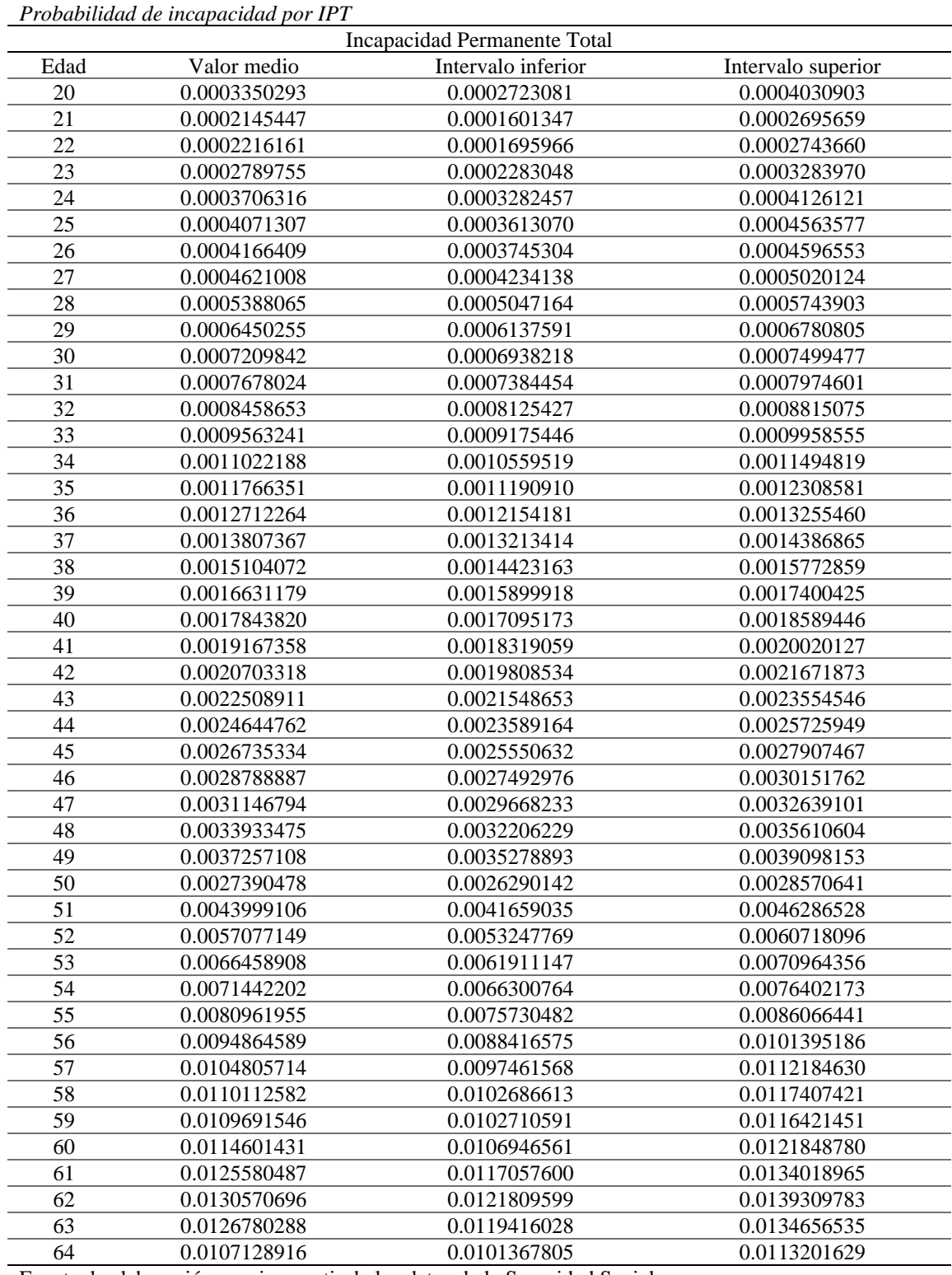

# **Tabla 14**

*Probabilidad de incapacidad por IPT*

Fuente de elaboración propia a partir de los datos de la Seguridad Social

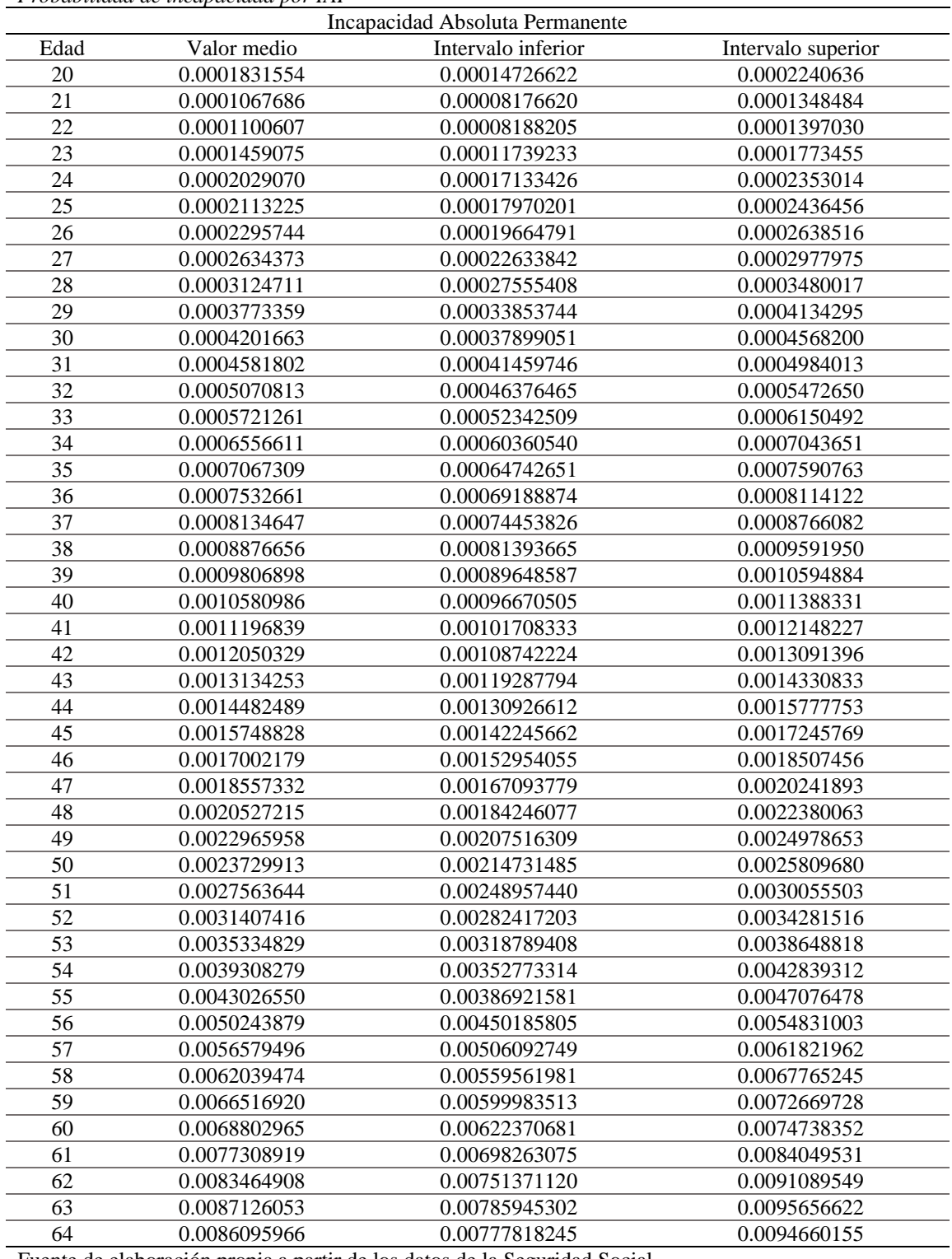

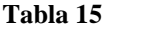

*Probabilidad de incapacidad por IAP*

Fuente de elaboración propia a partir de los datos de la Seguridad Social

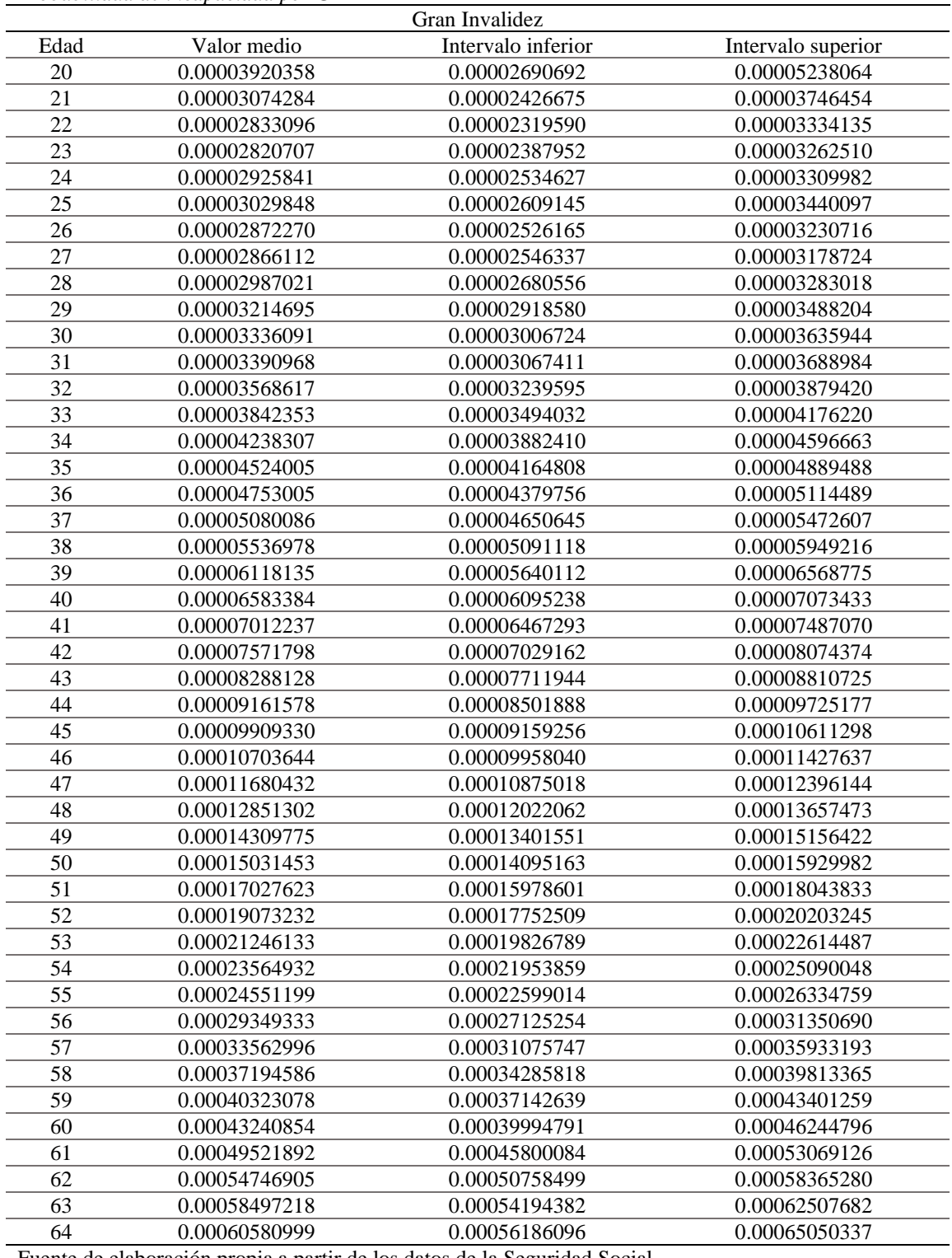

### **Tabla 16**

*Probabilidad de incapacidad por GI*

Fuente de elaboración propia a partir de los datos de la Seguridad Social

Por otro lado resulta interesante ver la representación gráfica de las tablas anteriores:

En primer lugar se procede a realizar una comparativa entre las probabilidades por intervalos frente a las probabilidades por edad según la Incapacidad Permanente Total.

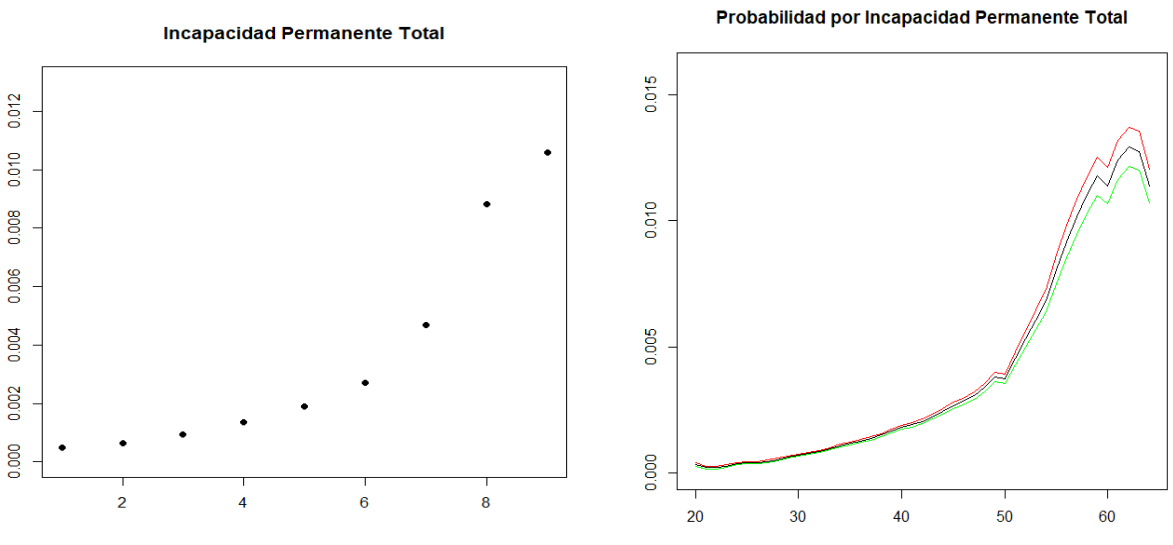

*Ilustración 19 Fuente de elaboración propia a partir de los datos de la Seguridad Social*

Se observa claramente que los intervalos de confianza al 95% presentan una menor amplitud en las edades desde los 20 a los 52 aproximadamente, edad a partir de la cual el intervalo de confianza comienza a incrementarse. Además, podemos observar un descenso acusado de la probabilidad de incapacitarse por IPT a los 50 años de edad, pues la probabilidad pasa de 0.0037 a los 49, a 0.0027 a los 50, después a los 51 vuelve a incrementarse hasta llegar a 0.0044. Señalar además, que la velocidad a la que crece la probabilidad es mayor a partir de los 50.

Finalmente, el descenso de la probabilidad ocurrido en los últimos años se da a consecuencia del descenso por un lado de los afiliados en alta en la Seguridad Social en esas edades, como la disminución del número de altas por incapacidad por IPT.

En cuanto a la probabilidad de incapacidad por IAP obtenemos las siguientes gráficas:

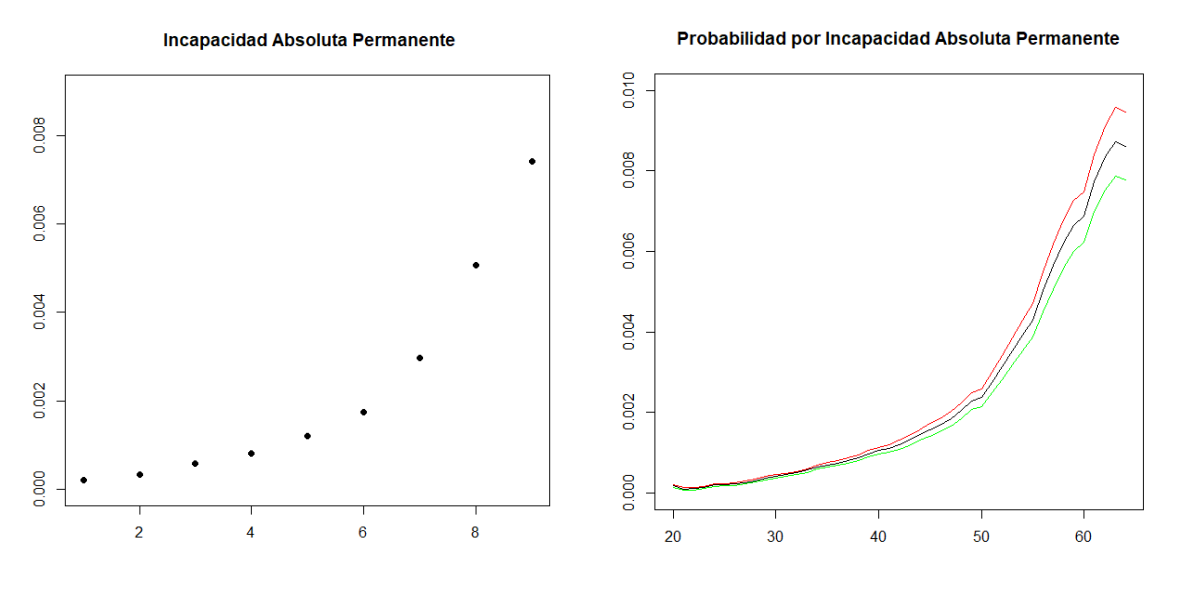

*Ilustración 20 Fuente de elaboración propia a partir de los datos de la Seguridad Social*

Al igual que ocurría en el caso anterior, los intervalos de confianza presentan una mayor amplitud en las edades más avanzadas. Se puede observar que la tendencia tiene mayor fluidez que en la IPT, en este caso se da una estabilidad de la probabilidad en los 50 años, tras ello, la probabilidad comienza a crecer de manera más acelerada. Señalar además, que aunque en los últimos años a pesar de haber una disminución de la probabilidad, esto no ocurre de forma tan acusada como en la IPT.

Finalmente se procede a realizar un análisis de la Gran Invalidez.

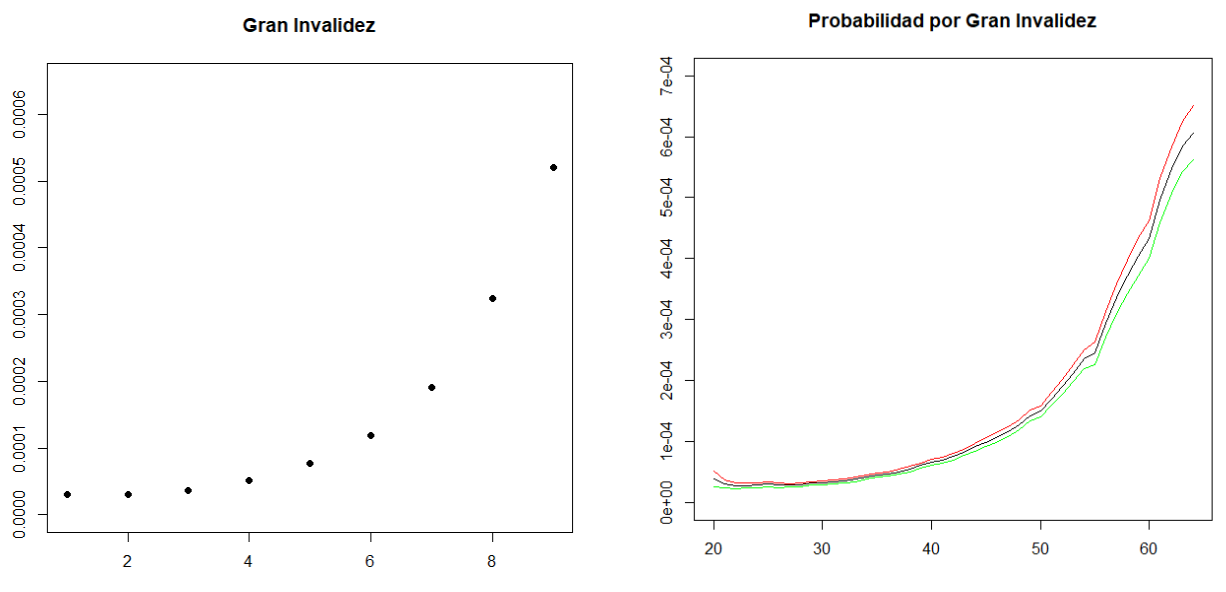

*Ilustración 21 Fuente de elaboración propia a partir de los datos de la Seguridad Social*

A diferencia de la probabilidad de incapacidad por IPT e IAP en la Gran Invalidez se observa una mayor amplitud del intervalo de confianza en las edades más avanzadas, pero en este caso, no están excesivo.

En la Gran Invalidez, la estabilidad de la probabilidad o el descenso de la misma que ocurría en los 50 años no se produce, sino que existe una leve inmovilidad en torno a los 55 años, después de esto se acelera la velocidad a la que crece la probabilidad, con lo que podríamos señalar este desplazamiento hacia la derecha.

Además, en la Gran Invalidez la probabilidad no presenta ningún descenso como ocurría en los casos anteriores.

# **Comparación con otros estudios**

Resulta interesante comparar este análisis con el "Análisis dinámico de la invalidez. Aplicación a los seguros de riesgo" realizado por Ana Vicente Merino, Enrique Pociello García y Javier Varea Soler. (Ana Vicente Merino, 2003)

En este estudio se realizó un análisis de la incapacidad utilizando el número de afiliados en alta en el Régimen General de la Seguridad Social en España y el número de nuevas altas en la pensión de invalidez, en sus diversos grados, de los periodos 1997 -2001. Si bien es cierto, que hasta el año 2006 tal y cómo puede observarse en la ilustración 7 los afiliados en el Régimen Laboral General representan el mayor porcentaje respecto al total, en el presente estudio se han considerado tanto las altas por incapacidad como la afiliación en alta laboral en todos los Regímenes. Además en este estudio se calcularon las tasas de incapacidad partiendo de la edad de 18 años.

Comparativamente las gráficas presentadas son bastante similares los resultados de ambos estudios son próximos, esto puede observarse en la siguiente tabla, representando los resultados en las edades más avanzadas:

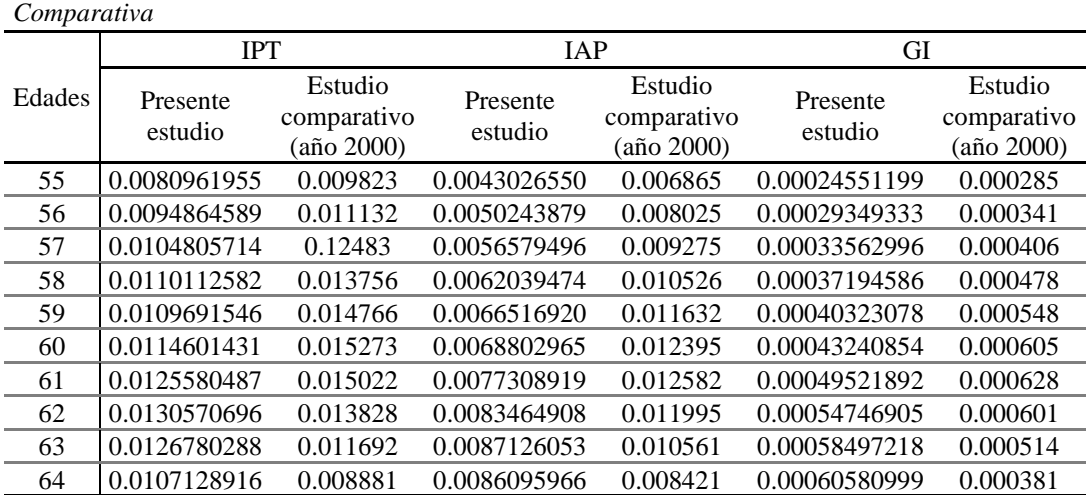

**Tabla 17**

Fuente: Elaboración propia a partir de los datos del estudio *"Análisis dinámico de la invalidez. Aplicación a los seguros de riesgo".*

Las diferencias más notables se observan en la Gran Invalidez, puesto en el estudio de la tabla del año 2000, la probabilidad es superior y comienza a descender en los 61 años, mientras que en este estudio no se observa un descenso de la Gran Invalidez. Esto podría ser porque haya incrementado el número de altas en invalidez por GI en las edades superiores a los 55 años, desplazándose así la curva hacia la derecha.

### **Comparativa con las tablas PEIAM/F 2007**

Realizamos un comparativa de nuestros resultados con las tablas de PEIAM/F 2007, señalar que estas tablas hacen una distinción según el sexo del asegurado, mientras que la estructura de datos de la Seguridad Social no permite poder hacer esto. Además, tal y cómo se ha comentado anteriormente las tablas de PEIAM/F presenta una serie de recargos.

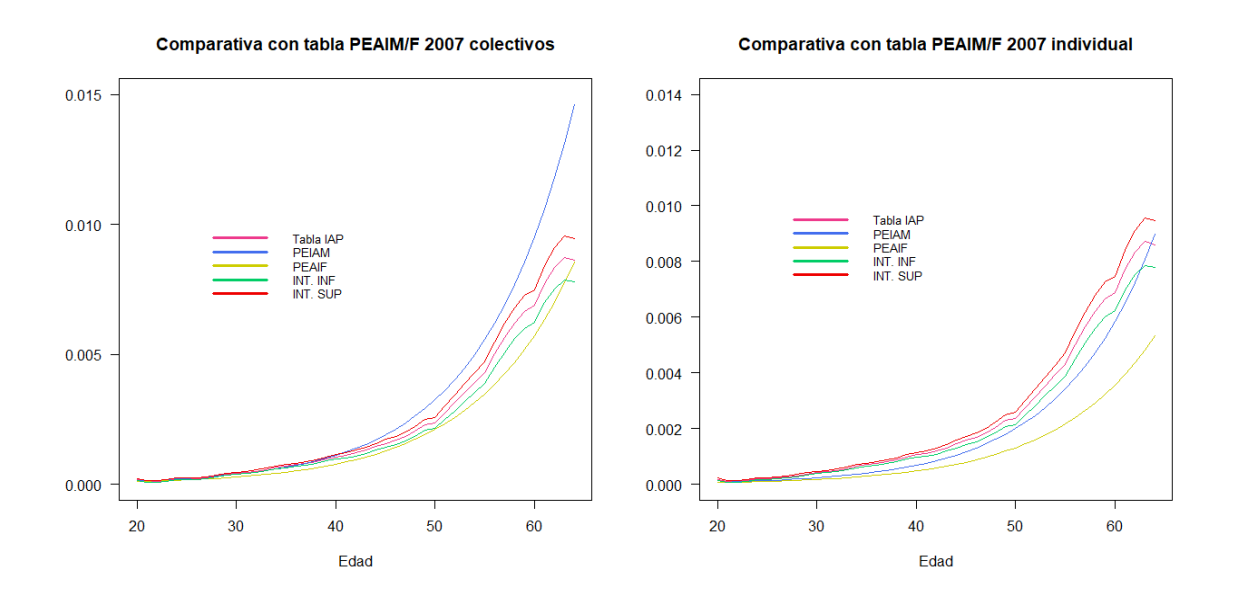

*Ilustración 22 Fuente de elaboración propia a partir de los datos de la Seguridad Social*

En cuanto a la tabla para colectivos sí que podemos observar una mayor similitud respecto a los datos obtenidos, en las edades hasta los 45 se da una semejanza, mientras que en edades superiores hay mayor distinción, aun así, los resultados obtenidos, tanto el valor promedio como los intervalos inferiores y superiores se encuentran entre los valores de las tablas PEIAM/F 2007.

Respecto a las tablas para individuales, las edades inferiores a 30 aproximadamente, son más próximas, mientras que para edades superiores las probabilidades por IAP según la tabla de PEIAM/F son más pequeñas.

# **6. PROBABILIDADES POR COMUNIDAD AUTÓNOMA Y RÉGIMEN LABORAL**

El análisis de los datos ha puesto de manifiesto que las altas por incapacidad se dan en mayor medida en unas Comunidades Autónomas que en otras, esto se puede observar en el apartado 4.1. Por otro lado, según en que Régimen Laboral esté inscrito el trabajador, las altas por incapacidad también varían. Por lo que, en este apartado se va a estudiar de manera individualizada estas dos variables si es que agravan o reducen la probabilidad de sufrir la contingencia de incapacidad.

En función a los datos de la Seguridad Social, las probabilidades de incapacidad considerando estas dos variables, es en función de la incapacidad agregada, es decir, la suma de los tres tipos de incapacidad. Si realizamos una comparativa de la probabilidad de incapacidad por Comunidad Autónoma, según el promedio del periodo de tiempo analizado y partiendo como base de la Incapacidad Permanente nacional obtenemos los siguientes resultados:

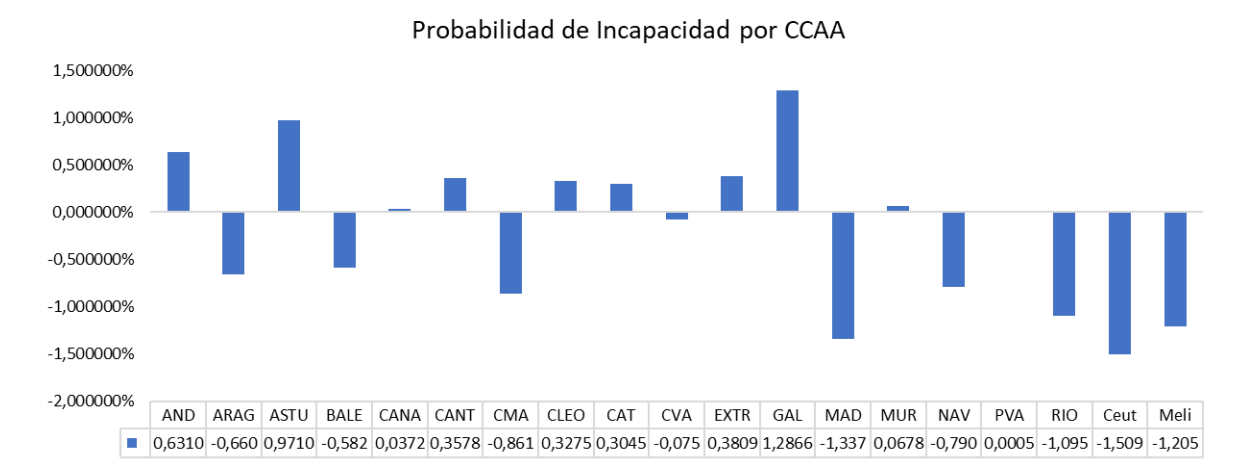

*Ilustración 23 Fuente de elaboración propia a partir de los datos de la Seguridad Social*

Se ha comparado la probabilidad promedio de incapacidad por CCAA con la probabilidad promedio nacional, con lo que observamos aquellas CCAA en las que es más probable sufrir una incapacidad, al tener una probabilidad superior, siendo los casos de Galicia, Asturias y Andalucía. Mientras que, la Comunidad de Madrid, y las ciudades autónomas de Ceuta y Melilla presentan una probabilidad bastante inferior. Mientras que hay comunidades como la Comunidad Valenciana o Murcia que se mantienen próximas a la media nacional.

Si estudiamos según el Régimen Laboral es imprescindible entender que no podemos obviar la correlación que existe entre las variables Comunidad Autónoma y Régimen Laboral, pues lógicamente los trabajadores del Régimen Especial del Mar serán habitantes de CCAA con ciudades costeras o trabajadores del Régimen Especial de la Minería residirán en zonas como Asturias.

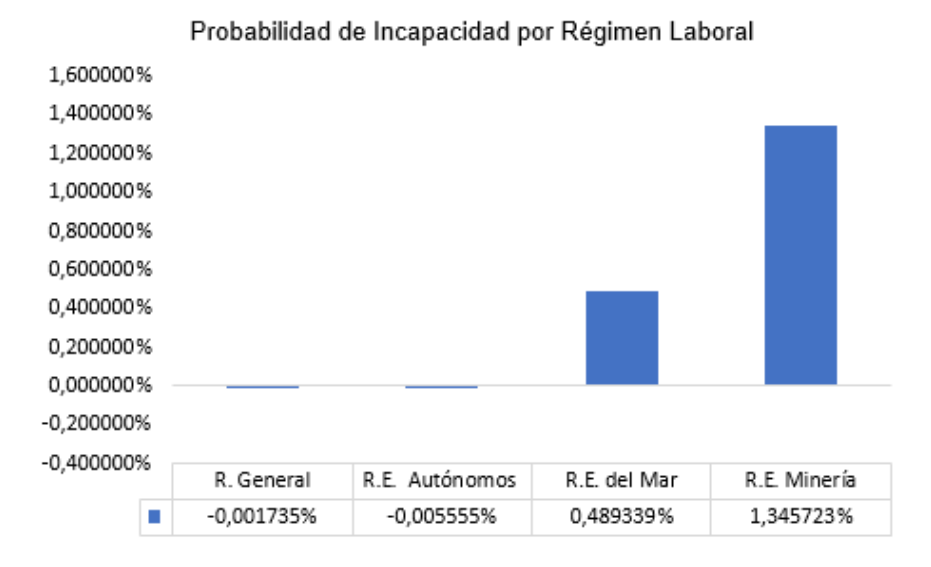

*Ilustración 24 Fuente de elaboración propia a partir de los datos de la Seguridad Social*

Así pues observamos que respecto a los trabajadores del Régimen Especial del Mar y del Régimen Especial del Carbón presentan una probabilidad de incapacidad muy superior. Así como veíamos en el apartado de Análisis de datos que el mayor número de altas se daban en el Régimen General y en el Régimen Especial de Autónomos, una vez comparadas con el número de personas afiliadas en alta laboral en cada uno de los Regímenes, observamos que aquellas personas que estén dadas de alta en los Regímenes Especial del Mar y del Régimen Especial del Carbón presentan un mayor riesgo a incapacitarse.

# **7. MODELOS ACTUARIALES DE LA CONTINENCIA DE INCAPACIDAD. REVISIÓN DE LA LITERATURA.**

En este apartado se tratará de describir de forma teórica algunos de los modelos actuariales en relación con la contingencia de incapacidad desarrollados en el estudio "Modelización y cobertura de operaciones actuariales en colectivos con múltiples estados" (Pociello, 2000).

De acuerdo con los datos de la sede de la Seguridad Social no resulta posible poder reproducirlos, pero se ha considerado de especial importancia describir los modelos actuariales de invalidez que se han dado a lo largo del tiempo.

Como modelo teórico del cálculo de la probabilidad de invalidez es necesario comprender que en este caso los supervivientes  $l<sub>x</sub>$  presentan dos causas de salida, el fallecimiento y la invalidez. Con lo que tendríamos las siguientes probabilidades:

 $q_{x}^{aa}$  = probabilidad de fallecimiento de un activo  $i_x =$  probabilidad de invalidez de un activo  $q_x^i\,=\,$  probabilidad de f allecimiento de un inválido

Con lo que para calcular  $l_x$  en x+1 sería:

$$
l_{x+1} = l_x(1 - i_x) \cdot (1 - q_x^{aa})
$$

Es decir, los supervivientes en x+1 serán aquellos que no hayan sufrido una contingencia de invalidez ni que hayan fallecido en activo.

En este estudio al no tener datos de la probabilidad de fallecimiento de los activos no se ha podido desarrollar de esta manera.

A continuación se desarrollarán brevemente algunos de los modelos clásicos y el modelo Método Manchester-Unity

# **Método clásico.**

Este método surge en Alemania tras el aumento de las mutualidades para cubrir la incapacidad de la clase obrera. Heym, K.F desarrolló la probabilidad de incapacitarse a partir de la siguiente fórmula:

$$
i_x = 0.001 + 50.000^{\frac{x}{79} - 1}
$$

Siendo:

 $i_x$  = probabilidad de incapacidad  $x =$ edad

Se consideró que la probabilidad de incapacitarse entre los 20 a 79 años variaba de 0.001 a 1.

Desde este punto de partida se han dado sucesivas reformulaciones, algunas como la de Weber en la que la profesión del trabajador era una de las variables a considerar para el cálculo de la probabilidad.

Otro de los métodos propuestos fue el de Karup (1893), en el que calculaba la probabilidad de incapacitarse utilizando la probabilidad de fallecimiento en activo.

$$
q_x^* \stackrel{aa}{=} \frac{D}{A - \frac{J}{2}}
$$

$$
i_x^* \cong \frac{J}{A - \frac{D}{2}}
$$

Con lo que

$$
p_x^{aa} = (1 - q_x^{'aa}) \cdot (1 - i_x^{'})
$$

Siendo:

 $q_{x}^{*}$ aa  $\,=\,$  probabilidad de  $f$ allecimiento en activo  $A =$  personas activas a la edad x al inicioo de año de observación  $D =$  fallecimientos a la edad x durante el año de observación  $I = n$ úmero de invalidaciones a la edad x durante el año de observación Hamza, E. (1900) asentó las bases del modelo clásico. Con el fin de evitar el problema de la dependencia entre variables de Karup, desarrolló las probabilidades de la siguiente manera:

$$
p_x^{aa} + p_x^{ai} + q_x^{aa} + q_x^{ai} = 1
$$

$$
i_x = p_x^{ai} + q_x^{ai}
$$

Siendo:  $p_{_X}^{aa}=\,$  probabilidad de permanente activo en las edades x y x  $+$  i  $p_{_X}^{ai}\,=\,$  probabilidad de que un activo pase a ser inválido a la edad x  $q_{x}^{aa}$  = probabilidad de fallecimiento de un activo  $q_x^{ai} =$  $\hat{\vec{r}}$ robabilidad de fallecimiento de un inválido que inicialmente era activo

# **Método Manchester-Unity**

Fundamentalmente este método se basa en el estudio de la tasa central de invalidez, desarrollado por Watson, A.W. (1903). Se define como:

$$
Z_x = 52.18 \cdot \frac{\int_0^1 l_{x+1} \cdot \overline{Z}_{x+t} \cdot dt}{\int_0^1 l_{x+1} \cdot dt}
$$

Siendo:

 $\overline{Z}_{x+t} \ = \ \hbox{\it proportion de personas inválidas en la edad t+x}$ 

# **8. CONCLUSIONES**

En función de los resultados obtenidos y los conceptos legislativos y teóricos estudiados a lo largo de este análisis, se pone de manifiesto por un lado la importancia de la contingencia de incapacidad cubierta por la Seguridad Social, puesto que a través de la prestación económica se protege a los individuos que la sufran a consecuencia de ver mermados sus ingresos económicos al no poder desarrollar su profesión actual o cualquier actividad laboral, según el grado de incapacidad que presenten.

Partiendo de la necesidad del sistema de salvaguardar a los trabajadores, si es que consideramos las pensiones contributivas, que tal y como hemos visto presentan mayor volumen a nivel presupuestario, se ha realizado el análisis de los datos en el cual se ha estudiado la evolución de cada grado de incapacidad, la distribución de las altas de incapacidad por edades, la frecuencia de altas por Régimen Laboral y Comunidad Autónoma. Esto ha permitido señalar variables que afectan directamente al riesgo.

Respecto a este análisis, una de las problemáticas que se pone de manifiesto, es que en cualquier de los grados de incapacidad, el mayor número de altas se da en las edades superiores, por encima de los 45 o 50 años, esto junto con el envejecimiento de la población y de las plantillas supone un mayor riesgo.

Un aspecto fundamental que se ha señalado es la falta de inequidad en las prestaciones de incapacidad, no sólo intrageneracional, intergeneracional y contributiva, sino también, actuarial.

Por otro lado, se han desarrollado las tablas de contingencia de incapacidad por grado, estableciendo un intervalo de confianza del 95%, lo que permite comparar los resultados con otros estudios, observando un desplazamiento de la curva hacia la derecha en la Gran Invalidez y conocer la probabilidad de incapacidad para las personas desde los 20 a 64 años sin diferenciar por género.

Finalmente, la revisión de la literatura facilita la elaboración de modelos más complejos actuarialmente cuando la información pública así lo permita, pues uno de los puntos que se indica es la falta de datos, sería interesante poder conocer más a fondo ciertas variables que pueden llegar a afectar a la probabilidad de incapacidad y de las que no se tiene un registro explícito, así pues conocer la causa que ha generado la incapacidad, si se debe a un accidente laboral o no, o a una enfermedad profesional o común, permitiría poder

realizar una mejor gestión del riesgo para las entidades aseguradoras como poder prevenir ciertos riesgos.

# **9. BIBLIOGRAFÍA**

- 1978, B. (25 de agosto de 1978). *REAL DECRETO 1995/1978, de 12 de mayo, por el que se aprueba el cuadro de enfermedades profesionales en el sistema de la Seguridad Social*. Obtenido de https://boe.es/boe/dias/1978/08/25/pdfs/A19909-19916.pdf
- 1997, B. (3 de enero de 1997). *Real Decreto 2583/1996, de 13 de diciembre, de estructura orgánica y funciones del Instituto Nacional de la Seguridad Social y de modificación parcial de la Tesorería General de la Seguridad Social.* Obtenido de https://www.boe.es/buscar/pdf/1997/BOE-A-1997-86-consolidado.pdf
- 2006, B. (28 de noviembre de 2006). *Ley 35/2006, de 28 de noviembre, del Impuesto sobre la Renta de las*. Obtenido de https://www.boe.es/buscar/pdf/2006/BOE-A-2006-20764-consolidado.pdf
- 2006, B. (10 de noviembre de 2006). Real Decreto 1299/2006, de 10 de noviembre, por el que se aprueba . *https://www.boe.es/buscar/pdf/2006/BOE-A-2006-22169 consolidado.pdf*.
- 2006, B. (10 de noviembre de 2006). *Real Decreto 1299/2006, de 10 de noviembre, por el que se aprueba* . Obtenido de https://www.boe.es/buscar/pdf/2006/BOE-A-2006-22169-consolidado.pdf
- 2010, B. (4 de agosto de 2010). *Orden TAS/4054/2005, de 27 de diciembre, por la que se desarrollan los criterios técnicos para la liquidación de capitales coste de pensiones y otras prestaciones periódicas de la Seguridad Social. Última modificación.* Obtenido de https://boe.es/buscar/doc.php?id=BOE-A-2007- 4061#:~:text=La%20Orden%20TAS%2F4054%2F2005%2C%20de%2027%20 de%20diciembre%2C%20por,como%20de%20accidentes%20de%20trabajo%20 y%20enfermedades%20profesionales.
- 2011, B. (23 de septiembre de 2011). Ley 28/2011, de 22 de septiembre, por la que se procede a la integración del . *https://www.boe.es/boe/dias/2011/09/23/pdfs/BOE-A-2011-15038.pdf*.
- 2022, B. (28 de diciembre de 2021). *Ley 22/2021, de 28 de diciembre, de Presupuestos Generales del Estado para* . Obtenido de https://www.boe.es/eli/es/l/2021/12/28/22/dof/spa/pdf
- Alsina, S. M. (s.f.). *LA DINÁMICA DE LAS PENSIONES DE INCAPACIDAD PERMANENTE PARA EL TRABAJO EN ESPAÑA: ANÁLISIS EMPÍRICO. CUADERNOS DE CIENCIAS ECONÓMICAS Y EMPRESARIALES.* UNIVERSIDAD DE MÁLAGA .
- Ana Vicente Merino, E. P. (2003). ANALISIS DINAMICO DE LA INVALIDEZ.APLICACIÓN A LOS SEGUROS DE RIESGO. *revista Actuarios nº 21 del Instituto de Actuarios Españoles*.
- Araceli López-Guillén García, J. M. (2015). El Mapa de la Incapacidad en España una necesidad urgente. *Med Segur Trab (Internet) 2015*, 378-392.
- BOE, R. (30 de octubre de 2015). *Real Decreto Legislativo 8/2015, de 30 de octubre, por el que se aprueba el texto refundido de la Ley General de la Seguridad Social.* Obtenido de https://www.boe.es/buscar/act.php?id=BOE-A-2015-11724
- Constitución Española. (29 de diciembre de 1978). Obtenido de https://www.boe.es/buscar/pdf/1978/BOE-A-1978-31229-consolidado.pdf
- Devesa, E., Ayuso, M., De la Peña, I., Doménech, R. G., Ángel., M., Gil de Rozas, G., . . . Vázquez, M. Á. (2019). *INFORME DEL INSTITUTO DE ACTUARIOS ESPAÑOLES SOBRE LA SEGURIDAD SOCIAL ESPAÑOLA: SITUACIÓN ACTUAL Y PERSPECTIVAS FUTURAS.* Instituto de Actuarios Españoles.
- Digital, M. d. (2020). *Seguros y Fondo de Pensiones. Informe del sector.*
- Digital, M. d. (2021). *Informe Estadístico de Instrumentos de Previsión Complementaria 2020 y avance 2021.*
- EUROPEA, C. (19 de septiembre de 2003). *RECOMENDACIÓN DE LA COMISIÓN de 19 de septiembre de 2003 relativa a la lista europea de enfermedades profesionales*. Obtenido de (2003/670/CE): https://www.boe.es/doue/2003/238/L00028-00034.pdf
- FLICI, F. (2016). *Closing-out the Algerian life tables: for more accuracy and adequacy at old ages.* Obtenido de http://actuaries.org/lisbon2016/papers/16.FaridFliciPaper.pdf
- Francisco Javier Martín-Pliego López, L. R.-M. (2002). *Fundamentos de Inferencia Estadística.* Paraninfo.
- García, E. P. (2000). Modelización y cobertura de operaciones actuariales en colectivos con múltiples estados. Universidad de Barcelona.
- ICEA, U. (2007). *ESTUDIO SOBRE TABLAS DE INVALIDEZ* . Obtenido de https://www.unespa.es/main-files/uploads/2017/06/Tablas-invalidez-PEAIMF2007.pdf
- Instituto de Actuarios Españoles , Devesa, E., Antolín, P., Ayuso, M., De la Peña, I., Doménech, R., . . . Vázquez, M. Á. (s.f.). *FACTOR DE EQUIDAD ACTUARIAL DEL SISTEMA CONTRIBUTIVO DE PENSIONES DE JUBILACIÓN ESPAÑOL*. Obtenido de https://actuarios.org/wp-content/uploads/2020/09/Informe-IAEsobre-el-Factor-de-Equidad-Actuarial-del-Sistema-Contributivo-de-Pensionesde-Espana.pdf
- José Enrique Devesa, R. M. (2018). LA EQUIDAD ACTUARIAL DE LAS PENSIONES DE INCAPACIDAD PERMANENTE EN ESPAÑA. *Anuales del Instituto de Actuarios Españoles, 4ª época, 24*, 23-52.
- Kerf, J. L. (1975). The interpolation method of Sprague-Karup. *Journal of Computational and Applied Mathematics*, 101-110. Obtenido de https://www.sciencedirect.com/science/article/pii/0771050X75900273
- Manpowergroup. (2022). *Índice manpowergroup nº 60: la formación, clave para el mercado del empleo en España y su competitividad global.* Obtenido de https://www.manpowergroup.es/indice-manpowergroup-60-la-formacion-clavepara-el-mercado-del-empleo-en-espana-y-su-competitividadglobal?msclkid=124e0897cecd11ec8394f4de9cbafb3c

Ortega, O. (s.f.). *Trabajo y personal* . Obtenido de https://trabajoypersonal.com/enfermedadesprofesionales/#:~:text=Enfermedades%20profesionales%20causadas%20por%2 0agentes%20f%C3%ADsicos%201%20Agentes%3A,de%20piedras%20y%20m inerales%2C%20transportadores%20de%20materiales%20radioactivos.

Sáez de Jáuregui y Sanz, L. M. (2019). *SEGURIDAD SOCIAL Y SISTEMAS DE PREVISIÓN.* Universidad Carlos III de Madrid.

- Sánchez Silva, C. (2018). Las plantillas envejecen: la edad media de los trabajadores españoles es de 43 años. *País, El*. Obtenido de https://elpais.com/economia/2018/07/05/actualidad/1530805411\_424223.html
- Social, S. (s.f.). *ANUARIO DE ESTADÍSTICAS DEL MINISTERIO*. Obtenido de https://www.mites.gob.es/es/estadisticas/anuarios/index.htm
- Sociales, M. d. (2008). Real Decreto 1299/2006, de 10 de noviembre, por el que se aprueba el cuadro de enfermedades profesionales en el sistema de la Seguridad Social y se establecen criterios para su notificación y registro. *Ley Consolidada*. https://boe.es/buscar/pdf/2006/BOE-A-2006-22169-consolidado.pdf.
- Stuart A. Klugman, H. H. (2019). *Loss Models* (5th ed.). Wiley.
- UNESPA. (2017). Las aseguradoras pagan 307 millones en indemnizaciones por invalidez. *https://www.unespa.es/notasdeprensa/las-aseguradoras-pagan-307 millones-indemnizaciones-invalidez/*.
- Viguera, A. (2004). Estudio sobre la incidencia de la incapacidad permanente para el trabajo Según sectores y ramas de actividad. *MAPFRE MEDICINA, 2004; vol. 15, n.° 2*, 128 - 133.
- Xavier Duran, J. M. (2012). TENDENCIA TEMPORAL DE LA INCAPACIDAD LABORAL PERMANENTE EN ESPAÑA (1992-2010). *Rev Esp Salud Pública 2012*, 533-542.

SOFTWARE

RStudio x64 4.0.2.

# **ANEXO**

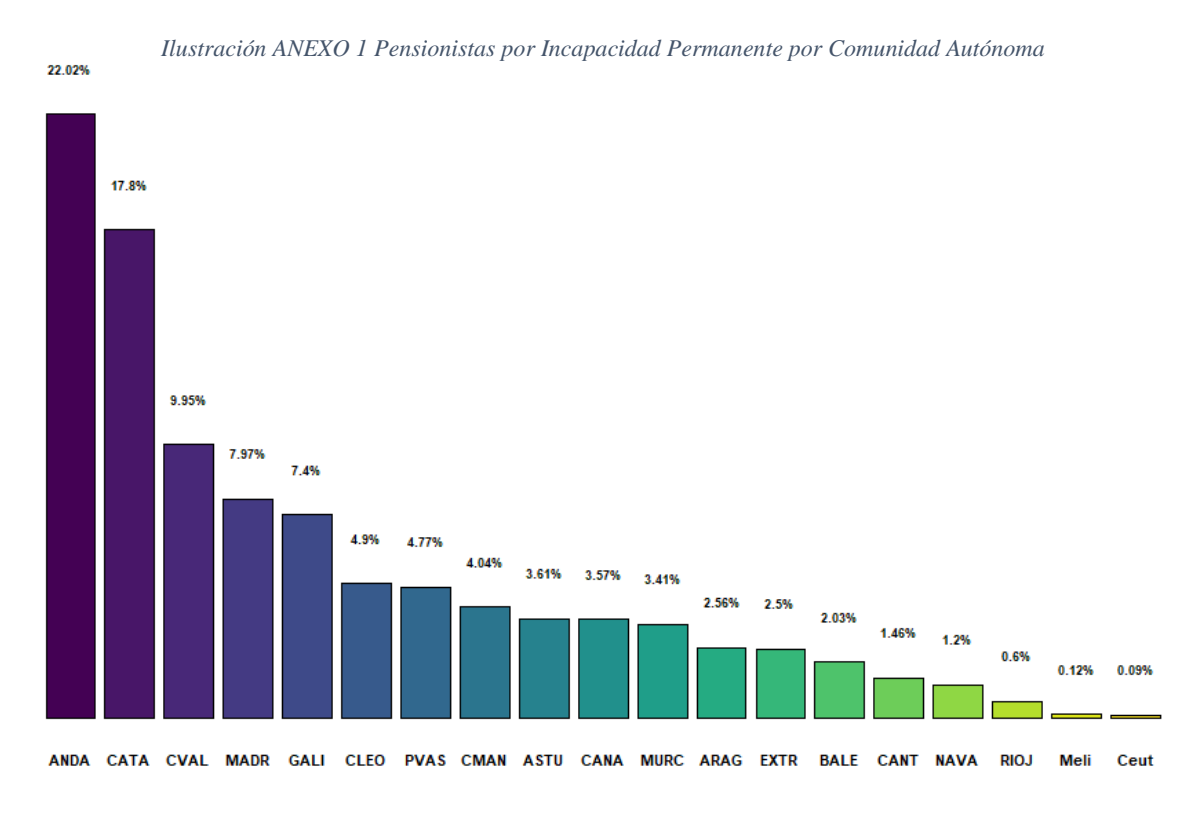

*Ilustración 4 ANEXO Evolución de las altas de incapacidad por Régimen Laboral*

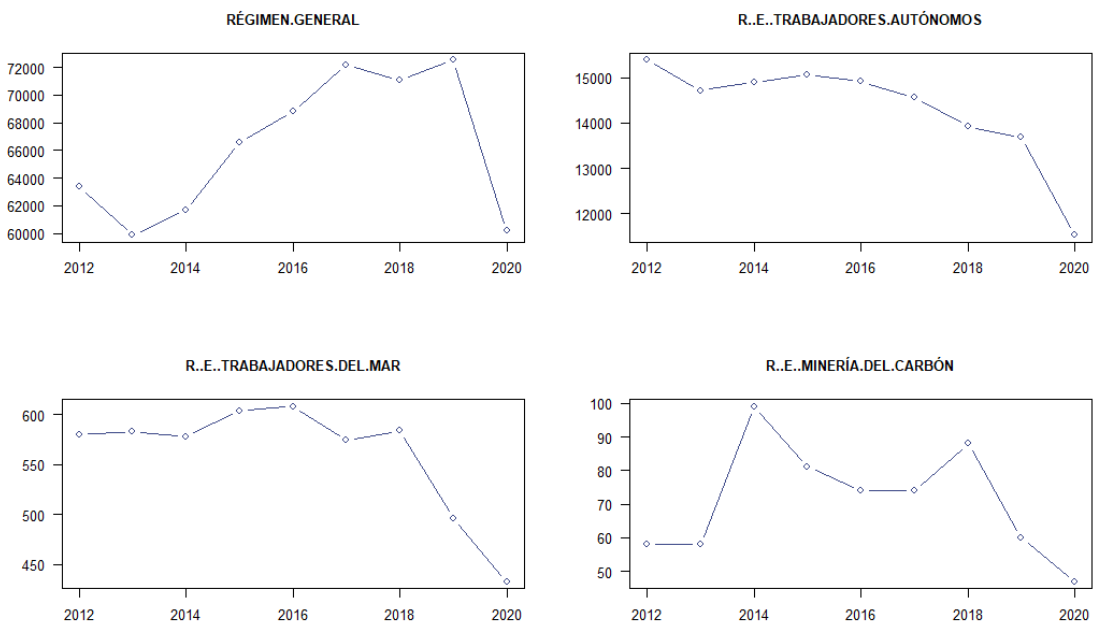

# **Tabla 1 ANEXO**

*Cuantía mínima de la prestación por Gran Invalidez* 

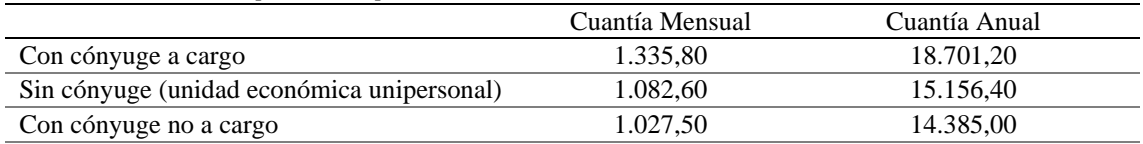

Fuente: Elaboración propia a partir de los datos de la Seguridad Social

#### **Tabla 2 ANEXO**

*Cuantía mínima de la prestación por Incapacidad Absoluta Permanente o Total con 65 años de edad*

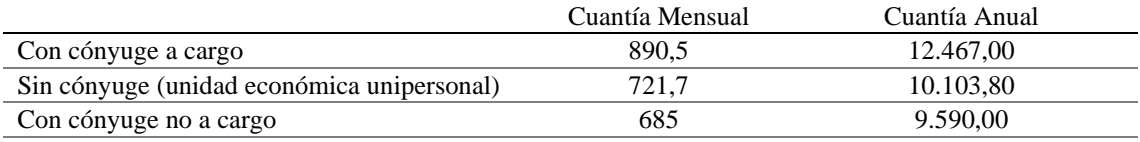

Fuente: Elaboración propia a partir de los datos de la Seguridad Social

#### **Tabla 3 ANEXO**

*Cuantía mínima de la prestación por Incapacidad Permanente Total con edad 60 a 64*

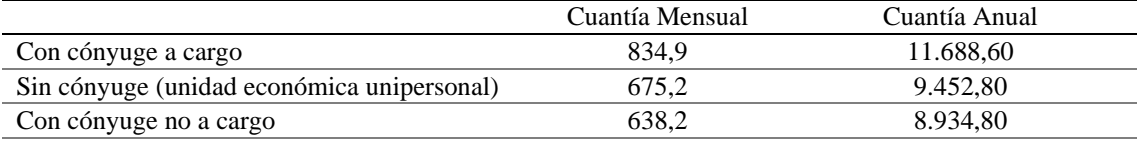

Fuente: Elaboración propia a partir de los datos de la Seguridad Social

# **Tabla 4 ANEXO**

*Cuantía mínima de la prestación por Incapacidad Permanente Total derivada de enfermedad común menores de 60 años*

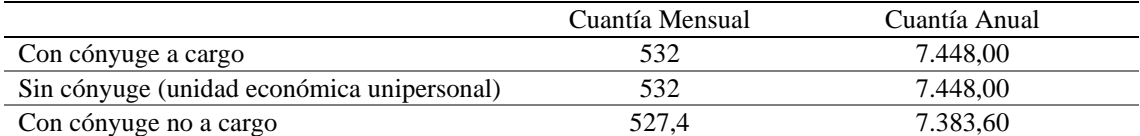

Fuente: Elaboración propia a partir de los datos de la Seguridad Social

# **Tabla 5 ANEXO**

*Cuantía mínima de la prestación por Incapacidad Parcial del régimen de accidente de trabajo (titular con 65 años)*

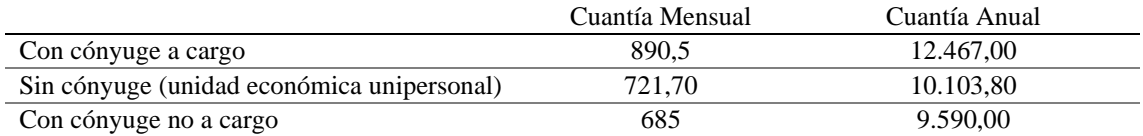

Fuente: Elaboración propia a partir de los datos de la Seguridad Social

# **ANEXO II**

#GRÁFICOS DEL TFM  $rm(list = ls())$ library(openxlsx) library(ggplot2) library(fpp2) library(viridis) #Color #CARGAMOS LOS DATOS DATA = read.xlsx(xlsxFile = file.choose(), rowNames = TRUE) ruta excel <- ("C:\\Users\\liaga\\Documents\\MÁSTER EN CIENCIAS ACTUARIALES\\SEGUNDO\\TFM\\DATOS cuantías frecuencias\\GLM datos\\DEFINITIVOS\\Definitivo TFM\\BASE DATOS.xlsx") #excel\_sheets(ruta\_excel) #DATOS IP  $\leftarrow$  read.xlsx(xlsxFile = ruta excel, sheet = 1,rowNames=TRUE) GI <- read.xlsx(xlsxFile = ruta\_excel, sheet = 2,rowNames=TRUE) IAP  $\leftarrow$  read.xlsx(xlsxFile = ruta excel, sheet = 3,rowNames=TRUE) IPT <- read.xlsx(xlsxFile = ruta\_excel, sheet = 4,rowNames=TRUE) INC  $\langle$  - read.xlsx(xlsxFile = ruta excel, sheet = 5) IPGLOBAL <- read.xlsx(xlsxFile = ruta\_excel, sheet = 6,rowNames=TRUE) SS edad <- read.xlsx(xlsxFile = ruta excel, sheet = 7,rowNames=TRUE) INPC\_M<- read.xlsx(xlsxFile = ruta\_excel, sheet = 8,rowNames=TRUE) INPC H  $\leftarrow$  read.xlsx(xlsxFile = ruta excel, sheet = 9,rowNames=TRUE) INPC R 2020 <- read.xlsx(xlsxFile = ruta excel, sheet = 10, rowNames=TRUE) INPC R 2011 <- read.xlsx(xlsxFile = ruta excel, sheet = 11,rowNames=TRUE) IP CCAA <- read.xlsx(xlsxFile = ruta\_excel, sheet = 12,rowNames=TRUE) GI CCAA <-  $read.xlsx(xlsxFile = ruta excel, sheet = 13,rowNames=TRUE)$ IAP CCAA  $\leftarrow$  read.xlsx(xlsxFile = ruta excel, sheet = 14,rowNames=TRUE)  $IPT\_CCAA \leftarrow read.xlsx(xlsxFile = ruta\_excel, sheet = 15, rowNames=TRUE)$ ACC\_LAB\_IND\_2006 <- read.xlsx(xlsxFile = ruta\_excel, sheet = 16,rowNames=TRUE)  $ACC\_CCAA \leftarrow read.xlsx(xlsxFile = ruta\_excel, sheet = 18, rowNames=True)$ ACC\_EDAD <- read.xlsx(xlsxFile = ruta\_excel, sheet = 19,rowNames=TRUE) ENF\_IND <- read.xlsx(xlsxFile = ruta\_excel, sheet = 22,rowNames=TRUE) ENF TOTAL  $\leftarrow$  read.xlsx(xlsxFile = ruta excel, sheet = 24,rowNames=TRUE) VAR\_IPT <- read.xlsx(xlsxFile = ruta excel, sheet = 39,rowNames=TRUE) VAR\_IAP <- read.xlsx(xlsxFile = ruta\_excel, sheet = 40,rowNames=TRUE) VAR\_GI <- read.xlsx(xlsxFile = ruta\_excel, sheet = 41,rowNames=TRUE) ACC\_lesi <- read.xlsx(xlsxFile = ruta\_excel, sheet = 42,rowNames=TRUE) ENF cau <- read.xlsx(xlsxFile = ruta excel, sheet = 43,rowNames=TRUE) PRESUPUESTO <- read.xlsx(xlsxFile = ruta excel, sheet = 37,rowNames=TRUE) Altas\_regimen <- read.xlsx(xlsxFile = ruta\_excel, sheet = 38,rowNames=TRUE) VAR PIB  $\leftarrow$  read.xlsx(xlsxFile = ruta excel, sheet = 47, rowNames=TRUE) PIB\_per\_capita <- read.xlsx(xlsxFile = ruta\_excel, sheet = 48,rowNames=TRUE) tasa desempleo <- read.xlsx(xlsxFile = ruta excel, sheet =  $49$ , rowNames=TRUE) pensiones <-read.xlsx(xlsxFile = ruta excel, sheet =50)  $pension\_numero \leftarrow read.xlsx(xlsxFile = ruta\_excel, sheet = 51)$ pension\_promedio <- read.xlsx(xlsxFile = ruta\_excel, sheet = 52) SS AFI  $\leftarrow$  read.xlsx(xlsxFile = ruta excel, sheet = 53,rowNames=TRUE) GI\_K <- read.xlsx(xlsxFile = ruta\_excel, sheet = 54,rowNames=TRUE) IAP\_K <- read.xlsx(xlsxFile = ruta\_excel, sheet = 55,rowNames=TRUE) IPT K  $\leftarrow$  read.xlsx(xlsxFile = ruta\_excel, sheet = 56,rowNames=TRUE) COEFI KARUP <- read.xlsx(xlsxFile = ruta excel, sheet = 57,rowNames=TRUE) COMP <- read.xlsx(xlsxFile = ruta\_excel, sheet = 58,rowNames=TRUE) INDV  $\leftarrow$  read.xlsx(xlsxFile = ruta\_excel, sheet = 59,rowNames=TRUE) year = INC\$AÑO year= year[!duplicated(year)] #Análisis datos ##MEDIAS POR EDADES y ANUAL mean IPT =  $apply(X = IPT, FUN = mean, MARGIN = 2)$ 

```
mean IAP = apply(X = IAP, FUN = mean, MARGIN = 2)mean_GI = apply(X = GI, FUN = mean, MARGIN = 2)mean_IP = apply(X = IP, FUN = mean, MARGIN = 2)
mean_M = apply(X = INPC_M, FUN = mean, MARGIN = 2)mean_H= apply(X = INFO_H, FUN = mean, MARGIN = 2)mean IPT CCAA= apply(X = IPT CCAA, FUN = mean, MARGIN = 2)mean_IAP_CCAA= apply(X = IAP CCAA, FUN = mean, MARGIN = 2)mean GI CCAA= apply(X = GT CCAA, FUN = mean, MARGIN = 2)mean IP CCAA= apply(X = IP CCAA, FUN = mean, MARGIN = 2)
mean INPC R 2020= apply(X = INFO R 2020, FUN = mean, MARGIN = 2)mean INPC R 2011= apply(X = INPC R 2011, FUN = mean, MARGIN = 2)#Los transformamos en matrices
IPT_matrix = as.matrix(IPT,rownames.force = TRUE)
IAP matrix = as.matrix(IAP, rownames.force = TRUE)
GI matrix = as.matrix(GI,rownames.force = TRUE)
IP matrix = as.matrix(IP,rownames.force = TRUE)
SS_edad_matrix = as.matrix(SS_edad,rownames.force = TRUE)
IPT_CCAA_año_matrix = as.matrix(IPT_CCAA,rownames.force = TRUE)
IAP_CCAA_año_matrix = as.matrix(IAP_CCAA,rownames.force = TRUE)
GI_CCAA_año_matrix = as.matrix(GI_CCAA,rownames.force = TRUE)
IP_CCAA_año_matrix = as.matrix(IP_CCAA,rownames.force = TRUE)
INPC R 2011 matrix = as.matrix(INPC R 2011, rownames.force = TRUE)
INPC R 2020 matrix = as.matrix(INPC R 2020,rownames.force = TRUE)
VAR IPT matrix = as.matrix(VAR IPT, rownames.force = TRUE)
VAR IAP matrix = as.matrix(VAR IAP, rownames.force = TRUE)
VAR GI matrix = as.matrix(VAR GI, rownames.force = TRUE)
ENF_cau_matrix = as.matrix(ENF_cau,rownames.force = TRUE)
ACC lesi matrix = as.matrix(ACC lesi,rownames.force = TRUE)
tasa_desempleo_matrix = as.matrix(tasa_desempleo,rownames.force = TRUE)
PIB per capita matrix = as.matrix(PIB per capita, rownames.force = TRUE)
pensiones matrix = as.matrix(pensiones[,2:11])
SS AFI matrix= t(as.matrix(SS AFI,rownames.force = TRUE))
GI K matrix = t(as.matrix(GI K,rownames.force = TRUE))IAP K matrix = t(as.matrix(IAP K,rownames.force = TRUE))IPT_K matrix= t(as.matrix(IPT_K,rownames.force = TRUE))
COEFI_KARUP_matrix = as.matrix(COEFI_KARUP,rownames.force = TRUE)
COMP_matrix = as.matrix(COMP,rownames.force = TRUE)
INDV_matrix= as.matrix(INDV,rownames.force = TRUE)
mean IPT año = rowMeans(IPT matrix[1:20, 1:11])
mean IAP año = rowMeans(IAP matrix[1:20, 1:11])
mean_GI_año = rowMeans(GI_matrix[1:20, 1:11])
mean IP año = rowMeans(IP matrix[1:20, 1:11])
##SD por edades
SD\_IPT = apply(X = IPT, FUN = sd, MARGIN = 2)SD IAP = apply(X = IAP, FUN = sd, MARGIN = 2)SD_GI = apply(X = GI, FUN = sd, MARGIN = 2)SD<sup>IP</sup> = apply(X = IP, FUN = sd, MARGIN = 2)
SD_MUJERES = apply(X = INFO_M, FUN = sd, MARGIN = 2)SD_HOMBRES = apply(X = INPC_H, FUN = sd, MARGIN = 2)SD\_INPC_R_2020 = apply(X = INPC_R_2020, FUN = sd, MARGIN = 2)SD_INPC_R_2011 = apply(X = INPC_R_2011, FUN = sd, MARGIN = 2)
##Coeficiente de Variación
CV_IPT = SD_IPT/mean_IPT
CV_IAP = SD_IAP/mean_IAP
CV GI = SD GI/mean GI
CV IP = SD IP/mean/IPCVM = SD MUJERES/mean M
CVH = SDHOMBRES/meanH
```

```
CV_INPC_R_2020 = SD_INPC_R_2020/mean_INPC_R_2020
CV_INPC_R_2011 = SD_INPC_R_2011/mean_INPC_R_2011
```

```
#Gráficos
##################################################################################
#Gráfico evolución del grado de incapacidad
windows()
plot(data.frame(year, IPT$Total), type = "b", bg ="#0000EE", pch = 20,
      main = " Evolución de la Incapacidad Permanente por grado",
      col = "#0000EE",
     ylim = c(0, 75000),
     ylab = ""
      xlab="",
     cex.name = 0.2 axes = FALSE)
lines(year, IAP$Total, type = "b", col = "#BF3EFF",bg ="#BF3EFF",pch = 20)
lines(year, GI$Total, type = "b", col = "#00CD00",bg ="#00CD00",pch = 20)
legend(x = 2016, y = 78000, legend = c("IPT", "IAP", "GI"), lwd = 3, col = c("#0000EE", "#BF3EFF","#00CD00"),bty = "n",cex = 0.8)
axis(2, las=1)
axis(1, at = seq(round(min(year)), round(max(year)), by = 1), labels = 2001:2020)
#Gráfico de evolución de incapacidades
windows()
plot(data.frame(year, IPT$Total), type = "b",bg ="#0000EE",pch = 20,
      main = " Evolución de la Incapacidad Permanente Total",
      col = "#0000EE",
     ylim = c(45000, 65000),
     ylab = "'
      xlab="",
     cex.names = 0.2axes = FALSE)axis(2, las=1)axis(1, at = seq(round(min(year)), round(max(year)), by = 1), labels = 2001:2020)windows()
plot(data.frame(year, IAP$Total), type = "b",bg ="#BF3EFF",pch = 20,
      main = " Evolución de la Incapacidad Absoluta Permanente",
     col = "#BF3EFF"ylim = c(20000, 40000),
    ylab = ""
     xlab="",
     cex.name = 0.2 axes = FALSE)
axis(2, 1as=1)axis(1, at = seq(round(min(year)), round(max(year)), by = 1), labels = 2001:2020)windows()
plot(data.frame(year, GI$Total), type = "b",bg ="#00CD00",pch = 20,
      main = " Evolución de la Gran Invalidez",
     col = "#00CD00".ylim = c(1000, 3000)ylab = "",
      xlab="",
     cex.name = 0.2axes = FALSE)axis(2, 1as=1)axis(1, at = seq(round(min(year)), round(max(year)), by = 1), labels = 2001:2020)#Gráfico evolución del sexo
windows()
par(mfrow=c(1,2))plot(data.frame(year[6:20],INPC_M$TOTAL), type = "b",
  main = " Evolución de la Incapacidad Permanente por sexo",
  col = "#458B00",
 ylab = "",
```

```
 xlab="",
  ylim = c(20000,70000),
  \text{las} = 1)lines(year[6:20], INFO H$TOTAL, type = "b", col = "HFF3030")legend(x = 2015, y = 70000, legend = c("Mujeres","Hombres"),
 lwd = 3, col = c("#458B00", "#FF3030"),bty = "n",cex = 0.8)
plot(data.frame(year[6:20],INPC M$SS), type = "b",
      main = " Evolución de las altas en la SS por sexo",
      col = "#458B00",
     vlab = "",
      ylim = c(7000000,12000000),
      xlab="",
     \text{las} = 1)legend(x = 2015, y = 12000000, legend = c("Mujeres", "Hombres"),1wd = 3, col = c("#458B00", "#FF3030"),bty = "n", cex = 0.8)lines(year[6:20], INPC_H$SS, type = "b", col = "#FF3030")total_mujeres = round((INPC_M$TOTAL/INPC_M$SS)*100,2)
total_hombres = round((INPC_H$TOTAL/INPC_H$SS)*100,2)
windows()
plot(data.frame(year[6:20],total_mujeres), type = "b",bg ="#458B00",pch = 20,
      main = "Porcentaje de altas de Incapacidad Permanente en función de las altas en 
la SS por sexo del trabajador",
     col = "#458B00",ylab = "",
     ylim = c(0.2, 0.8),
      xlab="",
     \text{las} = 1,
     axes = FALSE)legend(x = 2015, y = 0.8, legend = c("Mujeres", "Hombres"),\mu lwd = 3, col = c("#458B00", "#FF3030"),btv = "n",cex = 0.8)
lines(year[6:20], total_hombres, type = "b", col = "#FF3030",bg ="#FF3030",pch = 20) 
porc = seq(0.002, 0.008, by=0.001)
axis(1, at = seq(round(year[6]), round(max(year))), by = 1), labels = 2006:2020)axis(2, at=porc, lab=percent(porc),las=1)
windows()
par(mfrow=c(1,2))plot(data.frame(year[7:20],INPC_M$VARIACIÓN.SS[2:15]), type = "l",
      main = "Variación de las altas en la SS por sexo",
      col = "#458B00",
     ylab = "",
     ylim = c(-0.2, 0.2),
      xlab="",
     \text{las} = 1)legend("topleft", legend = c("Mujeres","Hombres"),
       \text{[} \text{1wd} = 3, \text{ col} = \text{c}(\text{``#458B00''}, \text{ "#FF3030''}), \text{bty} = \text{``n''}, \text{cex} = 0.8)lines(year[6:20], INPC_H$VARIACIÓN.SS, type = "l", col = "#FF3030") 
plot(data.frame(year[7:20],INPC_M$VARIACIÓN.INC[2:15]), type = "l",
      main = "Variación de las altas por IP por sexo",
      col = "#458B00",
     ylab = "",
     ylim = c(-0.2, 0.2),
      xlab="",
     \text{las} = 1)legend("topleft",legend = c("Mujeres","Hombres"),
       1wd = 3, col = c("#458B00", "#FF3030"), bty = "n", cex = 0.8)lines(year[6:20], INPC_H$VARIACIÓN.INC, type = "l", col = "#FF3030") 
#Gráfico dist edades
windows()
IPT_edad_graf = barplot(colSums(IPT[,1:10]), main = "Distribución de IPT por 
edades",col = viridis(10), las = 1, vlim = c(0.350000), cex, names = 0.9)
```

```
total IPT edad = colSums(IPT matrix[,1:12])
total = total IPT edad[12]porcentaje_IPT = round(total_IPT_edad/total*100,2)
etiquetas <- paste0(porcentaje_IPT[1:10], "%")
text(IPT_edad_graf, (colSums(IPT_matrix[,1:10]))+10000, labels = etiquetas,cex = 1)
windows()
IAP_edad_graf=barplot(colSums(IAP[,1:10]), main = "Distribución de IAP por 
edades",col = viridis(10), las = 1, vlim = c(0, 200000), cex.names=0.9)total IAP edad = colSums(IAP matrix[,1:12])
total = total IAP edad [12]porcentaje_IAP = round(total_IAP\_edad /total*100,2)etiquetas <- paste0(porcentaje_IAP[1:10], "%")
text(IAP_edad_graf, (colSums(IAP_matrix[,1:10]))+7000, labels = etiquetas,cex = 1)
windows()
GI_edad_graf= barplot(colSums(GI[,1:10]), main = "Distribución de GI por edades",col 
= viridis(10), las = 1, ylim= c(0,12000), cex.names=0.9)
total_GI_edad = colSums(GI_matrix[,1:12])
total = total_GI_edad [12]
porcentaje_GI = round(total_GI_edad /total*100,2)
etiquetas <- paste0(porcentaje_GI[1:10], "%")
text(GI_edad_graf, (colSums(GI_matrix[,1:10]))+500, labels = etiquetas,cex =1)
#Graficos de variación de edades 
name= colnames(GI[,1:10])
colores = c("#00008B")"#00BFFF","#7A67EE","#EE6AA7","#458B00","#8B0A50","#FF83FA","#CD0000","#4F4F4F","#8B6
914")
periodo = rownames(VAR_IPT_matrix)
windows()
plot(year[2:20], VAR IPT matrix[,1], type = "l",lwd=1.9,
      main = "Variación IPT tramos de edad",
      col = "#440154FF",
     ylab = "",
     ylim = c(-1,3),
      xlab="",
     \text{las} = 1)legend(x = 2004, y = 3, legend = name[2:5],1wd = 3, col = colores[2:5], bty = "n", cex = 1)legend(x = 2014, y = 3, legend = name[6:10],1wd = 3, col = colores[6:10], bty = "n", cex = 1)for (i in 2:10){
   lines(year[2:20],VAR_IPT_matrix[,i], type = "l", col = colores[i:i],lwd=1.9)
}
windows()
plot(year[2:20], VAR~IAP~matrix[,1], type = "l", lwd=1.9, main = "Variación IAP tramos de edad",
      col = "#440154FF",
     ylab = "",
     ylim = c(-0.5, 1), xlab="",
     \text{las} = 1)legend(x = 2004, y = 1, legend = name[2:5],1wd = 3, col = colores[2:5], bty = "n", cex = 1)legend(x = 2014, y = 1, legend = name[6:10],1wd = 3, col = colores[6:10], bty = "n", cex = 1)for (i in 2:10){
  lines(year[2:20], VAR_IAP_matrix[,i], type = "l", col = colores[i:i], lwd=1.9)
}
```

```
windows()
plot(year[2:20],VAR_GI_matrix[,1], type = "l",lwd=1.9,
      main = "Variación GI tramos de edad",
      col = "#440154FF",
     ylab = ""
     ylim = c(-1,3),
      xlab="",
     \text{las} = 1)legend(x = 2004, y = 3, legend = name[2:5],1wd = 3, col = colores[2:5], btv = "n", cex = 1)legend(x = 2014, y = 3, legend = name[6:10],1wd = 3, col = colores[6:10], bty = "n", cex = 1)for (i in 2:10){
  lines(year[2:20],VAR_GI_matrix[,i], type = "l", col = colores[i:i],lwd=1.9)
}
#Gráfico presupuesto
windows()
etiquetas <- paste0(round(100 * 
colSums(PRESUPUESTO[1:2])/sum(colSums(PRESUPUESTO[1:2])), 0), "%")
pie(colSums(PRESUPUESTO[1:2]),main = "Distribución del presupuesto en pensiones de 
incapacidad de la SS",
 col = c("#9F79EE","#8DEEEE"),border = c("#9F79EE","#8DEEEE"),
     labels = etiquetas,
    radius = 0.7,
    cex.mainloop = 1)legend("bottomleft", legend = c("Pensiones contributivas", "Pensiones no 
contributivas"),
       fill = c("#9F79EE","#8DEEEE"),cex = 1,bty = "n" )
windows()
plot(data.frame(year,PRESUPUESTO$Pensiones.contributivas), type = "h",
      main = " Evolución de las pensiones contributivas de incapacidad",
      col = "#68228B",
      ylab = "",
      xlab="",
     \text{las} = 1)#Gráfico de régimen
windows()
etiquetas <- paste0(round(100 * 
colSums(INPC_R_2011_matrix[,1:6])/sum(colSums(INPC_R_2011_matrix[,1:6])),0), "%")
pie(colSums(INPC_R_2011_matrix[,1:6]),main = "Incapacidad Permanente según Régimen 
Laboral 2001 - 2011",
    col = viridis(6), border = viridis(6),
     labels = etiquetas,
    radius = 0.6,
    cex.mainloop = 1)legend("bottomleft", legend = c("R. GENERAL","R.E.MINERÍA DEL CARBÓN","R.E AGRARIO 
CUENTA AJENA",
                                  "R.E EMPLEADOS DE HOGAR","TRABAJADORES 
AUTÓNOMOS","R.E TRABAJADORES DEL MAR"),
       fill = virdis(6), cex = 0.8, bty = "n")#Gráfico Régimen Laboral
windows()
etiquetas <- paste0(round(100 * 
colSums(INPC_R_2020_matrix[,1:4])/sum(colSums(INPC_R_2020_matrix[,1:4])), 0), "%")
pie(colSums(INPC_R_2020_matrix[,1:4]),main = "Incapacidad Permanente según Régimen 
Laboral 2012 - 2020",
    col = viridis(4), border = viridis(4),
    labels = etiquetas[1:3],radius = 0.6.
    cex.mainloop = 1)legend("bottomleft", legend = c("R. GENERAL","TRABAJADORES AUTÓNOMOS",
```

```
 "R.E TRABAJADORES DEL MAR","R.E.MINERÍA DEL CARBÓN"), 
       fill = virdis(4), cex = 0.75, bty = "n")#Gráfico Régimen Laboral
windows()
par(mfrow=c(2,2))
row name = colnames(INPC R 2020 matrix[,1:4])
for (i \text{ in } 1:4)plot(year[12:20], INFO_R_2020_matrix,j], type = "b", lwd = 1,main = row name[i],col = "#3E4A89FF", ylab = "",
        xlab="",
       \text{las} = 1, \text{cex}.\text{main} = 1)}
#Evolución altas Régimen
Altas_regimen = as.matrix(Altas_regimen,rownames.force = TRUE)
windows()
par(mfrow=c(2,3))
row_name = colnames(Altas_regimen)
for (i in 1:6){
   plot(year,Altas_regimen[,i], type = "l",lwd = 1,
       main = row_name[i],col = "#440154FF",ylab = "",
        xlab="",
       \text{las} = 1, \text{cex}.\text{main} = 1.5)}
#Gráfico CCAA
windows()
name CCAA = abbreviate(colnames(IP CCAA año matrix))
IP_CCAA_matrix=barplot(sort(colSums(IP_CCAA_año_matrix[,1:19]),decreasing = TRUE), 
col = viridis(19), las = 1, ylim = c(0,4500000), cex.names=0.7, font-axis = 2)total IP CCAA edad = sum(colSums(IP CCAA año matrix[,1:19]))
total CCAA=colSums(IP CCAA año matrix[,1:19])
porcentaje IP CCAA = round(total CCAA /total IP CCAA edad*100,2)
etiquetas <- paste0(sort(porcentaje_IP_CCAA[1:19],decreasing=TRUE), "%")
text(IP_CCAA_matrix, (sort(colSums(IP_CCAA_año_matrix[,1:19]+15000),decreasing = 
TRUE)), 
     labels = etiquetas, cex = 0.6, font= 2)
#Tablas
table(c(mean_IPT,SD_IPT,CV_IPT))
min(IPT matrix[, 12])max(IPT_matrix[,12])
sd(IPT matrix[,12])
cv_ipt_total = sd(IPT_matrix[,12])/mean(IPT_matrix[,12])
min(IAP_matrix[,12])
max(IAP_matrix[,12])
sd(IAP_matrix[,12])
cv_iap_total = sd(IAP_matrix[,12])/mean(IAP_matrix[,12])
min(GI_matrix[,12])
max(GI_matrix[,12])
sd(GI_matrix[,12])
cv gi total = sd(GI matrix[,12])/mean(GI matrix[,12])
#Gráfico causa y lesiones 
windows()
enf name = row.name(ENF cau matrix)
```

```
etiquetas <- paste0(round(ENF_cau_matrix/sum(ENF_cau_matrix)*100, 2), "%")
pie(ENF_cau_matrix,main = "Causas de enfermedades profesionales",
    col = viridis(6), border = viridis(6),
    labels = etiquetas, radius = 0.6,
    cex.mainloop = 1.
     cex=0.8)
legend("topleft", legend = enf_name[1:3],
 fill = c("#440154FF", "#414487FF" ,"#2A788EFF"),cex= 0.8,bty = "n")
legend("bottomleft", legend = enf_name[4:6],
        fill = c("#22A884FF", "#7AD151FF","#FDE725FF"),cex= 0.8,bty = "n")
windows()
acc_name = row.names(ACC_lesi_matrix)
etiquetas <- paste0(round(ACC_lesi_matrix/sum(ACC_lesi_matrix)*100, 2), "%")
pie(ACC lesi matrix, main = "Causas de accidentes laborales",
    col = viridis(8), border = viridis(8),
    labels = etiquetas[1:6], radius = 0.6, cex=0.8, cex.main = 1)
legend("bottomleft", legend = acc_name[5:8],
        fill = c("#1FA187FF","#4AC16DFF", "#9FDA3AFF" ,"#FDE725FF")
        ,cex= 0.8,bty = "n")
legend("topleft", legend = acc_name[1:4],
 fill = c("#440154FF", "#46337EFF" ,"#365C8DFF", "#277F8EFF")
        ,cex= 0.8,bty = "n")
#Gráfico pensiones medias 
windows()
pen= pensiones matrix[2:6,1:10]
cols= colSums(pensiones_matrix[2:6,1:10])
name\_pen = pensiones[2:6,1]etiquetas = matrix(0, 5, 10)for(j in 1:10){
for (i in 1:5){
etiquetas[i,j] <- paste0(round(pen[i,j]/cols[j]*100, 2), "%")
}
}
barp=barplot(pen, main = "Pensiones",
         col = c("#440154FF" ,"#31688EFF","#35B779FF" ,"#8FD744FF","#FDE725FF"),ylim = 
c(0,13000000))
legend("topleft", legend = name_pen,
        fill = c("#440154FF" ,"#31688EFF","#35B779FF" 
,"#8FD744FF","#FDE725FF"),cex=0.8)
text(pen, pen+100, labels = etiquetas,cex=0.5)
name porc = c(name pen,year[11:20])names_table = list(c("Incapacidad 
Permanente","Jubilación","Viudedad","Orfandad","Favor Familiar"),
 c("2011", "2012", "2013", "2014", "2015", "2016", "2017", "2018", 
"2019" ,"2020"))
table porc = matrix(etiquetas,dimnames = names table,nrow= 5)
as.table(table_porc)
#Desagreagación por grupos de edad
##################################################################################
options(scipen=999) #Quitar la notación cinentífica
edad interv = c(seq(20, 64, by=1))edad_interv=matrix(edad_interv,byrow=length(edad_interv))
#Karup king
#Afiliados en la SS
```

```
y Karup SS = matrix(0,45,20,byrow=45)
Grupo = SS AFI matrix[2:11,]resultado0 = matrix(0.45, 8, bresultado1 = matrix(0, 45, 1, byrow=45)resultado2 = matrix(0.45, 1, byrow=45)
```

```
resultado3 = matrix(0, 45, 1, byrow=45)resultado4 = matrix(0, 45, 1, byrow=45)resultado5 = matrix(0, 45, 1, byrow=45)resultado6 = matrix(0, 45, 1, byrow=45)resultado7 = matrix(0, 50, 1, byrow=45)resultado= matrix(0,45,8,byrow=45)
matrix=matrix(0,5,1,byrow=45)
resultado_anual=matrix(0,45,8,byrow=45)
for (i in 1:20}
for (i in 1:15){
  for (p in 1:8){
resultado[i,p]=Grupo[p,j]*COEFI_KARUP_matrix[i,1]+Grupo[p+1,j]*COEFI_KARUP_matrix[i,2
]+Grupo[p+2,j]*COEFI_KARUP_matrix[i,3]
     resultado1= rbind(matrix,matrix((resultado[,2][1:40]),nrow=40))
     resultado2=rbind(matrix,matrix,matrix((resultado[,3][1:35]),nrow=35))
     resultado3=rbind(matrix,matrix,matrix,matrix((resultado[,4][1:30]),nrow=30))
resultado4=rbind(matrix,matrix,matrix,matrix,matrix((resultado[,5][1:25]),nrow=25))
resultado5=rbind(matrix,matrix,matrix,matrix,matrix,matrix((resultado[,6][1:20]),nrow
=20)resultado6=rbind(matrix,matrix,matrix,matrix,matrix,matrix,matrix((resultado[,7][1:15
]),nrow=15))
resultado7=rbind(matrix,matrix,matrix,matrix,matrix,matrix,matrix,matrix((resultado[,
8][1:10]),nrow=10))
     resultado0= 
cbind(resultado[,1],resultado1,resultado2,resultado3,resultado4,resultado5,resultado6
,
           resultado7)
     resultado_anual = rowMeans(ifelse(resultado0==0, NA, resultado0), na.rm = TRUE)
     y_Karup_SS[,j]=resultado_anual
 }
  }
}
rownames = edad_interv
colnames = year
y_K = \text{Karup}_S = \text{matrix}(y_K = S, \text{dim} = 1 \text{ist}(c(\text{row} = 1, \text{col} = 1, \text{new})), n\text{row} = 45)#IPT KARUP
y_Karrow_IPT = matrix(0, 45, 20, byrow=45)Grupo = IPT K matrix[2:11,]resultado0 = matrix(0, 45, 8, byrow=45)resultado1 = matrix(0, 45, 1, byrow=45)resultado2 = matrix(0, 45, 1, byrow=45)resultado3 = matrix(0, 45, 1, byrow=45)resultado4 = matrix(0, 45, 1, byrow=45)resultado5 = matrix(0, 45, 1, byrow=45)resultado6 = matrix(0, 45, 1, byrow=45)resultado7 = matrix(0, 50, 1, byrow=45)resultado= matrix(0,45,8,byrow=45)
matrix=matrix(0,5,1,byrow=45)
resultado_anual=matrix(0,45,8,byrow=45)
for (j in 1:20){
  for (i in 1:15){
     for (p in 1:8){
resultado[i,p]=Grupo[p,j]*COEFI_KARUP_matrix[i,1]+Grupo[p+1,j]*COEFI_KARUP_matrix[i,2
]+Grupo[p+2,j]*COEFI_KARUP_matrix[i,3]
       resultado1= rbind(matrix,matrix((resultado[,2][1:40]),nrow=40))
```

```
 resultado2=rbind(matrix,matrix,matrix((resultado[,3][1:35]),nrow=35))
       resultado3=rbind(matrix,matrix,matrix,matrix((resultado[,4][1:30]),nrow=30))
resultado4=rbind(matrix,matrix,matrix,matrix,matrix((resultado[,5][1:25]),nrow=25))
resultado5=rbind(matrix,matrix,matrix,matrix,matrix,matrix((resultado[,6][1:20]),nrow
=20))
resultado6=rbind(matrix,matrix,matrix,matrix,matrix,matrix,matrix((resultado[,7][1:15
]),nrow=15))
resultado7=rbind(matrix,matrix,matrix,matrix,matrix,matrix,matrix,matrix((resultado[,
8][1:10]),nrow=10))
       resultado0= 
cbind(resultado[,1],resultado1,resultado2,resultado3,resultado4,resultado5,resultado6
,
                         resultado7)
       resultado_anual = rowMeans(ifelse(resultado0==0, NA, resultado0), na.rm = TRUE)
       y_Karup_IPT[,j]=resultado_anual
     }
  }
}
rownames = edad_interv
colnames = year
y Karup IPT = matrix(y Karup IPT,dimnames = list(rownames,colnames),nrow=45)
#IAP KARUP
y_K = \text{Karup\_IAP} = \text{matrix}(0, 45, 20, \text{byrow} = 45)Grupo = IAP K matrix[2:11,]resultado0 = matrix(0, 45, 8, byrow=45)resultado1 = matrix(0, 45, 1, byrow=45)resultado2 = matrix(0.45, 1, byrow=45)resultado3 = matrix(0, 45, 1, byrow=45)resultado4 = matrix(0, 45, 1, byrow=45)resultado5 = matrix(0, 45, 1, byrow=45)resultado6 = matrix(0, 45, 1, byrow=45)resultado7 = matrix(0, 50, 1, byrow=45)resultado= matrix(0,45,8,byrow=45)
matrix=matrix(0,5,1,byrow=45)
resultado_anual=matrix(0,45,8,byrow=45)
for (j in 1:20){
   for (i in 1:15){
     for (p in 1:8){
resultado[i,p]=Grupo[p,j]*COEFI_KARUP_matrix[i,1]+Grupo[p+1,j]*COEFI_KARUP_matrix[i,2
]+Grupo[p+2,j]*COEFI_KARUP_matrix[i,3]
       resultado1= rbind(matrix,matrix((resultado[,2][1:40]),nrow=40))
       resultado2=rbind(matrix,matrix,matrix((resultado[,3][1:35]),nrow=35))
       resultado3=rbind(matrix,matrix,matrix,matrix((resultado[,4][1:30]),nrow=30))
resultado4=rbind(matrix,matrix,matrix,matrix,matrix((resultado[,5][1:25]),nrow=25))
resultado5=rbind(matrix,matrix,matrix,matrix,matrix,matrix((resultado[,6][1:20]),nrow
=20))
resultado6=rbind(matrix,matrix,matrix,matrix,matrix,matrix,matrix((resultado[,7][1:15
]),nrow=15))
resultado7=rbind(matrix,matrix,matrix,matrix,matrix,matrix,matrix,matrix((resultado[,
8][1:10]),nrow=10))
       resultado0= 
cbind(resultado[,1],resultado1,resultado2,resultado3,resultado4,resultado5,resultado6
,
                          resultado7)
```

```
 resultado_anual = rowMeans(ifelse(resultado0==0, NA, resultado0), na.rm = TRUE)
       y_Karup_IAP[,j]=resultado_anual
     }
  }
}
rownames = edad_interv
colnames = year
y Karup IAP = matrix(y Karup IAP,dimnames = list(rownames,colnames),nrow=45)
#GI KARUP
y Karup GI = matrix(0,45,20,byrow=45)
Grupo = GI K matrix[2:11,]resultado0 = matrix(0, 45, 8, byrow=45)resultado1 = matrix(0, 45, 1, byrow=45)resultado2 = matrix(0, 45, 1, byrow=45)resultado3 = matrix(0, 45, 1, byrow=45)resultado4 = matrix(0, 45, 1, byrow=45)resultado5 = matrix(0, 45, 1, byrow=45)resultado6 = matrix(0, 45, 1, byrow=45)resultado7 = matrix(0, 50, 1, byrow=45)resultado= matrix(0,45,8,byrow=45)
matrix=matrix(0,5,1,byrow=45)
resultado_anual=matrix(0,45,8,byrow=45)
for (j in 1:20){
  for (i in 1:15){
     for (p in 1:8){
resultado[i,p]=Grupo[p,j]*COEFI_KARUP_matrix[i,1]+Grupo[p+1,j]*COEFI_KARUP_matrix[i,2
\left[-\frac{1}{6}\right] +Grupo\left[p+2,j\right] *COEFI_KARUP_matrix\left[i,3\right] resultado1= rbind(matrix,matrix((resultado[,2][1:40]),nrow=40))
       resultado2=rbind(matrix,matrix,matrix((resultado[,3][1:35]),nrow=35))
       resultado3=rbind(matrix,matrix,matrix,matrix((resultado[,4][1:30]),nrow=30))
resultado4=rbind(matrix,matrix,matrix,matrix,matrix((resultado[,5][1:25]),nrow=25))
resultado5=rbind(matrix,matrix,matrix,matrix,matrix,matrix((resultado[,6][1:20]),nrow
=20))
resultado6=rbind(matrix,matrix,matrix,matrix,matrix,matrix,matrix((resultado[,7][1:15
]),nrow=15))
resultado7=rbind(matrix,matrix,matrix,matrix,matrix,matrix,matrix,matrix((resultado[,
8][1:10]),nrow=10))
       resultado0= 
cbind(resultado[,1],resultado1,resultado2,resultado3,resultado4,resultado5,resultado6
,
                          resultado7)
       resultado_anual = rowMeans(ifelse(resultado0==0, NA, resultado0), na.rm = TRUE)
       y_Karup_GI[,j]=resultado_anual
     }
  }
}
rownames = edad_interv
colnames = year
y Karup GI = matrix(y Karup GI,dimnames = list(rownames,colnames),nrow=45)
#Probabilidades
matriz_IPT = y_Karup_IPT/y_Karup_SS
matriz IAP = y Karup IAP/y Karup SS
matriz GI =y Karup GI/y Karup SS
```

```
#Bootstrap IPT 
B=3000
distrib ML IPT<-matrix(0,B,1)
int inf = matrix(0,45,1)int sup = matrix(0,45,1)
media = matrix(0, 45, 1)bar <- txtProgressBar(0,B,style=3)
for (i in 1:45){
  ipt 1<-as.numeric(t(matriz IPT[i,]))
   n<-length(ipt_1)
  for (b in 1:B){
     m_boot<-sample(ipt_1,n,replace=TRUE)
     #Maxima verosimilitud
     LL<-function(param){
       -sum(dnorm(m_boot,param,sd(ipt_1),log=TRUE))
     }
    ML<-optim(1,LL,method="L-BFGS-B")
     distrib_ML_IPT[b]<-ML$par[1]
     setTxtProgressBar(bar, b)
   }
   #Distribucion
  hist(distrib_ML_IPT)
   #Intervalos
  int inf[i]<-quantile(distrib ML IPT,0.025)
  int sup[i]<-quantile(distrib ML IPT,0.975)
 median[i] = mean(distrib ML IPT)}
TABLA IPT = cbind(media,int inf,int sup)colnames_tabla = c("Valor medio", "Intervalo inferior","Intervalo Superior")
rownames_tabla = edad_interv
TABLA_IPT=matrix(TABLA_IPT,dimnames = list(rownames_tabla,colnames_tabla),nrow=45)
#Bootstrap IAP
B=3000
distrib_ML_IAP<-matrix(0,B,1)
int_info\_iap = matrix(0, 45, 1)int sup iap = matrix(0,45,1)media iap = matrix(0,45,1)bar <- txtProgressBar(0,B,style=3)
for (i in 1:45){
 IAP 1<-as.numeric(t(matriz IAP[i,]))
  n<-length(IAP_1)
  for (b in 1:B){
    m_boot<-sample(IAP_1,n,replace=TRUE)
     #Maxima verosimilitud
     LL<-function(param){
       -sum(dnorm(m_boot,param,sd(IAP_1),log=TRUE))
 }
    ML<-optim(1,LL,method="L-BFGS-B")
    distrib ML IAP[b]<-ML$par[1]
     setTxtProgressBar(bar, b)
   }
   #Distribucion
   hist(distrib_ML_IAP)
   #Intervalos
  int inf iap[i]<-quantile(distrib ML IAP,0.025)
```

```
 int_sup_iap[i]<-quantile(distrib_ML_IAP,0.975)
  media_iap[i] = mean(distrib_ML_IAP)
}
TABLA IAP = cbind(media iap,int inf iap,int sup iap)
TABLA_IAP=matrix(TABLA_IAP,dimnames = list(rownames_tabla,colnames_tabla),nrow=45)
#Bootstrap GI
B=3000
distrib ML GI<-matrix(\theta,B,1)
int_info_GI = matrix(0, 45, 1)int\_sup\_GI = matrix(0, 45, 1)media GI = matrix(0, 45, 1)bar <- txtProgressBar(0,B,style=3)
for (i in 1:45){
  GI_1<-as.numeric(t(matriz_GI[i,]))
  n<-length(GI_1)
   for (b in 1:B){
     m_boot<-sample(GI_1,n,replace=TRUE)
     #Maxima verosimilitud
     LL<-function(param){
      -sum(dnorm(m_boot,param,sd(GI_1),log=TRUE))
     }
     ML<-optim(1,LL,method="L-BFGS-B")
    distrib ML GI[b]<-ML$par[1]
     setTxtProgressBar(bar, b)
   }
   #Distribucion
 hist(distrib ML GI)
   #Intervalos
  int inf GI[i]<-quantile(distrib ML GI,0.025)
   int_sup_GI[i]<-quantile(distrib_ML_GI,0.975)
   media_GI[i] = mean(distrib_ML_GI)
}
TABLA GI = chind(media GI,int inf GI,int Sup GI)TABLA_GI=matrix(TABLA_GI, dimnames = list(rownames\_table1a, colnames\_table),nrow=45)#Gráficos
windows()
plot(edad_interv,TABLA_IPT[,1], ylim=c(0,0.016),main = "Probabilidad por Incapacidad 
Permanente Total",ylab="",lwd = 1.5,type = "l", bg = "black")
lines(edad_interv,TABLA_IPT[,2],col="green",lwd = 1.5)
lines(edad_interv,TABLA_IPT[,3],col="red",lwd = 1.5)
windows()
plot(edad_interv,TABLA_IAP[,1], ylim=c(0,0.01),main = "Probabilidad por Incapacidad 
Absoluta Permanente",ylab="",lwd = 1.5,type = "l", bg = "black")
lines(edad_interv,TABLA_IAP[,2],col="green",lwd = 1.5)
lines(edad_interv,TABLA_IAP[,3],col="red",lwd = 1.5)
windows()
plot(edad interv,TABLA GI[,1],ylim=c(0,0.0007),main = "Probabilidad por Gran
Invalidez", ylab="", lwd = 1.5, type = "l", bg = "black")
lines(edad_interv,TABLA_GI[,2],col="green",lwd = 1.5)
lines(edad interv,TABLA GI[,3],col="red",lwd = 1.5)
#Gráficos sin Karup
IPT P = rowMeans(IPT K matrix[1:12]/SS AFI matrix)[2:10]
windown()
```

```
plot(IPT_P,main = "Incapacidad Permanente Total",ylab="",ylim=c(0,0.013),pch = 21, bg 
= "black")
IAP P = rowMeans(IAP K matrix[1:12]/SS AFI matrix)[2:10]windown()plot(IAP P,main = " Incapacidad Absoluta Permanente", ylab="", pch = 21, bg =
"black",ylim=c(0,0.009))
GI P = rowMeans(GI K matrix/SS AFI matrix)[2:10]
windows()
plot(GI P,main = "Gran Invalidez", ylab="",pch = 21, bg = "black", ylim=c(0,0.00065))
#COMPARATIVA TABLA PEAIM2007 colectivos 
windows()
par(mfrow=c(1,2))plot(edad_interv,COMP_matrix[,3], type = "l",
      main = "Comparativa con tabla PEAIM/F 2007 colectivos",
     col = "#EE3ABC",ylim = c(0, 0.015),
     ylab = "",
      xlab="Edad",
     \text{las} = 1)legend(x = 25, y = 0.01, legend = c("Tabla IAP", "PEIAM", "PEAIF", "INT. INF", "INT.SUP"),
       lwd = 3, col = c("#EE3A8C", "#436EEE","#CDCD00","#00CD66","#EE0000"),bty = 
"n", cex = 0.8)lines(edad_interv,COMP_matrix[,1], type = "l", col = "#436EEE") 
lines(edad_interv,COMP_matrix[,2], type = "l", col = "#CDCD00") 
lines(edad_interv,COMP_matrix[,4], type = "l", col = "#00CD66") 
lines(edad\ interv, COMP matrix [,5], type = "l", col = "#EE0000")
#COMPARATIVA TABLA PEAIM2007 individual
plot(edad_interv,INDV_matrix[,3], type = "l",
      main = "Comparativa con tabla PEAIM/F 2007 individual",
      col = "#EE3A8C",
     ylim = c(0, 0.014),
     ylab = ""
      xlab="Edad",
     \text{las} = 1)legend(x = 25, y = 0.01, legend = c("Tabla IAP", "PEIAM", "PEAIF", "INT. INF", "INT.SUP"),
       lwd = 3, col = c("#EE3A8C", "#436EEE","#CDCD00","#00CD66","#EE0000"),bty = 
"n", cex = 0.8)lines(edad_interv,INDV_matrix[,1], type = "l", col = "#436EEE") 
lines(edad_interv,INDV_matrix[,2], type = "l", col = "#CDCD00") 
lines(edad_interv,INDV_matrix[,4], type = "l", col = "#00CD66") 
lines(edad_interv,INDV_matrix[,5], type = "l", col = "#EE0000")
```